*...~.~•••••11~ff 4:9* 

UNIVERSIDAD NACIONAL AUTONOMA DE MEXICO ESCUELA NACIONAL DE ARTES PLASTICAS

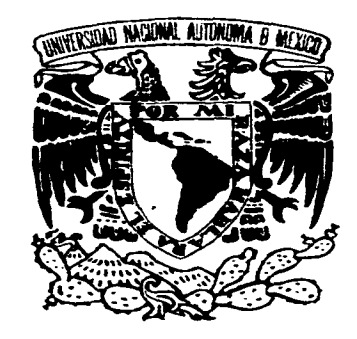

**TECNICAS TRADICIONALES Y NUEVAS ALTERNATIVAS PARA EL GRABADO APLICADAS EN "RESTOS DE UN SUEÑO ARQUETIPICO".** 

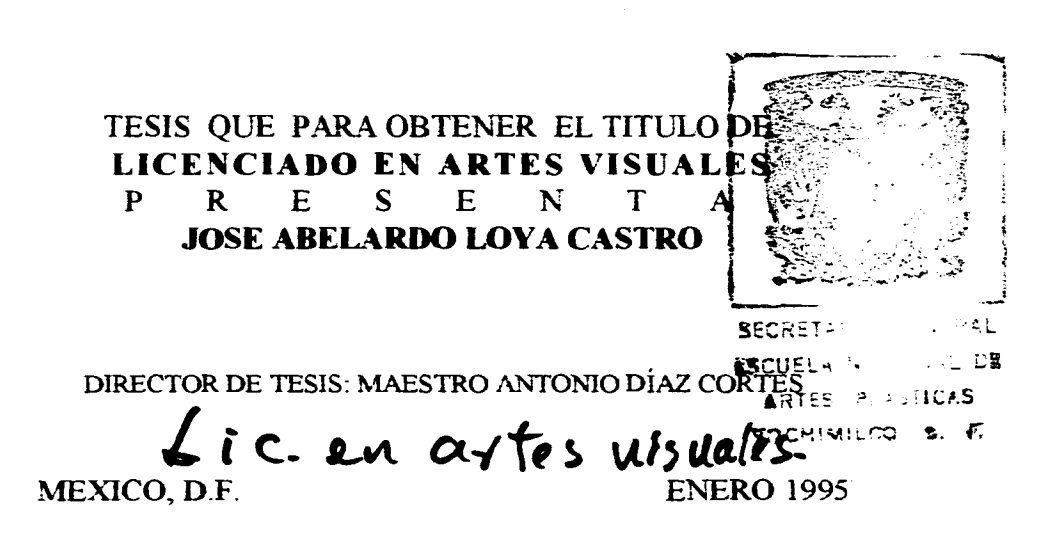

**FALLA DE ORIGEN** 

 TESIS CON FALLA DE ORIGEN

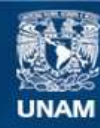

Universidad Nacional Autónoma de México

**UNAM – Dirección General de Bibliotecas Tesis Digitales Restricciones de uso**

## **DERECHOS RESERVADOS © PROHIBIDA SU REPRODUCCIÓN TOTAL O PARCIAL**

Todo el material contenido en esta tesis esta protegido por la Ley Federal del Derecho de Autor (LFDA) de los Estados Unidos Mexicanos (México).

**Biblioteca Central** 

Dirección General de Bibliotecas de la UNAM

El uso de imágenes, fragmentos de videos, y demás material que sea objeto de protección de los derechos de autor, será exclusivamente para fines educativos e informativos y deberá citar la fuente donde la obtuvo mencionando el autor o autores. Cualquier uso distinto como el lucro, reproducción, edición o modificación, será perseguido y sancionado por el respectivo titular de los Derechos de Autor.

A mi padre, en su memoria.

Al extraordinario ser *que* me dio la vida (ami Madre) por su cariño v apoyo para alcanzar mis metas.

 $\sim$ 

 $\mathbf{I}$ 

A mi hermana Gloria por su inapreciable apoyo en tan variadas circunstancias.

A Erika, corazón que mantiene vivos mis anhelos.

A la vida, por brindarme la experiencia más grandiosa en la personita de mi hija Andrea.

# **TABLA DE CONTENIDO**

Introducción

 $\sim$ 

 $\Lambda$ 

### **CAPITULO 1 El Color.**

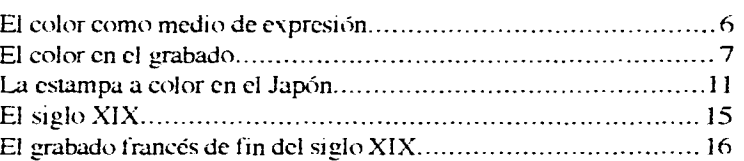

## **CAPITULO 2**

**Técnicas utilizadas en la elaboración de los grabados de la muestra —Restos** *de* **un sueño arquetípico—** 

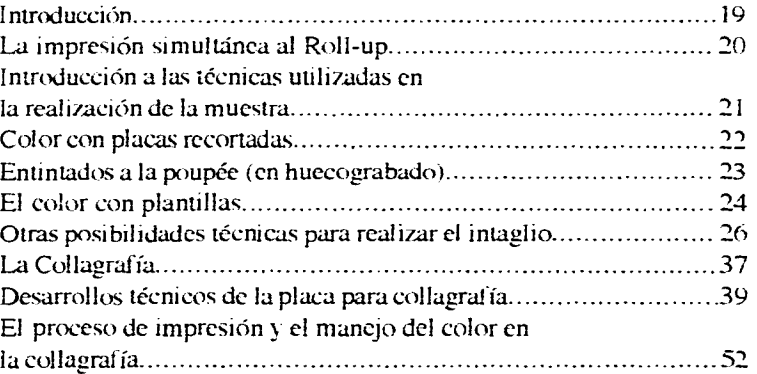

## **CAPITULO 3**

**Medios Mixtos y Mezcla de Técnicas.** 

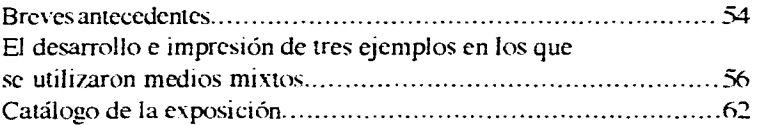

## **CAPITULO 4.**

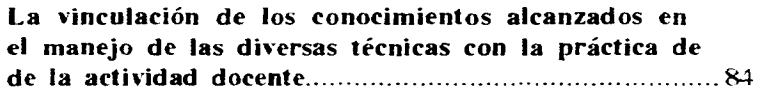

 $\sim$ 

 $\ddot{\phantom{a}}$ 

 $\mathbf{r}$ 

Aplicaciones prácticas de esta tesis 85 Muestras de trabajos elaborados por los alumnos...............................88

Conclusiones Bibliografía

 $\sim$   $\sim$ 

#### **INTRODUCCION.**

Mi formación como erabador se inició en el taller del maestro Antonio Díaz Cortés en 1984, año en el cual ingresé a la Licenciatura en Artes Visuales de la Escuela Nacional de Artes Plásticas U.N.A.M.

Bajo la dirección del maestro Antonio Díaz, me adiestre en el manejo de las técnicas y herramientas propias del grabado en relieve al realizar la serie de ejercicios básicos al blanco y negro (línea, altocontraste. achurado, textura y la realización de una placa matriz), continuando con los ejercicios de color (tricromía, camafeo, planchas recortadas, plancha perdida, método de plantillas e introducción a la impresión simultánea), como también adquirí los conocimientos básicos de impresión a mano v el uso del tórculo en la impresión en seco, en húmedo y la impresión "wet on wet".

Después de esto, atendiendo mi necesidad de lograr mayores conocimientos en el campo de la estampa. tomé clases en el taller de huecograbado del maestro José de Jesús Martínez, en 1985; donde adquirí los conocimientos básicos de las técnicas del aguafuerte, barniz blando, aguatintas, mezzotinta, punta seca y aguafuerte al azúcar. Paralelo a esto, cursé también el taller de serigrafía con la asesoría del maestro Alberto Jiménez Quinto. En 1986, reingresé al taller de xilografía de Antonio Díaz. C. donde realicé el servicio social en 1987, dentro del programa de apoyo a la docencia. En noviembre de 1987, obtengo el nombramiento de ayudante de profesor dentro del taller, bajo la tutela del maestro Antonio Díaz.

En el transcurso de este año, realizo los erabados de la serie "A ellas..." con impresiones multicolores; en otra línea de trabajo, empiezo a incluir en mis grabados en blanco y negro, el uso de resinas acrílicas y resisto] para lograr mayor soltura en el trazo sobre planchas de triplay. Comienzo también a realizar mezclas de huecograbado con xilografía y desarrollo variadas técnicas para lograr collaerafías.

En 1988, decidí continuar mis estudios en el taller de grabado del maestro Luis Gutiérrez en Academia 22, llevado por el interés de incrementar mis conocimientos en el área del color en el grabado. Allí aprendo el sistema de impresión denominado "Roll up", con el cual desarrollo una serie de grabados geométricos sobre lámina de zinc.

A partir de 1989, tratando de conjuntar todos los conocimientos adquiridos, así como también interesado en elaborar un tipo de gráfica más personal, realizo

 $\mathbf{1}$ 

variadas mezclas de técnicas del huecograbado, con la xilografía y el roll up; también investigo la utilización del roll up sobre triplay, comprimidos de madera (macocel) laminados acrílicos y la impresión de la collagrafía.

A partir de entonces, mis inquietudes temáticas y técnicas se han ampliado por el desarrollo de estampaciones con mezclas de diferentes procesos tradicionales, que me apoyan en la investigación de nuevas posibilidades eráficas.

Pienso *que l*os resultados obtenidos con todo lo anteriormente descrito, han logrado en mi forma de grabar una aproximación consciente y afortunada hacia un universo de posibilidades, las cuales se traslucen en los grabados que conformaron la muestra gráfica "Restos *de* un sueño arquetípico". Dicha exposición fue el resultado de casi cinco años *de* búsqueda continua, encaminada a lograr expandir mis conocimientos teóricos y técnicos en el área del color en el grabado. Esta exposición fue presentada cn la galería Luis Nishisawa de la ENAP en mayo de 1993.

En principio, la exposición "Restos de un sueño arquetípico" viene a conjuntar los conocimientos adquiridos en las secciones de clase dentro de la escuela, pero en especial, mis experiencias cognoscitivas logradas en estos años dentro de los talleres de grabado, complementándolas también, con la lectura de libros sobre el arte del grabado, las teorías del color, las técnicas de impresión de creación reciente, como también el estudio directo de diversas exposiciones gráficas y el análisis de imágenes publicadas en catálogos, libros revistas sobre el tema.

Cabe aclarar que en el desenvolvimiento del color en los grabados realizados para la muestra, no contemplé llevar a pie juntillas, el desarrollo de una teoría del color en específico; sino que las lecturas sobre este tema, tuvieron primordialmente como finalidad el situarme en el campo de las reproducciones a color de una manera menos empírica.

Así pues, se puede concretar que el color en mis gráficas es abordado partiendo de los tres colores básicos; es decir, amarillo, rojo-magenta y cyan, éste último fue suplido por el azul pavo (denominación propia de la casa "Tintas Sánchez"), además, agregando a la mezcla del color el uso del blanco y el negro para lograr la escala de valor requerido en cada caso. Por otra parte, el color utilizado ya en específico dentro de cada uno de los grabados, retorna a El significado de los colores", libro publicado por la Editorial Trillas en 1992,

 $\overline{c}$ 

de la Doctora en Psicología Georgina Ortíz, de esta vena podría pensarse que mi forma de utilizar el color está determinada por la influencia semánticapsicológica del color; pero no es así o no es totalmente lineal lo retomado de los diversos estudios realizados al respecto, pues buena parte de la subjetividad personal y de nuestra intuición, participan necesariamente en todo proceso creativo, lo cual no es una excepción en el arte del grabado en particular o en mi caso en especial.

Otros aspectos considerados necesarios en el desarrollo de esta investigación, son de carácter técnico, por lo que serán expuestos en razón de su funcionamiento y participación dentro de los usos particulares, en las técnicas gráficas específicas desarrolladas a través de la ejecución práctica de los grabados incluidos en la muestra.

En la evolución del color dentro del grabado, se podrían enumerar los distintos métodos *que* se han utilizado en el transcurso de los pasados cuatro siglos; mas para el presente caso no se dispone del tiempo necesario para poder abordarlo *en* forma completa. Sin embargo, sí haré una somera síntesis de dichos métodos al hablar del color v sus alcances dentro de esta investigación.

Los objetivos de esta investigación profesional son:

- 1) Destacar la importancia del manejo de la técnica para concretar una gráfica nueva ylo actual, partiendo de las técnicas tradicionales del grabado, haciendo hincapié en la necesidad de conocer los diferentes sistemas utilizados en la impresión artística para proponer una alternativa que nos permita desarrollar un nuevo concepto de gráfica, tomando como base los conocimientos de las técnicas actuales en conjunción con los medios del grabado tradicional.
- 2) Llevar los conocimientos obtenidos al plano de la docencia, a través de ejercicios prácticos elaborados en clase por los alumnos del taller de xilografía.

Resumiendo lo anterior, baste decir que en la búsqueda de temas y materiales gráficos que nos pueden permitir expresar nuestras ideas plásticas con vi*talidad o* sutileza, *he* utilizado procedimientos técnicos de diferentes sistemas de estampación con los cuales he tratado de obtener un concepto de 2ráficz moderno, valiéndome de las técnicas tradicionales de impresión del huecograbado y la xilografía e incorporando *elementos* y técnicas de la

collaerafía y el proceso de entintado simultáneo al roll up. A través de la siguiente Tesis nos vamos a encontrar con diferentes propuestas para el desarrollo técnico de la plancha matríz y variadas resoluciones gráficas en las placas auxiliares, por medio de las cuales se pueden lograr diversas propuestas m ulti tonales. En el desarrollo *de* las estampas que configuran en la exposición "Restos de un Sueño Arquetípico" podemos observar que la realización de los erabados transcurrió entre 1989 a 1993; en ese tiempo mi búsqueda fue encauzada en tres períodos: en el primero, los grabados fueron elaborados al roil up sobre metal o triplay; en el segundo, utilicé la xilografía con elementos de relieve conseguidos por medio de resinas acrílicas y conjugados con la talla y-para el tercero, la producción gráfica se encauzó para conseguir calidades propias de la mezzotinta en huecograbado, pero utilizando cargas graneadas en la técnica de la collagrafía. Con este experimento, no trato *de* suplir la mez:zotinta, pero sí proponer otro medio alternativo de expresión.

Paralelo a estas tres *direcciones,* realicé también grabados con técnicas mixtas, en las cuales considero se encuentran los mejores resultados de esta investigación gráfica.

En cuanto a la temática, los grabados siguen también tres grandes direcciones:

- 1) El desnudo femenino con marcado acento erótico;
- 2) Composiciones geométricas libres, basándose en estructuras prehispánicas;
- 3) La conjugación de elementos simbólicos prehispánicos en contraposición con elementos propios de nuestro actual desarrollo social y tecnológico.

El color en el grabado aunque ha tenido grandes exponentes a lo largo de la Historia del Arte; como se verá más adelante, a mi parecer no ha alcanzado en México el reconocimiento que merece; si bien existen en nuestro país un creciente número de excelentes artistas que han experimentado en este campo en alguna época de su producción y algunos pocos, que en exclusiva, ha sido la base para su expresión.

Esto se debe, en cierta medida, a que el color en el grabado no ha encontrado *eco* en la incipiente crítica artística nacional; la cual se ha enfocado casi en exclusiva en las *concepciones* más tradicionales del grabado y la estampa. Por otra parte, podemos observar lo reducido del número de connotados artistas que se hallan preocupados seriamente de manifestarse a través de él.

Pienso que el color dentro de la gráfica, afortunadamente, está encontrando en nuestros días, buena acogida en el gusto de la gente interesada por las cuestiones artísticas. Quizás debido a su cualidad peyorativamente denominada "Decorativa", o porque el número de gentes que buscan expresarse por estos medios, se ha incrementado notablemente, además, la manufactura técnica en este campo, también está alcanzando un excelente nivel. Tal vez esto tenga su origen en la gran aceptación lograda por obras de Tamayo y Toledo o en el esfuerzo esmerado *de* algunos maestros de nuestra escuela como Antonio Díaz C., Luis Gutiérrez, Chucho Martínez con sus coloridas series, los viejos maestros (por decirles *de*  alguna forma que nos haga sentir su valía), Moreno Capdevilla o Adolfo Mexiac, quienes a su tiempo han ido sembrando un reguero de inquietudes entre sus alumnos. Por mi parte, con este trabajo y mi desenvolvimiento docente, espero contribuir con un grano de arena a la tarea de ganar un mayor rango artístico para el grabado a color.

Esta tesis consta de cuatro capítulos, en el primero encontraran una corta reseña de la carga cultural que el color ha ido arrastrando a lo largo del tiempo y la evolución de los sistemas técnicos utilizados por los grabadores en su búsqueda por alcanzar muy variados objetivos como: la recreación de pinturas, el responder a la demanda de gráficas decorativas, el empatar las calidades de algunas técnicas del dibujo o el crear verdaderamente un universo propio con los medios de que dispone el creador gráfico, todo visto a través de un recorrido por la historia de las aportaciones técnicas más significativas para la producción de grabados a color.

En el segundo capítulo se habla de las técnicas que me ayudaron a desarrollar los grabados que presenté en la muestra "Restos de un sueño...", empezando por las formas tradicionales de lograr el color dentro del grabado y de las técnicas actuales como el Roll-up y la col lagrafía con los procesos para su elaboración.

El capítulo tres abarca el uso de medios mixtos con mezclas de técnicas, también el desarrollo de 3 grabados con estas características y el catálogo de obras contenidas en la muestra presentada en la galería "Luis Nishizawa" de la ENAP.

Para terminar, el capítulo cuatro lo forma el planteamiento para una serie de ejercicios que estoy llevando a la práctica con los alumnos del taller de xilografía, incluyendo algunas muestras de trabajos realizados por ellos.

### **CAPITULO I El color corno medio de expresión.**

Introducirse al mundo del color no es una tarea fácil, pues el color en si conlleva, necesariamente, implicaciones culturales propias al desarrollo de cada infraestructura social. Podemos observar, que nuestra cultura otorga significados específicos a cada uno de los colores, estos significados están regidos por las aprehensiones directas de la naturaleza en una primera instancia, dentro de la cual el rango de los fenómenos naturales y la necesidad del hombre primitivo de sentirse a salvo provoca una empatía del color con los conocimientos del entorno natural. En el arte primitivo, el uso del color es mágico, pues se le atribuyen poderes para contrarrestar o representar las fuerzas inexplicables de la naturaleza; en el arte cristiano, el color adquiere un sentido místico y se convierte en símbolos mediante los cuales se jerarquizan las representaciones del culto religioso, en el barroco el color otorga nobleza, prestigio y distinción a los personajes representados, en el rococó, además logra gran sensualidad, etc.; sintetizando, podemos señalar que, cada sociedad va sumando significados al uso del color hasta llegar a nuestros días, con un campo semántico enorme.

Sin embargo. con el desarrollo de las ciencias, se asigna al color una razón de ser que lo aleja del mito y las creencias religiosas. Este aislamiento viene determinado por los conocimientos científicos, los cuales dan al color la frialdad de una realidad física, dentro de la cual el color se va a delimitar como una radiación de partículas, mismas que al interactuar con el medio físico generan las diferentes longitudes de onda en que percibimos cada *color.* Por fortuna otro tipo de ciencia nos *devuelve* la capacidad semántica del color junto *con*  múltiples teorías (la psicología).

Volviendo al campo artístico, el color sin conservarse lineal en cuanto a su uso y/o manejo sígnico, había variado relativamente poco, alternando períodos simbolistas con períodos naturalistas hasta *el* rompimiento propuesto por el arte moderno, en el cual los objetos representados ya no ligan necesariamente al color con la representación; es decir, que el arte se permite desligar los símbolos de sus significados. Esto se derivó de los adelantos científicos y tecnológicos, como también de la gradual toma de conciencia lograda por los artistas respecto a las implicaciones generadas por dichos adelantos. Para el caso podríamos observar que el caballo blanco planteado en una representación pictórica, pierde su cualidad de blancura (válgame el terminajo), pues el medio ambiente empieza a interactuar en él con diversos reflejos del color circundante. Otro hecho de índole tecnológica que rompe con el concepto artístico tradicional

del color, es la descomposición de la luz, marcando la aparición del puntillismo; corriente artística para la cual la percepción de la forma y el color será la suma de los colores primarios y su grado de saturación. Este hecho también resultó particulamente importante para la reproducción gráfica, aterrizando hasta lo que hoy podemos adquirir en cualquier puesto de revistas y el creciente consumo indiscriminado de imágenes, hoy pan de cada instante de nuestras vidas.

Otro suceso importante para el desarrollo del arte a principios de nuestro siglo (con su respectiva influencia en el color), lo constituye la aparición de nuevas teorías psicológicas, las cuales logran hacer tierra en corrientes artísticas como el fauvismo, el expresionismo y el surrealismo; en estos la emoción, el sentimiento y los estados anímicos se ligan a la creación artística. Mientras que en otras corrientes del siglo XX el color gana autonomía, desligándose de las representaciones naturalistas.

Para terminar; el color sc enarbola hoy en todos los medios de comunicación masiva, razón por la cual podría decirse que el uso del color en el arte actual y en cl contemporáneo está supeditado al igual que estos por un recelo de lo existente, viéndose orillado por esto. a un encierro voluntario en la subjetividad o a una casi total negación de lo percibido o bien, a la exaltación casi insultante que *con* el color logran algunas performance marcadas también por un gran eclecticismo hasta en los casos más discreptantes o irreverentes; o bien, en el mejor de los casos, el color adquiere un marcado acento de espiritualidad.

Para hablar de los orígenes del grabado a color en el mundo occidental, nos tendríamos que remontar hasta los fines del siglo XIV y a los principios del siglo XV, en este tiempo Europa contaba ya con un eficaz proceso para la fabricación de papel, que conjuntado en la técnica del grabado en relieve (xilografía) trabajado sobre bloques de madera suave, abriría un nuevo capítulo en la tradición de los amanuenses. Estos artesanos utilizaron la xilografía para imprimir mayúsculas historiadas, imágenes fantásticas o simbólicas alusivas al texto y vinetas adornando sus manuscritos. Dichas imágenes pasaban al final por un procedimiento de coloreado a pincel con tonos acuareleados.

En el sentido popular, el coloreado de estampas xilográficas tuvo su principal uso en la producción de naipes e imágenes religiosas, las que contaron con gran difusión en la Europa del siglo XV.

**El color en el grabado.** 

El arduo trabajo que implicaba la reproducción de libros y lo limitado de sus ejemplares en la tradición amanuense, fue desplazada hacia mediados del siglo XV por la aparición del libro tipográfico creado por Gutemberg y sus colaboradores en Estrasburgo y Maguncia.

La xilografía prevaleció como técnica única en la ilustración de libros hasta el nacimiento del grabado en hueco o calcografía, hallazgo que tuvo su origen en Florencia hacia 1460, derivándose de un procedimiento utilizado para obtener calcas o "Niellos" impresos sobre papel. El artesano creador de este método de impresión, fue el orfebre llamado Maso Fineuuerra, a quien Vasari atribuyó la paternidad del huecograbado.

Entre tanto, la xilografía se vió enriquecida. en lo referente al color, por la aparición de las primeras impresiones con efecto de claroscuro, obtenidas mediante la sobreimpresión en papel de diferentes placas entintadas en tonos de *ocre* o grises con distinto matiz. Era costumbre que la impresión no se considerase terminada hasta imprimir sobre ella los valores lineales contenidos por la plancha matriz o "taco Madre", generalmente entintados en negro.

Esta técnica recibió también el nombre de "grisalla", pues semejaba los tonos generales que los pintores usaban al abocetar sobre el lienzo al inicio de sus cuadros. En la historia del grabado, estas primeras estampas son adjudicadas al pintor y grabador Lucas Cranach hacia 1510; sin embargo, Otros datos señalan que su descubridor fue el grabador de Hamburgo Just de Nesker.

A Lego di Carpi, pintor y grabador de reproducciones tocó la gloria de haber introducido en Italia la técnica hoy conocida como Camafeo o "Camáieu", técnica *en* la cual también incursiona Alberto Durero logrando excelentes grabados.

En el campo de las reproducciones Ugo di Carpi asombraría a sus contemporáneos reproduciendo al camafeo pinturas famosas, entre estas estampas de "traducción" destacó: "la pesca milagrosa", según Rafael.

Considerando lo anterior, podríamos afirmar que el nacimiento del grabado a color en occidente, se produciría a inicios del siglo XVI, sumando a la propia innovación del camafeo la creciente inquietud o interés de los grabadores por el color a lo largo de dicho siglo. Cabe pensar que los grabadores tanto de relieve como de "intaglio", probablemente hastiados de reproducir sus gráficas en la gama monocroma del negro o bien motivados por el incremento en la demanda

8

popular de coloridas reproducciones, empiezan a experimentar con tintas de variados colores en el área propiamente artística; entre tanto, en el campo de las reproducciones se llegara a la impresión multicolor en placas de huecograbado.

Italia fue señalada como la fuente donde se origina e irradia la influencia del grabado a color hacia toda Europa, salvo con la tal Vez única excepción de Alemania, en donde privaría la monocromía. Obras de Domcnico Campagnola (150(-1564), quien en su producción gráfica denotaría un marcado gusto por la impresión en colores sanguina. tendrían gran aceptación por diversas latitudes de Europa.

Los hermanos Carraci, grandes maestros de la reproducción de pinturas, consiguieron grabados colosales como "La deposición de la cruz" según la obra de Tintoretto realizada por Agostino Carraci. compuesta por siete planchas de hueco que al superponerse en la impresión alcanzan una notable transcripción de la mencionada pintura. La escuela de los Carraci ganó fama por toda Europa y las escuelas abocadas a tareas de reproducción sc disemian aceleradamente por la Europa del siglo XVI. Entre estas escuelas destacó la de Fontainebleau, creada en Francia bajo el mecenazgo de Francisco I con la asesoría de maestros italianos y con marcados tintes academicistas.

Al terminar el mecenazgo de Francisco I, la escuela de Fontainebleau se trasladó a París, donde adquiriría marcada influencia de las artes decorativas y de la arquitectura. Entre los grabadores destacados de esta segunda etapa, se encuentra Androuet de Carceau, arquitecto que grabó al agua fuere la serie titulada "La premier volumen des plus bastiments de Francia". Otro artista sobresaliente de esta escuela fue Jean Duvet (1485-1561) creador del visionario "Apocalipsis Figurado" y de temas religiosos como "San Sebastián", "San Antonio", "San Roque" y el "Suicidio de Judas" impreso en café, púrpura y rojo.

Durante el reinado de Luis XIII (siglo XVII), Francia sería el campo propicio para el perfeccionamiento y desarrollo experimental en el área del grabado a color. Artistas como Abraham Bosse (1602-1675) y Mr. Charles Delafont, grabadores al intaglio, realizaron tallas sobre planchas de madera, metal y cuero, las cuales imprimieron sobre papel, seda, piel, pergamino y otros materiales, usando en el entintado todos los colores de la paleta del pintor al óleo.

El siglo XVII también aportaría importantes innovaciones en el campo de la reproducción a color: Jacob Christof Le Blon (1670-1741) grabador de Frankfurt quien trabajó en Francia e Inglaterra, desarrolló, basándose en la teoría de la descomposición de la luz de Newton, el proceso de grabado a tres colores con el uso de planchas registradas, sistema de impresión del cual lograría la patente real en 1719.

Esta invención sentaría las bases para el campo de la reproducción moderna, alcanzando precios muy bajos y logrando con ello gran aceptación entre el público.

Otra técnica implementada durante el siglo XVII fue "la imitación del lápiz". conocida también como grabado a la manera del crayón (Gravare dans la renge du crayón) inventada en 1856 por Jean Charles Francoise, dibujante grabador, que logró bellas reproducciones de Boucher, las cuales influirían en forma definitiva sobre la obra de Louis Marin Bonnet.

Bonnet no sólo se limitó a trabajar con esta nueva técnica, sino que lograría semejar con su grabados a los dibujos realizados al pastel. Bonnet grababa tantas placas como tintas requirieron sus diseños. Para conseguir la imitación del lápiz se emplearon varios métodos, pero tal vez el más significativo fue el denominado "a la ruleta".

El empleo de las ruletas (herramientas cilíndricas dentadas), produce una mancha tenue (grano) que modulado con los atacados al ácido se traduce en gradaciones de tono gris dentro de la impresión sobre papel. En esta técnica, por lo general, bastaban dos planchas para obtener excelentes resultados: la primera para un sepia y la segunda para los trazos blancos, cuando se imprimía sobre papeles grises, verdes u ocre;, otra buena combinación resulta del negro con la sanguina sobre papeles blancos o marfiles.

Alrededor de 1765, Bartolozzi en Londres se opuso a grabar sobre varias planchas para obtener una impresión a colores, por lo cual utilizó una sola plancha entintada a la "poupée", técnica que se lograba mediante pequeñas muñequitas o tampones hechos de seda o tarlatana (uno por cada color), con los cuales se aplicaba el color a reservas, es decir, por áreas predeterminadas en el grabado; el cual podría ser una placa grabada al aguafuerte o combinada con resinas. Cuando se deseaba conceder mayor importancia al color la impresión se realizaba en dos etapas sucesivas. La primera era para el registro de los colores y la segunda, para marcar el contraste con el aguafuerte.

Los colores utilizados podrían ser los de el óleo o calcografícos y se aplicaban en forma plana y sin exceso, para posteriormente, imprimirse sobre un papel ligeramente humedecido.

Esta *técnica* tendría seguidores en la Francia del siglo XVIII entre los que destacan: Charles Melchoir Descourtis (1753-1820) y Philibert Louis Debucourt (1755-1832) quiénes lograrían semejar la transparencia y delicadeza de la acuarela.

Hacia el siglo XIX el campo *de* la reproducción se ve cubierto por adelantos técnicos como la técnica del grabado por rombos y puntos, ideado por Jean George Wille (1715-1808) en París y la aparición y desarrollo de la litografía en 1798 inventada por Alois Schenenfelder en Munich, con la cual sc lograrían excelentes estampas a color basándose en el principio del camafeo, es decir, se imprimiría una piedra distinta para cada color subsecuente en las estampas. Entre estas primeras impresiones planográficas, se encuentra la serie "Arquitectura pintoresca" de T.S. Boy inscrito en la tradición del paisaje romántico de mediados del siglo XIX (1839). Este siglo también vería la aparición y.desarrollo de la fotografía (1820) y de la reproducción fotornecánica con el descubrimiento de la gelatina bicromatada. por Poitevin en 1855, con la cual se inventó la fotolitografía. Este proceso tendría su contraparte en el grabado comercial con la aplicación del colotipo y.el desarrollo del fotograbado entre 1870 y 1895.

En lo referente a lo artístico, si bien es cierto que el grabado tuvo cultivadores tan renombrados como Durero *en* el siglo XVI o Rembrant en el siglo XVII y Goya en el siglo XVIII, el grabado artístico a color no sería retomado y valorado hasta la introducción de los grabados japoneses a la Francia de 1860 y los impresionistas con su pasión por el color, contribuirían definitivamente, para el incremento del interés por el color en el grabado.

La xilografía era conocida en China antes de terminar el primer milenio de nuestra Era; más Japón no la desarrolló sino hasta tiempo después en que tuvo cierto intercambio comercial con China. Pero mientras que en el grabado chino las representaciones son de tipo naturalista, en la estampa japonesa la representación de la figura humana adquirió primordial importancia, además las estampas chinas eran reproducciones de pinturas realizadas con anterioridad. En cambio, las estampas japonesas fueron el producto de artistas creadores dedicados a este arte.

**La estampa a color en el Japón.** 

La influencia de la estampa china sobre la japonesa, no resultó ser tan lineal, pues mientras en la estampa china prevalecían los diseños florales o el paisaje, en la estampa japonesa el predominio casi exclusivo lo tuvo la figura humana y su cotidiancidad.

Hacia el siglo XVII se creó en Tokio una escuela artística nacional que tomó el nombre de Ukivo-e o del mundo circundante o cotidiano. Esta escuela tuvo como fundador en lo referente a la estampa a Hishikawa Moranobu, quien fue el primero en utilizar el grabado en madera para representar las escenas verídicas del vivir diario y común, este *género* estaba desestimado hasta entonces, pues prevalecían las aristocráticas escuelas clásicas denominadas Tosa Kano.

Con la aparición de Moranobu, dio comienzo el período llamado primitivo en el que las estampas eran impresas en "sumi" (tinta china) exclusivamente, pero más tarde por la necesidad de emular a la pintura serían coloreadas a mano con tonos de rojo y amarillo. Moranobu y sus discípulos, se concretaron a los temas de escenas de los barrios y las ceremonias en las casas de té.

A finales del siglo XVII se creó la escuela de los "Torij", los miembros de ésta se dedicaron a reproducir retratos de los actores del teatro "Kabuki". El fundador de esta escuela fue Shobui Kiyonobu quien nació en 1664 y era pintor de carteles para teatro. Kiyonobu alrededor de 1695 realizó las primeras estampas de actores, género que tendría seguidores a lo largo de los siguientes dos siglos entre los diseñadores del Ukiyo-e. Este artista introdujo en su grabados el uso de la línea blanca cortada sobre fondo negro, técnica no usada hasta entonces por los orientales. Adoptó para sus estampas los formatos de la escuela de Yedo (Tokio): los kakemono-e que se pegaban sobre seda y los Hoso-e, angostos y verticales.

Alrededor de 1700-1711, surge Okamura Masanobu quien estudió los estilos de Moranobu, Shukenobu y Kiyonobu. A Masanobu se deberían grandes innovaciones de carácter técnico como las hojas llamadas Urishi-e que tenían un acabado de laca, logradas mezclando el "sumi" con un vehículo de su propia invención. Otra técnica por él inventada, fue la denominada Beni-e, que incluía diseños de delicados rosas y grises manzanos. Moranubu fue quien introdujo la modalidad de crear albumes y es el creador también de las hojas sueltas que representaban beldades cortesanas.

Al iniciarse el período Kuampo (1741-1744), se conseguirán las primeras

estampas a dos colores más el negro, con un taco para cada color sobre diseños de Masanobu, al que se le adjudicó la invención del registro o "Kento". Otras innovaciones logradas por Moronobu serían las llamadas Kira-c (que incluían fondos de mica) y los lshi-Zuri-e que revivían la tradición china del "frottage" para obtener copias de incisiones o relieves logrados en piedra.

En el segundo período denominado de la policromía, las estampas a tres colores cederían paso a otras en las que se utilizaron un ilimitado número de maderas (tacos-planchas auxiliares de color). En este período dos serían las direcciones que tomaría la estampa japonesa; por un lado el peso *de* la tradición del teatro Kabuki con la escuela encabezada por Sunsho, quien seguía la vieja tradición Torij y Horanobu implantando sus renombrados Nishike-c (denominados así por su gran parecido con los brocados). A Horanobu se debe el perfeccionamiento del registro y la riqueza en calidades tonales con exquisitas modulaciones logradas usando hasta veinte maderas en representaciones de beldades cortesanas. La forma de conseguir el registro por infinidad de placas consistió en la implantación *de* marcas paralelas en la parte inferior de cada uno de los tacos o bloeks usados para conseguir la estampa multicolor.

La etapa del desarrollo y nacimiento de la policromía se sitúa entre 1750 y 1780. tiempo en el cual la estampa japonesa multicolor alcanzaría su máximo desarrollo técnico sin que esto estuviera acompañado por un notable cambio en cuanto a los temas abordados en este período.

El final de la Era Temmel (1781-1789) vendría a marcar el denominado tercer período o de "la decadencia", denominado así por considerar que el Ukiyoe hubiera agotado todos sus temas, influyendo en esto también la acelerada crisis del sistema político imperante, la apertura de puertos y el intercambio comercial con *occidente.* En este ambiente de desintegración, la búsqueda de novedades provocaría que los refinamientos alcanzados por el Ukiyo-e, dieran paso a manifestaciones de grotesco sensacionalismo y extravagancia, como la *creación* de imágenes que abundaban en lo vulgar, los exagerados gestos en los rostros y la sátira mordaz contrapunteando los estandares clásicos del Ukiyo-e.

Sin embargo, durante este período, artistas de gran capacidad técnica y noble sentido de la composición, llevarían al Ukiyo-e hasta alturas nunca antes alcanzadas, basta con escuchar los nombres de Sharaku, Utamaro, Hokusai e Hiroshige, para que las más representativas imágenes características del Ukiyo-e acudan a nuestras mentes.

Toshusai Sharaku, actor del teatro "no", se reveló en 1794 como un profilico creador, dejando un legado de 150 estampas realizadas en tan sólo diez meses. Las características más importantes de su trabajo fueron: la enorme fuerza dramática de sus personajes, aunada a una composición sutil que resaltaría el aire trágico mediante trazos V representaciones de elementos caricaturescos en sus estampas.

Utamaro, creador de las más graciles y.sinuosas representaciones de mujeres japonesas, nace en 1753 en Musashi, de donde se trasladaría a muy temprana edad a Tokio (Vedo) para estudiar pintura. Utamaro comienza su desarrollo en la gráfica realizando libros de insectos, flores y-pájaros, basándose en impresos chinos hasta alrededor de 1890 tiempo en el que aparecen sus primeras representaciones de las hermosas mujeres asiduas a las casas de té y las beldades galantes pensionistas de los misteriosos laberintos del "yoshiwara".

La cumbre en la obra de Utarnaro *fue* la realización de la serie dedicada a los tipos de amor en 1793, lograda con inigualable delicadeza de técnica y diseño. La obra de este artista se convertiría en la favorita de los coleccionistas europeos y Utamaro será recordado por sus cautivadores retratos de extrañas y lánguidas figuras con vestimentas de caídas envolventes y por la artificialidad de sus cuerpos delgados y cimbreantes.

Hokusai Ratsushika (1760-1849), nació en Osaka, donde se desenvolvió como un gran dibujante y pintor hasta los 89 años. Su larga producción puede dividirse en tres puntos claramente definidos: en el primero sigue la influencia de Sucho y Utamaro; es decir, tanto representó los temas del teatro Kabuki corno los retratos de las mujeres de las casas de té y los habitantes del "Yoshiwara". En el segundo período el realismo y.lo burlesco predominaron en su serie de dibujos compilados en el volumen de los Manwa, donde muestra gran interés por reflejar detalles de la vida cotidiana. El tercer período de Hokusai, es tal vez, el más espléndido, en éste desarrolló entre los años de 1823 y-1830 las conocidas series de las treintaiséis vistas del Fuji, los puentes y las cascadas.

Ando Hiroshige (1797-1856), nace en Tokio e irá siguiendo el desarrollo *de*  la escuela de vedo; sin embargo, su producción sobresaliente será lograda durante el período llamado de la censura en el cual los retratos de las beldades y actores del teatro Kabuki fueron prohibidos por un decreto oficial de austeridad y moral que duraría doce años a partir de 1842. En este lapso los temas permitidos y estimulados fueron los diseños de paisajes y llores con los que

Hiroshige conseguiría toda su fama por la manufactura de sus series como las diez vistas de Osaka, las diez vistas de Kioto o las ocho vistas del lago Biwen *entre* otras.

Hiroshige fue el último de los grandes maestros del Ukivo-e, aunque las técnicas desarrolladas por todos estos grandes maestros de la eráfica multicolor tuvieron seguidores, el Ukivo-e paulatinamente, fue perdiendo fuerza dentro del Japón. Sin embargo, la estampa japonesa se convirtió en una fuente de inspiración inestimable para los impresionistas y el grabado fránces del siglo XIX.

El siglo XIX marcó dos crisis para el arte del grabado en general. Primera, por una parte veremos que el incremento de una clientela cada vez más numerosa hizo proliferar un sin número de litografías y de grabados a contrafibra en madera para cubrir las demanas cada vez más populares de estampas: este hecho se da en detrimento de la calidad artística de la producción eráfica, ya que la cantidad de obras interesantes generadas en estas condiciones fueron realmente contadas; la segunda crisis llegó con la aparición de la fotografía, la cual progresivamente va cubriendo el campo de las reproducciones de obra artística y la ilustración de libros. Ante este descubrimiento, los talleres artesanos de grabado comienzan a desaparecer, por lo cual se supone que los artistas al dejar *de* grabar para la reproducción e ilustración tomaron como camino el crear estampes originales que van a encontrar rápida asimilación en el aprecio de los coleccionistas.

Respecto al grabado del siglo XIX, M. Rubio Martínez. señaló con eran acierto lo siguiente: "De ahí que los grabados del siglo XIX sigan dos tendencias acusadas: la académica, fría y sin personalidad, donde podrá admirarse a lo más un buen oficio; y la otra tendencia, que es la de creaciones grabadas por artistas, pintores o puramente grabadores, con la viveza y espontaneidad de la verdadera creación".

Volviendo al grabado en color, podemos observar que Francia con su predominio cultural en el que se da el desarrollo de las vanguardias artísticas del siglo XIX, como fueron el romanticismo encabezado por Delacroix, el realismo de Coubert y el gran salto al arte moderno con el impresionismo; Delacroix trabajó además de la pintura, algunas litografías, pero es Daumier quien alcanzó grandes logros *con* sus incisivos apuntes litografiados a color en los que mostrará la pobreza, la reivindicación social o su mordaz sátira política.

**El siglo XIX.** 

**El grabado francés de fin del siglo XIX.** 

Doumier retrata lo más paradójico de su sociedad a partir de 1830 *en* poco más *de* 4000 litografías que aparecen ilustrando "la caricature" y más tarde el períodico "Charivan": su color es escaso en el cual abundan los grises entre una variedad de tonos que logran gran fuerza en los trazos y matices difuminados. Tal vez el colorido de los grabados del siglo XIX en Francia se vió directamente influido por el colorido de Delacroix, Coubert y sobre todo de Daumier.

La influencia del arte japonés en el impresionismo y en los grabadores de fin del siglo XIX de Francia, es determinante para el resurgimiento del color en el grabado con la introducción a Francia en 1860 de las estampas japonesas en exposiciones como la Universal de 1867 o la exhibición retrospectiva de "arte japonés" en la galería "Georges Petit" o por la aparición de publicaciones corno el Arte Japonés "Le Japón artistique", publicados por Sigfried Bring de mayo de 1888 a abril de 1891 o por artículos aparecidos en la "Gazzete Des Beaux arts" en 1882 escritos por Theodore Duret.

Entre los artistas directamente influidos por el grabado japonés se encuentran: Felix Buhot quien crea su "the National Holiday" logrando con rojo, azul, amarillo, negro y dorado sobre una sola placa por medio de entintados a la poupée: mientras que Degas entintaría en rojo y azul un grabado *de* Camine Pissarro "crepúsculo con montículos de heno" en 1879.

Pero quizás sea de mayor importancia para el resurgimiento del grabado a color (ahora como una entidad autónoma), el trabajo desarrollado por Felix Bracquemond, Eugene Delatre v el editor Cadart, quienes fundaron *en* París en 1860 la "Sociedad de Aguafuertistas" en la que participaron también Manet v Degas. Junto con ellos, otros grandes artistas tomaron parte en este resurgimiento, ya cerca de fin del siglo XIX; entre ellos Camille Pissarro, Jacques Villon, Joaquín Sunver y Miró, Charles Maurin, Mary Cassatt, etc.

Este resurgimiento de las técnicas gráficas tiene eco también en los movimientos artísticos de principios de nuestro siglo, como el expresionismo alemán con el claro ejemplo de las Xilografías de Munch. Picasso llega a Francia en 1890 incorporándose a la vanguardia francesa y al taller parisino de grabado en metal de Eugene Delatre. La referencia más clara de los grabados creados por Picasso en el campo del color, seguramente serán las linografías multicolores logradas hacia 1958. Otros nombres particularmente importantes dentro del campo del color *en* el grabado en el presente siglo, serían: Antonio

Tapies, pintor y grabador catalán, quien se desenvuelve planamente en el informalismo matérico o Rauchenbcrg y Warhol dentro de la corriente pop.

De suma importancia para el desarrollo de la muestra gráfica que nos ocupa, será la aparición de las técnicas desarrolladas por diversos artistas que a continuación referiré: Hayter en Estados Unidos planteó el método denominado como "roll up" (pasada de rodillo), el cual consiste en un estudio sistemático de los elementos participantes en el huecograbado y su impresión a varios colores sobre una misma placa. basándose en entintados simultáneos logrados por diferencias en la viscosidad de las tintas y la dureza de los rodillos utilizados. Sus gráficas son logradas empleando las técnicas tradicionales del grabado en metal (aguafuerte, buril, aguatinta, etc.) Krishna Ready un discípulo y después colaborador suyo, hoy en día realiza la casi totalidad de sus obras con fresas o cardas electromecánicas para conseguir diferentes niveles de profundidad, supliendo los dañinos vapores del atacado con ácidos.

Hayter observó que los procedimientos empleados para la impresión de varias tintas dentro el proceso del offset, tenían como base la viscosidad de las tintas, su elasticidad y la mezcla con diferentes sustancias. El aprovechó estos conocimientos aplicados a la técnica mecánica de impresión para elaborar un nuevo tipo de grabado a color. En Nueva York durante 1940 fundó un segundo estudio "Atelier 17", para enseñar la técnica del roll up.

En 1946 publica un libro titulado "The News ways of Gravure; posteriormente, funda un nuevo taller en París denominado con cl mismo nombre, en donde continúa su labor pedagógica y artística.

Havter en su libro News Wavs of Gravure. implementó una técnica que consistía en un altorelieve en metal, madera o barro, al cual se le vaciaba cemento plástico o latea con endurecedor que al secar podía ser impreso *como*  huecograbado, grabado en relieve. al roli upo bien se consideraba simplemente como una obra original sin pasar por su impresión.

Otros artistas moldean sobre el relieve con una pasta de papel, que al arrancarse el molde origina un grofado o intaglio con grandes cualidades gráficas, entre ellos se encuentran Courtin y Hajdú.

En la actualidad el argentino Krasno con sus noegravures y librojet, ha conseguido efectos muy originales *con* este procedimiento.

Los collages soldados son otra forma de conseguir placas en altorrelicve que pueden imprimirse al hueco, al relieve o se consideran como originales. Hay también otra forma de soldadura que consiste en hacer texturizaciones con acero y plomo para imprimirlos al hueco. Rothenstein realiza obras en este tipo de procesos con objetos encontrados, xilografías y mezclas de técnicas de impresión.

Con la aparición de materiales plásticos y sintéticos sc ha comenzado a desarrollar una forma nueva de realizar grabados. Como ejemplo, podríamos citar a Krasno, quien utiliza una resina con diferente tiempo de secado, que puede ser trabajado en estado semisólido o en seco con herramientas de grabador y el resultado final sigue el mismo camino que propone Hayter en News Ways of Gravure. es decir se imprime al hueco, al *relieve* o simplemente queda como un original.

#### **CAPITULO 2**

**Técnicas utilizadas en la elaboración de los grabados de la muestra Restos** *de* **un sueño arquetípico".** 

#### **Introducción.**

En la construcción de las composiciones que formaron la exposición "Restos de un sueño..." se utilizaron básicamente las técnicas de grabado en relieve, las técnicas del huecograbado, las técnicas de la impresión simultánea al rol) up y las técnicas de la collagrafía; pero por considerar que la xilografía y el erabado en metal están ya bastante bien documentados, ya que tienen una larga tradición en la Historia del Arte, sólo me abocaré a la tarea de revisar las posibilidades propias de la collagrafía y el rol) up; estos sistemas de estampación por tener una vida que media entre 40 y 50 años y que por *ende* no tienen una gran tradición, ofrecen una rica veta *de* experimentación, pues sus posibilidades no están totalmente explotadas. Agregando a esto, que los medios básicos con que se configuran dan origen a una gama de calidades gráficas que por sí mismas tienen una gran belleza; por esto y porque considero que en nuestro país estas técnicas no se han explotado a profundidad, fue que nació la necesidad de expresarme visualmente con ellas, todo esto en conjunto con lo que considero es el papel del arte en general. Tomo como referencia a Juan José Barreiro en su ensayo "Arte y Sociedad" que nos dice. "El papel del arte en la medida en que lo es, toma el lenguaje semántico-simbólico para romper con todo lo que enajena su propia existencia, por medio del universo simbólico que tiene a su disposición (el medio natural, el medio social, el cúmulo de las experiencias propias t el mundo interior del artista). Si bien, ya la historia presenta mundos simbólicos estructurados y técnicas productoras de símbolos que han formado la sensibilidad propia de cada época, las escuelas artísticas son las encargadas de la transmisión *de* esos universos simbólicos y técnicos".

Más adelante, nos apunta: "El artista no es un individuo aislado, es un ente social y más aún que otros individuos, en la medida en *que* es un receptor hipersensible a su mundo. Pero el artista necesita refundir, rehacer su patrimonio cultural, eligiendo nuevos materiales que le permitan la creación de nuevos símbolos, los que pedirán necesariamente la creación de nuevas técnicas expresi vas".

Así pues, la gramática del artista pretende crear un mundo total utilizando cualquier material como pretexto. El artista haciendo uso de su conciencia, logra un nuevo mundo de producción simbólica que se dirijc por medio de leyes operativas a la creación de un objeto artístico (nuevo). Pero es a nivel inconsciente donde primariamente se forma el universo simbólico del arte;

#### **La impresión simultánea al Roll-up.**

nivel donde están vivas las experiencias más profundas del hombre, las imágenes individuales v las imágenes colectivas que van a crear la gramática de la obra del arte. Así pues, el artista por medio de esta gramática, busca mecanismos expresivos. los cuales llevará a su práctica comunicativa. Estos mecanismos encauzan los *elementos* conscientes e inconscientes en la producción de nuevas entidades simbólicas (obras de arte), logradas mediante la disciplina y los conocimientos propios del artista conseguidos a lo largo de su formación.

La breve historia del roll-up se inicia en París en 1926 con la fundación del "Atelier 17": Stanley William Hayter encabezó dicho taller con la participación de artistas tan importantes como Joan Miró, Max Ernest y André Masson entre otros (surrealistas). La implementación de este taller se dió en medio de un clima recargado por el desarrollo de las corrientes postmodernas; el postimpresionismo, el expresionismo alemán, el dadaismo, el surrealismo, entre otros ismos no menos importantes, marcando por esto la inquietud general de los miembros de dicho atelier en busca de nuevos métodos que permitieran obtener una impresión en color que no requiriera la elaboración de placas múltiples y saliera de las limitaciones propias del entintado a la poupée.

A Hayter lo animaba un gran espíritu de experimentación e innovación, tanto como la necesidad de expresarse en el mundo del color, y con la colaboración de dichos artistas desarrolla el proceso de la impresión simultánea de múltiples colores, utilizando solo una placa. logrando entintar con *cuantos*  colores deseaba con la utilización de pantallas (stencil methods): pero como la utilización de estenciles restaba a su creación la espontaneidad, continúan su búsqueda de otros métodos, sin embargo, el taller tiene que disolx erse al estallar la Segunda Guerra Mundial.

Hayter, alejándose de la guerra viaja a Estados Unidos donde continúa su experimentación con artistas europeos como Pollock y Lipchitz en la tradición del Atelier 17 (1940).

Al terminar la guerra, Hayter restablece en París en 1950 el Atelier *17* y con la participación de numerosos artistas basándose *en* un proceso contínuo de prueba y error, logran diversos sistemas para superponer múltiples colores sobre una placa, entre los cuales destacan: la mezcla de impresiones offset con técnicas del grabado en relieve o la mezcla de técnicas de la litografía v la **Introducción a las técnicas utilizadas en la realización de la muestra.** 

serigrafía con el huecograbado, pero sobre todo, el desarrollo del proceso de yuxtaposición de colores por medio de diferentes viscosidades utilizando rodillos con diferente grado de dureza sobre una placa de intaglio (el roll-up).

En las técnicas utilizadas en la elaboración de los grabados prevalecieron las mezclas de xilografía con elementos de collagrafía, xilografía con roll-up, xilografía y roll up con elementos *de* collagrafía y las bases para dominar las mencionadas técnicas que se fueron perfeccionando al utilizarlas con sus propias cualidades a lo individual. De todas ellas se verán ejemplos no sólo de los que se relacionaron en la exposición, sino también incluiremos algunos otros que podrían considerarse como la talacha previa para encarar la ejecución de grabados con mayores ambiciones temáticas y técnicas.

En este capítulo haré una somera descripción de las técnicas de! grabado a color y enseguida de las impresiones simultáneas al roll-up y la collagrafía, esperando que el lector al estudiar esta breve exposición de posibilidades logre introducirse a la forma en que fueron encaradas dentro de las obras de la muestra y amplie sus conocimientos sobre el color en el grabado.

**a) Técnicas del grabado a color.** El camafeo es el más simple de los grabados en color y típicamente también es el más gráfico. El camafeo es básicamente un grabado en negro superpuesto a una impresión de color con una placa auxiliar; propiamente dicho no se considera un grabado a color, puesto que en él domina la placa principal o matriz que se imprime generalmente en negro, mientas que los detalles a color se verán subordinandos a su poder cubriente. La talla matriz o taco madre en xilografía podría realizarse a contrafibra, pero lo conveniente y sencillo es hacer el grabado a fibra, además de que con esto se le puede dar la forma de las vetas o los accidentes de la madera a la configuración total de la gráfica. Con la talla finalizada se procederá a la impresión *de* una prueba con la cual mientras se encuentra aún fresca, se realiza el decalque a la placa o placas auxiliares de color; volviendo a prensar la impresión lograda sobre la superficie lisa de la placa auxiliar. De esta manera, se consigue en éstas la guía y el registro perfecto para proceder a tallar los tonos medios que generalmente, serán gradaciones de tono gris cuando se trate de una monocromía o de colores que guarden con el tono obscuro de la matriz una afinidad cromática; por ejemplo, el negro con el siena tostado y el ocre o para una tricromía podrían emplearse un violeta obscuro para la matriz, un rojo bermellón para los tonos medios y un amarillo que resaltaría las áreas de luz intensa dentro de la gráfica.

**Color** *con placas* **recortadas.** 

 $\sim$   $\sim$   $\sim$ 

La impresión del camafeo se realiza imprimiendo primero el tono bajo, seguido por la impresión de la segunda placa auxiliar con el color a tono medio y para finalizar, se imprime el negro o el color obscuro seleccionado según el juego de color que se quiera.

El resultado de la impresión final puede variar v enriquecerse por el uso del papel seco, el cual no permite la mezcla de los colores o bien *con* papel uniformemente humedecido según el tipo de papel de que se trate; el cual permitirá la mezcla v la fusión de los colores.

El camafeo en el huecograbado  $v$  la xilografía se realiza siguiendo los mismos pasos técnicos; si bien la talla de la madera v el metal son muy diferentes uno de otro. En el huecograbado se pueden usar técnicas que arrojan resultados muy variados y embellecedores de las gráficas a color, como el aguafuerte en todas sus variedades, la aguatinta, el barniz. blando y la mczzotinta que multiplican las posibilidades gráficas.

Otro método que cuenta con las mismas posibilidades, tanto para el grabado en relieve como en el huecograbado, es el de las placas recortadas.

El color por placa da muy limitada gama cromática al grabado, por lo cual es muy recomendable el recorte de placas para ampliar las gamas de color a ser usadas en la gráfica. Este sistema de impresión a color puede hacerse con la realización de una placa matriz o con placas independientes.

Como en el casa del camafeo; esta placa deberá contener sólo los detalles más significativos de nuestra gráfica. Es muy recomendable que contenga grandes áreas talladas de grises y blancos, esto es deseable si queremos dar el mayor valor y relevancia al color en nuestra gráfica. Si partimos de una placa matriz con un dominio absoluto de grises y negros, el resultado final de nuestra impresión serán unos cuantos puntos de color transluciéndose de la plasta obscura.

El proceso a seguir sería de la siguiente manera: con la placa matriz se realiza una impresión en un tono obscuro sobre el papel seco, la película de tinta tendrá que ser gruesa para permitir el decalque a una *o* más placas, sobre las cuales se trabajarán las distintas áreas de calado para la impresión a color.

El recorte de placa se puede realizar a mano con arco parecido al del joyero

**Entintados a la poupée (en huecograbado).** 

o bien puede hacerse en una catadora de pie, la cual nos dará mayores posibilidades en cuanto al tamaño de la placa.

La impresión se hace registrando primero los tonos claros que, generalmente, no tendrán grandes detalles de textura o tallas; enseguida se colocan los recortes con tonos medios en el registro para hacer la siguiente prensada y para finalizar, se imprime la matriz en tono obscuro con la cual queda terminada la impresión de nuestra gráfica a color.

En la impresión en húmedo algo muy recomendable sería que las placas recortadas y la matriz fueran entintadas previamente. para que al momento de imprimir, no se pierda tiempo en la secuencia del paso al papel de cada una de las tintas integrantes de la gráfica. Esto es, porque a cada prensada el papel se expande y pierde humedad acelerando su proceso de secado, con esto inicia un encogimiento gradual del papel, lo que redundaría en una falta de registro para nuestras áreas de impresión en los tonos medios y obscuros.

Otra técnica puede hacerse partiendo de placas recortadas sin plancha matriz, las cuales al juntarse en la impresión Originan otro tipo de resultados cromáticos.

En esta forma de entintar, el grabador utiliza pequeños tampones o muñequitas de tela o tarlatana aprestada (también puede usar los propios dedos); estas muñecas se confeccionan doblando la tela repetidas veces y atándolas finalmente con un hilo.

Cuando se tienen varias preparadas se destina una para cada color, el cual será introducido en nuestra plancha grabada sobre metal en áreas reservadas para cada color *de* acuerdo al boceto preparado. Los colores pueden ser al óleo o calcográficos y se aplicarán en forma enérgica, pero sin excesos, en las incisiones causadas por los ácidos o las herramientas del grabador. En el caso en que se realice el grabado a dos placas, la estampación se logra utilizando los puntos de registro o bien el marco recortado (en forma de ventana) al efecto para obtener un ajuste perfecto.

El color a la poupée puede hacerse también con dos impresiones de la misma placa\_ la primera impresión llevará los colores más claros del grabado para estamparlo en el papel; enseguida y para finalizar, se entinta e imprime la misma con tonos y colores de intensidad media y obscura; *con* este sistema se **El color con plantillas.** 

consiguen gráficas multicolores muy llamativas. Aunque este sistema plantea algunas dificultades técnicas, como serían: I) impresición en el registro porque el secado del papel encoge hasta medio centímetro por lado; 2) la textura conseguida por la primera impresión se aplana con la segunda prensada; 3) la primera tinta tenderá a expanderse en la segunda prensada dando lugar a un efecto parecido al repintado; 4) posiblemente plantea la necesidad de efectuar la gráfica en dos sesiones, para lograr aminorar los problemas técnicos antes mencionados, más la humedad y la nueva tinta, probablemente, no serán asimilados como sería necesario.

Se elabora con papel, cartón delgado o mejor aún con hojas de mica o películas plásticas. Para preparar los patrones se toma la hoja de los materiales antes mencionados y se marcan las zonas que deberán ser eliminadas para dar paso a la tinta en las panes que estarán descubiertas; los cortes se harán con una navaja bien afilada.

Sobre la plancha previamente grabada se entinta a la manera tradicional del huecograbado: posteriormente, se desentrampará (limpiará) utilizando tarlatana para proceder a aplicar con rodillos de goma o gelatina la tinta sobre la placa cubierta parcialmente por la plantilla para este color. Esta operación se repite, mudando las plantillas tantas veces como colores se hayan programado.

Cuando se utilizan tintas transparentes se pueden conseguir amplias gamas de colores. En cuanto a las entalladuras del grabado saldrán del color escogido para el intaglio en una forma nítida y en primer término en la estampa resultante.

Este procedimiento permite la impresión de estampas con varios colores en una sola prensada. Es recomendable utilizar la técnica de las viscosidades cuando se trate de áreas superpuestas, con lo cual las películas delgadas de tinta se van sumando sin mezclarse al extender la siguiente capa con un rodillo distinto.

**b) La impresión simultánea al roll-up.** Los procesos de la impresión simultánea a color sobre las superficies y las entalladuras de una placa conseguida al intaglio, requieren el dominio y conocimiento especializado de las técnicas tradicionales del huecograbado, como también es necesaria la experiencia de entintados conseguidos por medio de rodillos dentro de la técnica del grabado a color en relieve, pues el uso de películas delgadas de tinta, es primordial cuando se entintan los diferentes niveles conseguidos en la

impresión del intaglio.  $\blacktriangleright$ 

#### **Procesos para la elaboración de la placa al intaglio/metal.**

Partiendo de una placa de fotograbado (de zinc) o de una lámina de cobre, los procedimientos iniciales para preparar la plancha serán el lijado, pulido y desengrasado de la superficie a trabajar, en el caso de la plancha de cobre. además se tiene que realizar un barnizado de la parte posterior para evitar la corrosión del ácido. Este barnizado puede consistir en la aplicación de goma laca disuelta en alcohol o la protección de ésta también se logra con un esmalte sintético a brocha o por medio de varias capas *de* laca automotiva o esmalte en aerosol. El pulido no resulta tan necesario para los casos en que se contemple el uso de aguatintas sobre la superficie o nivel más alto de la placa; el desengrasado se puede dar por medio de detergente en polvo frotando al chorro de agua con la mano procurando no rayar la superficie. Como segundo paso, procederemos a lograr los niveles y las líneas de estructura que configuran nuestra composición; para hacerlo podemos proceder de dos formas distintas: 1) si en nuestro diseño el predominio de las formas es orgánico aplicaremos a la brocha un barniz de aguafuerte líquido (con trementina) mismo que al igual que el barniz duro puede ser consolidado si lo ahumamos quemando en un recipiente un poco de petróleo, colocando la placa barnizada (seca) de cara al humo emitido por la combustión, corriendo la placa hasta lograr un perfecto negro sobre ella. Con esto queda listo para recibir la calca del diseño mediante un papel carbón de color claro (amarillo o blanco). Si en nuestro diseño el predominio de la forma es geométrico, podemos utilizar plasticontac (papel ahulado con adhesivo) de color negro para dibujar sobre él las líneas con un prismacolor blanco (u otro color claro) de no disponer de plasticontac podemos suplirlo con masking tape ancho (de tres pulgadas o del que dispongamos) sobre el cual dibujaremos con bolígrafo los diseños estructurales de nuestra imagen.

Es importante frotar enérgicamente sobre estos materiales por dos razones: 1) sacar las burbujas de aire que puedan quedar entre la placa y éstos v 2) lograr la perfecta adhesión de ellos con la placa.

Con los diseños ya transferidos a la placa, sc procede a descubrir planos y líneas sobre ella con buriles, punta seca o raedor en el caso del aguafuerte o con cutter si se trata de las cubiertas con papel adhesivo. La necesidad de conseguir varios niveles (entalladuras) en la placa, nos plantea el lograrlos mediante atacados en jornadas sucesivas; es decir, a cada nivel de profundidad deseada se irán sumando nuevas partes descubiertas y nuevos tiempos de inmersión al ácido (3 partes de agua por 1 de ácido\*) \* (Ei ácido que más comúnmente se

**Otras posibilidades técnicas para realizar el intaglio.** 

utiliza para atacar la plancha de zinc es el nitrico industrial y percloruro de hierro para las planchas de cobre) que pueden variar de diez minutos hasta media hora\_ dependiendo de si nuestro ácido es nuevo (recién preparado) y de los requerimientos propios en cada diseño en particular. Si bien es más sencillo controlar las profundidades logradas en tiempos cortos.

Una vez que hayamos logrado tres o cuatro niveles de profundidad distintos (3 o 4 tiempos de inmersión al ácido) procederemos a retirar de la superficie las partes del bloqueo reservadas para el nivel más alto. De tratarse del barniz para aguafuerte se retira con solventes y en el caso de masking tape o plasticontac se despega levantando con el mismo cutter. Al tener la placa ya descubierta, podremos observar bordes duros en **los** diferentes bajorrelieves conseguidos, estos dificultan la penetración de los distintos rodillos, por lo cual es conveniente rebajarlos o hacerlos más suaves usando el raedor para suavizarlos, después se vuel ve a desengrasar la placa para proceder a trabajarla con otro tipo de elementos. estructuras, líneas, aguatintas, etc.

Las entalladuras así conseguidas, pueden enriquecerse por medio de otros atacados utilizando técnicas del aguafuerte al azúcar, barniz blando u otros planos de mordida abierta o granos gruesos de resina quemados al aguatinta. chorreados de esmalte acrílico o incluyendo otros diseños logrados a pincel con lates. La yuxtaposición de estructuras logra *en* los entintados campos de color muy ricos, que junto con los entintados translúcidos a diferentes durezas de rodillos, crean notables matices de color al modular el grueso de la película de tinta sobre las profundidades o niveles obtenidos.

**a) Mordida abierta.** Llamamos mordida abierta a la *acción* de atacar al ácido fuerte (3 agua por 1 ácido) erandes áreas de fondo desprotegidas. Las formas para lograrla van desde lo ortodoxo a la manera tradicional; esto es con técnicas del aguafuerte al azúcar o con áreas de barniz duro descubiertas por medio de cuchillas y raedor. También por procedimientos nada ortodoxos como brochazos directos con barniz de aguafuerte líquido, creando formas libres o con referencias figurativas sobre la placa metálica bien desengrasada para lograr la mejor adhesión, bloqueo y resguardo de las superficies que necesitamos en el relieve más alto. Al secar nuestras áreas barnizadas procederemos a la corrosión directa durante un lapso de S a 15 minutos, después de los cuales procederemos a lavar la placa al chorro directo de agua, evitando así, que continúe la acción mordiente, posterior a esta primera inmersión; *con* la que hemos conseguido una estructura compositiva fondo-

forma; continuaremos la creación de niveles mediante la aplicación de nuevos brochazos que originan yuxtaposiciones de áreas (traslapes *e* interacciones de fondo y forma), las cuales al ser atacadas lograrán los niveles medios-bajos necesarios en la impresión simultánea al roll-up.

Para terminar la construcción de las entalladuras, podemos proceder de tres maneras distintas: 1) creando nuevas estructuras por medio de líneas al aguafuerte; 2) utilizar barniz blando con un decalque de mallas, encaje. fibras naturales, hilos o *cualquier* material susceptible para crear texturizaciones; 3) utilizar diferentes erarios de resina para aguatintas, creando otro tipo de estructura en el diseño del intaglio. No está de sobra decir que sc pueden alternar mezclas de las tres maneras antes mencionadas con los relieves conseguidos en cada jornada de atacado al ácido.

Además de lo anterior, podemos usar en la técnica de mordida abierta, el poder bloqueador de distintas resinas acrílicas como el lates o los esmaltes alkidálicos vio acrílicos, líquidos o en aerosol para conseguir otro tipo de forma (gesto y/o gestalten\*) usando métodos de esténciles.

El proceso de los csténciles (películas autoadhesivas utilizadas en la creación de diseños para las artes gráficas) o el uso de plantillas (micas o papelcartón) y pinturas en aerosol nos crean planos que a su vez pueden originar otro tipo de significados en la creación del intaglio; estos nuevos diseños pueden verse enriquecidos con medios como los chorreados, salpicados, escurridos y la creación de entalladuras por medio de aguatintas o bien, por pintura en aerosol aplicada en brevísimos y dispersos trazos que nos crean en los atacados otro tipo de graneado con efectos muy similares a las aguatintas.

**b) Procesos fotográficos.** La técnica del fotograbado llevada al proceso de impresiones simultáneas se desarrolla igual que el fotograbado normal hasta el momento de los atacados; se parte de una lámina preparada con emulsión fotográfica bicromatada y una imagen a medio-tono (fotoeráfica) para obtener la retícula de puntos que conformará la imagen. A partir de esto, nosotros procederemos a marcar las áreas *de* significado más importantes en el desarrollo de nuestra imagen, discriminando las áreas con poco valor simbólico por medio de bloqueos; los cuales pueden manejarse por las formas mencionadas con anterioridad, es decir, con csténciles, plantillas, brochazos, etc. Una forma clara de proceder con esta técnica sería primero marcar al ácido el medio tono general con un ácido fuerte durante 10 minutos después de los cuales se podría proceder con los bloqueos, bruñidos y barnizados alternos para

nuevos baños de ácido que nos irán creando las entalladuras y relieves requeridos por la técnica de las viscosidades.

market and the first

**e) Con herramientas manuales y electromecánicas.** Esta es sin lugar a dudas la técnica de construcción del intaglio que por exijirnos un trato directo resultará ser la más íntima y personal. Además, por lograrse mediante el control de las herramientas cabría sentirla como la elaboración o creación de una talla escultórica. El proceso puede iniciarse a plancha pulida con la talla directa *de* la estructura lineal por medio de técnicas del buril, ruletas, raedores, puntas secas y de diamante. Como segundo paso, se procederá a crear áreas de niveles medios usando moto-tool o taladro con chicote habilitado con una fresa de deseaste, tallando áreas erandes (fondos) que se subordinan ala estructura lineal. Corno siguiente paso, podemos crear una nueva estructura utilizando fresas de *corte* u otro tipo que también puedan generar nuevas líneas o medios tonos sobre los bajorrelieves conseguidos, generando otros significados que se van sumando a las entalladuras, dando como resultado los niveles más profundos y cambios en la intensidad de los colores en que se yuxtaponen áreas con diferentes tipos de texturas aglutinadas. Además de lo anterior. podemos usar las cunas de mezzotinta para acentuar semitonos, los grados de contraste y la retención de tinta.

**d) El desarrollo** *de* **otros tipos de intaglio (placas de acrílico y triplay).** El acrílico laminado nos *ofrece* la posibilidad de trabajarlo *en* muy variadas formas, sea como placa auxiliar de color, como grabado al relieve. como huecograbado, como placa al intaglio o hasta para collagrafía si se usa cemento plástico del tipo que manejan los dentistas para las incrustaciones o los plastiaceros y todos aquellos productos como las llamadas "kolalocas".

La plancha de acrílico al intaglio se logra básicamente con el trabajo directo de herramientas manuales vilo eléctricas. como en el caso de la creación del intaglio mencionado en el punto anterior (c), con el posible enriquecimiento por medio de estructuras yuxtapuestas; lo cual puede lograrse bloqueando con masking tape, áreas o líneas que remarcan la composición de nuestra imagen. Sobre las áreas bloqueadas pueden utilizarse los mencionados tipos de cementos racerándolos con una cuña en un tiempo breve, pues estos tienen un tiempo de fraguado muy corto, el cual podríamos aprovechar para rociar o espolvorearle diversos tipos de grano (carborundum, polvo de mármol fino, arena, etc.), aunque el cemento por si mismo superpuesto sobre las estructuras ya conseguidas, nos generará al retirar las partes bloqueadas modulaciones del

relieve y bordes que nos retendrán mayor cantidad de tinta o se lograrán áreas bruñidas superficiales.

**Contract** 

and the company of the company of

El intaglio a la plancha de triplay puede lograrse por dos caminos distintos: I) la talla directa con herramientas; y 2) la aglutinación de texturas que nos ayuden a generar diferentes niveles no muy pronunciados; sólo que la técnica collagráfica será considerada a su tiempo, cuando la exposición sea enfocada en el punto en especial.

La construcción de la placa para *el* roll-up sobre triplas o laminados comprimidos, puede ser tratada en exclusiva con la talla directa de las herramientas del erabador al relieve o fresas de debiste y corte electromecánico, procurando no tallar a más de un milímetro o milímetro y medio de profundidad: pues las incisiones que rebacen dicha profundidad, requerirán de una presión excesiva en el tórculo y la utilización de más de dos fieltros de compresión suave o el uso de hule espuma para lograr mayor penetración, por lo cual las fibras del papel perderán en mayor grado su uniformidad y resistencia: esto redundando en una menor calidad en la nitidez de la impresión, corriendo también mayor riesgo de que las fibras superficiales se desprendan en las partes que aplicaremos la tinta dura o mordiente, necesaria en la impresión por viscosidades originando calvas muy desagradables que romperán la continuidad de la estampa.

En cuanto a la talla, deberá constar de áreas superficiales, tanto como de medios superficiales conjugadas con áreas profundas de entalladuras o líneas con nuestros diseños principales. La preparación de la placa para la impresión, consistirá en al menos dos barnizados de resinas (resistol 850). Estos barnizados se logran por medio *de* una brocha semicargada *de* resistol puro restregándola enérgicamente contra las diversas superficies de la talla, con lo cual sellaremos el poro de la madera. Esto tiene dos razones esenciales: 1) Endurecer y solidificar las entalladuras para permitirnos una cantidad mayor de pruebas y ejemplares de tirada y 2) el barnizado también nos permitirá un desentrapado más fácil y la limpieza de la placa con solvente graso (aguarrás) para ejecutar nuevas impresiones o para realizar cambios de color en el intaelio.

Los resultados conseguidos por la sola placa de triplay son un tanto limitados, de formas y contornos duros, por lo cual será muy recomendable combinar este tipo de placas con un poco de trabajo logrado en collagrafía, para fortalecer los contrastes de la composición. Esto puede lograrse con la adición de polvo de mármol fino colado, arena de mar o carborundo sobre áreas de

resistol fresco, lo que dará como resultado una mejor retención de tinta. Otro tipo de trabajo collagráfico que nos puede enriquecer la talla, puede consistir en la adición *de* texturas con gesso espatulado, usando diversas herramientas que nos generen otro tipo de líneas, texturas y planos superpuestos a la talla; estos planos podrían ser delimitados con bloqueos por masking-tape. el cual se retirará antes del fraguado completo de la carea de gesso (el gesso puede substituírse por una pasta mezclada de resisto! 850 y carbonato de calcio).

Será importante también el considerar que los relieves collagráficos muy pronunciados, originan problemas de presión en la prensada al tórculo Y perforaciones al papel impreso; una clara forma de evitar esto, será realizar un lijado posterior a las crestas para suavizarlas y bajarlas de volumen.

**e) Consideraciones necesarias para el manejo del color, el proceso de impresión y el manejo de los rodillos.** El color en el roll-up se maneja básicamente por triadas, el ejemplo más simple sería el uso del cyan, el magenta y el amarillo, eligiendo uno de los tres para el intaglio y los dos restantes para la tinta dura (mordiente) con un grado de adhesividad mayor y para la tinta fluida que tendrá un grado de adhesión menor en *comparación* con las dos anteriores. Las tintas a utilizarse primordialmente, serán las del offset, pues Hayter y sus colaboradores desprendieron su investigación gráfica a partir de dicho sistema, al observar que los rodillos utilizados en este medio de impresión, eran los encargados de transportar la tinta de la plancha al papel, privilegiando el hecho de que dicha tinta tiene gran cualidad de transparencia y permite la superposición de colores. Mas en el caso de toda la obra presentada dentro de la exposición, utilicé las tintas tipográficas porque éstas lograron satisfacer mi personal necesidad de obtener tonos cubrientes combinados con blanco transparente (offset) y-la transparencia lograda también al mezclar dentro de las tintas el aceite de linaza crudo.

Cabe aquí hacer notar, que la diferencia entre el offset y las impresiones simultáneas por viscosidad, es diametralmente opuesta, pues en el offset se parte de una selección de color que consta de una plancha para cada uno de los colores básicos, mientras que en el roll-up utilizaremos una sola matriz, misma que nos registrará automáticamente todos los colores que depositemos sobre ella, en base a las diferentes viscosidades de tinta y a la dureza y penetración lograda con diferentes calidades de rodillos.

En el proceso de impresión a color, los elementos básicos que participan son: las placas grabadas con la mejor manufactura posible, las tintas y los

papeles de impresión, además para el sistema de impresiones simultáneas serán básicos el uso de rodillos de gran calidad de diferentes grados de dureza, también los aglutinantes de la tinta y el aceite de linaza. Veamos pues las características principales de cada uno de estos elementos:

1. La placa para el intaglio: Hemos enumerado que ésta puede ser elaborada a partir de diversos materiales, sea éste el zinc, el cobre, aluminio, acrílico, laminados de madera o se puede construir collográficamente, según nuestras necesidades de expresión y el presupuesto de que dispongamos. Cada uno de estos materiales conlleva diferentes posibilidades y problemas técnicos, que tratarán de ser analizados en su turno dado de exposición, así como también, cada uno de estos arrojará diferentes tipos de impresiones a la hora de las pruebas y el tiraje.

2. Las tintas: Como se mencionó anteriormente, las mas usadas para el roll-up son las tintas offset, mismas que tienen un menor grado de saturación de pigmentos v un menor grado *de* aglutinantes, no así de agentes secantes que entran en acción inmediatamente con el contacto de el aire: razón por la cual se tratan con mayor cantidad de agentes retardadores del secado, sean estos la linaza cruda o la vaselina pura para el intaglio. Como lo hemos visto también, estas tintas tienen la cualidad de lograr transparencia en su aplicación al rodillo. El color en estas tintas no es muy estable y tiende a la dispersión de las partículas de pigmento al incrementar el grado de fluidez de la tinta por medio del aceite.

Las tintas tipográficas, podría decirse que en comparación con las de offset, aglutinan mejor al pigmento y tienen un menor grado de agentes secantes, 10 cual les da un mayor tiempo de secado. Tienen la cualidad gráfica de formar películas de color en *el* rodillo con una mejor saturación de pigmento, logrando por esto, una gran calidad en la brillantez del color. Responden a los aglutinantes logrando mayor consistencia y al agregarles aceite de linaza tienden en menor grado, a la transparencia.

3. Los papeles para grabado: en general se usan lo que tienen el 100% de algodón y 250 gramos o más de peso de fabricación industrial, como el guarro superalfa, el rives BFK, el fabriano 21 o de mayor numeración, el guarro biblos, el liberon, etc. O pueden usarse papeles hechos a mano como los De Ponte, también podría manufacturarse papel hecho a mano siguiendo la técnica del washi.

La diferencia básica entre un papel industrial y uno hecho a mano, será la
resistencia a la humectación o remojo del papel; pues en los papeles industriales se incluye una capa de protección o encolado posterior a su fabricación que le confiere mayor estabilidad a las fibras de algodón y la posibilidad de mejorar el grado de humedad necesaria para la impresión. En cambio, el papel hecho a mano, no posee esta capa, por lo cual tiende a deshacerse si el tiempo de remojo es largo. Cabe mencionar acerca del papel De Ponte, que si se sumerge en agua la retiene como un papel secante. Este papel se humedece superficialmente con brocha o atomizador.

and the state of the state of the

**Contract** 

4. Los rodillos: Por ser éstos los encargados de depositar sobre nuestra plancha los diversos grados cromáticos, la calidad de los mismos tendrá que tenerse muy en cuenta; considerando que ellos serán las bases para valorar el trabajo de entalladuras y niveles conseguidos en la construcción de la placa.

El material de recubrimiento del rodillo, es el que determina su grado de densidad. los materiales más utilizados en la construcción de los rodillos van del hule o goma natural. la gelatina, las resinas plásticas como el polyuretano y el neopreno y mezclas con diversas pastas y endurecedores. Generalmente, para los rodillos blandos se utilizará una composición predominante de gelatinas, para los duros puede ser una composición *de* hule o polyuretano con pastas que le den la consistencia dura y para los rodillos medios podría usarse una mezcla de pasta y gelatinas.

Los rodillos aparte de la calidad de su manufactura y la uniformidad en su dureza, tienen que reunir otras dos características igualmente importantes: 1) un perfecto rectificado sin burbujas y poseer una superficie 1007 lisa. Todo esto nos garantiza la uniformidad en la aplicación de la película de tinta; 2) reunir en su diámetro y su largo las dimensiones requeridas para lograr el entintado completo de la placa del itaglio de una sola pasada. Esto es lo más deseable, pero la experiencia también puede suplir en gran parte si tenemos necesidad de entintar campos de mayores dimensiones.

5. El aceite de linaza: E! más recomendable es el que se obtiene del prensado en frío de las fibras del lino crudo o de no tenerlo a la mano, podemos utilizar el menos purificado que encontremos.

6. La viscosidad: Esta, en conjunción con el uso de los rodillos, es la que nos permitirá el entintado de las impresiones simultáneas. Si los rodillos son los responsables de lograr los diferentes grados de penetración en los niveles y las entalladuras del intaglio, la viscosidad es la encargada de conseguir la

adherencia de la tinta a la placa, sin permitir que los pigmentos de los distintos colores se mezclen al entintar, logrando esto por el contraste del grado de aglutinación de las tintas que se depositan con los diferentes rodillos en capas que se superponen, sin mezclarse hasta que se aplica la presión del tórculo en la impresión.

1) La tinta para intaglio: Es la que se depositará a la manera del huecograbado en las entalladuras de la placa, su característica principal es que deberá ser muy seca, pero al mismo tiempo. nos ha de permitir un fácil desentrapado y el mejor descalque posible en la impresión.

La fórmula base para preparar la tinta del intaglio. es:

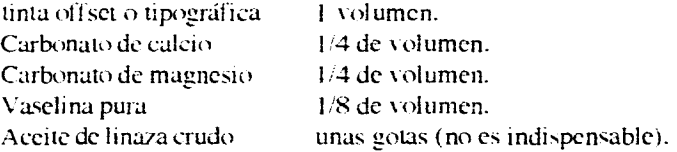

El objetivo de la mezcla de estos carbonatos, es quitarle a la tinta su fluidez, haciéndola dura y con mayor grado mordente, eliminando el aceite que contiene por medio de absorción. Esta mezcla incrementa la acción secante de la tinta, por lo cual se utiliza la vaselina para retardar su tiempo de secado y conferirle a la mezcla una consistencia cremosa y-dúctil, quitándole a la tinta la mayor parte de su calidad mordente, sin que por ello pierda la calidad pastosa.

Otro aspecto particularmente importante a tener *en* cuenta, será que la composición de las tintas variará de una marca comercial a otra, tanto como de un color a otro dentro de una sola línea comercial, por la calidad de los pigmentos usados y por la variación de agentes secantes y diluyentes empleados en la elaboración de cada color o marca. Razón por la cual el manejo de esta Fórmula y de las siguientes, requieren de la experiencia previa que se tenga profesionalmente *con* ellas, o bien, nos hará necesario incrementar el número de pruebas de color.

2) La tinta dura: Generalmente, es la que se utiliza para el rodillo blando en las pruebas básicas de color. Esta tinta al acondicionarse con un poco *de*  aceite, se vuelve semifluida y pierde un tanto de su viscosidad, pues el aceite funciona diluyendo un poco los agentes que la aglutinan, adquiriendo por esto, un grado menor de adhesividad. porque los polímeros aglutinantes del pigmento

pierden una pequeña parte de su cohesión. La fórmula común para prepararla es como a continuación se indica:

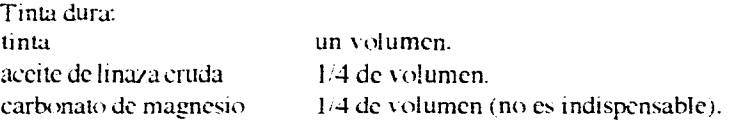

3) La tinta fluida: Generalmente, ocupa el último turno en el orden del entintado, correspondiendo al rodillo duro. Más en el proceso *de* pruebas, se pueden alternar el orden de los rodillos y las dos viscosidades de tinta, buscando la gama cromática que mejor satisfaga nuestra expresión o el tema que desarrollamos.

Esta tinta por su gran contenido de aceite, tenderá a lo líquido, pero es muy importante que conserve parte de su viscosidad, pues sino tiene adherencia y si su coheción está totalmente rota, será difícil extenderla con el rodillo, a la vez que no logrará adherirse a la placa y su grado *de* pigmentación será demasiado translúcido. La forma de prepararla es:

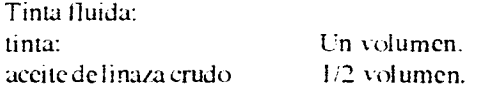

Si quisiéramos incrementar el cromatismo de nuestra obra, podríamos aumentar el uso de un rodillo más de consistencia intermedia (rodillo semi-duro) utilizando las tintas como sigue:

- I. Rodillo blando. Tinta dura con 1/4 de volumen de carbonato de maenesio o de calcio, aceite de linaza 1/8 de volumen.
- II. Rodillo semiduro: tinta intermedia con 1/4 de volumen de aceite de linaza.
- III. Rodillo duro: tinta fluida con 1/2 volumen *de* linaza cruda.

 $\mathcal{L}=\mathcal{L}(\mathcal{L})$  .  $\mathcal{L}$ 

Otra forma para incrementar el contraste del color se le denomina "al doble intaglio", ésta consiste en" desentrapados" parciales generalmente de la tinta dura con papel (de directorio telefónico de preferencia\*), \* (El papel de "directorio telefónico" no existe en el mercado. Es un papel fino, delgado, en inglés se le conoce como news print y se utiliza para impresión *de* tipografía o de relieve), *con* lo cual se crean áreas libres superficiales que reciben un nuevo tono al pasar el siguiente rodillo.

El proceso de las impresiones simultáneas, se basa en las diferencias logradas en la viscosidad *de* la tinta al modificar gradualmente su adherencia. Esto se logra, mediante un efecto similar al de la litografía offset por aprovechamiento del rechazo entre el agua y el aceite de la tinta; más en el caso que nos ocupa, es por la variación en la mordicidad de la tinta. Puede ejemplificarse de la siguiente forma:

القارب والوارد المتعارف المرادي

El intaglio: No contiene aceite. en ella la calidad grasosa de la vaselina evita que se mezcle con un medio más acuoso. Su grado mordente es mínimo.

La tinta dura (mordente): Está conformada por una cantidad de aceite. con lo cual evita la mezcla con el medio seco de la tinta de intaglio por *contraste* húmedo-seco.

La tinta fluida: Está conformada por gran cantidad de aceite, por ello tiende a rechazar a las dos tintas anteriores por medio de un contraste que podríamos nombrarlo como líquido-húmedo, o conjuntando los tres: líquido. semi-seco, seco.

Descripción del proceso de una impresión simultánea básica por el método de las viseosidades.

- Preparamos una placa con una serie de profundidades diversas, utilizando los procedimientos anteriormente descritos en el apartado de la construcción de la placa del itaglio.
- b) Tomamos al amarillo para la tinta del intaglio, considerando la cantidad de tinta en relación con las dimensiones de la placa y el número de pruebas que se realizarán. Al volumen total de tinta. le agregaremos los carbonatos mezclando enérgicamente hasta conseguir una pasta dura y uniforme. Agregamos enseguida la proporción justa de vaselina mezclando todo hasta lograr una consistencia suave que al frotarla con los dedos índice v pulgar, tenga poca adherencia (no deberá hacer hilos, ni chasquidos al separar los dedos), si chasquea demasiado podríamos agregarle unas pocas gotas de linaza cruda.
	- NOTA: Todas las tintas se acondicionan y extienden sobre la superficie lisa de uno o más vidrios *de* las dimensiones necesarias para tales fines; las dimensiones irán en proporción a la cantidad de tintas y al tamaño de los rodillos que se van a usar.

c) Acondicionamos la tinta seca o dura agregando al color rojo la linaza en

proporción de 1;4 de volumen al total de la tinta.

d) Acondicionamos la tinta fluida agregando al color azul la linaza en proporción de 1/2 volumen en relación al total *de* la tinta.

36

- e) Extendernos parte de la tinta fluida con un rodillo duro hasta conseguir una película de tinta delgada y uniforme.
- 1) Calentarnos ligeramente la placa del intaglio. En el caso de una placa de metal podemos usar para este fin, una hornilla eléctrica y si se trata de placas de Otros materiales, podríamos utilizar una secadora de pelo o una ventana soleada. El calentar la placa tiene como objeto lograr un entintado suave y parejo, además ofrece la ventaja de que la tinta se desentrapará fácilmente y el entintado requerirá de una menor cantidad de tinta.

El entintado de la placa al intaglio se puede lograr con una cuña de hule de las que utilizan los hojalateros de automóviles o con una espátula de hule, racerando la tinta enérgicamente sobre la placa en varias direcciones. para asegurar la mejor penetración de ésta al interior de las entalladuras.

Enseguida, se procede al desentrapado que consiste en frotamientos circulares con tarlatana cruda o manta *de* cielo aprestada. Para finalizar el desentrapado se realiza una suave limpieza de la placa con papel de directorio telefónico.

- g) Con un rodillo blando (preferentemente *de* gelatina) se entinta de color rojo la placa desentrapada. aplicando una presión uniforme sobre los muñones del rodillo.
- h) Con el rodillo duro se aplica la tinta azul sobre la placa sin emplear presión al pasarlo sobre ésta.
	- Si los colores logrados no tienen la intensidad que deseamos, se pueden repetir las pasadas de los rodillos.
	- En este método por superposición de tintas, si las viscosidades están bien logradas, los rodillos no recogerán nada del color o colores de aplicaciones anteriores.
- i) El registro del papel y la presión del tórculo, se pueden lograr con anterioridad a este proceso, tirando una prueba con la plancha sin tinta usando un papel *de* menor calidad.
- j) Con la presión y el registro ya checados, se procede a tirar la prueba en el tóreul o.

### **Comprobación:**

**Si** los niveles de la placa y el proceso de entintado fueron llevados de forma correcta, podremos observar en la impresión el predominio de la gama cálida (amarillos, rojos y naranjas), de no ser así, el predominio lo tendrán los tierras, los violetas v algunos verdes.

**La collagrafía.** 

- El orden de los rodillos, de los colores, de las viscosidades, de los turnos de entintado y el número de tintas, se pueden variar para conseguir innumerables posibilidades cromáticas. Mas a nosotros corresponderá la decisión de quedarnos con la que responda a nuestros objetivos v necesidades de expresión.
- Otras técnicas para lograr la creación de imágenes distintas con los métodos del entintado simultáneo sobre una placa *de* intaglio, los constituyen las técnicas que a continuación se mencionan:
- 1. La inclusión en la placa del intaglio de entintados locales a la poupée.
- Los entintados por superposición de tintas a diferentes grados de viscosidad usando pantallas o stencil methods.
- 3. Los entintados que simulan el proceso mecánico del offset.
- 4. El color aplicado con técnicas de yuxtaposición *de* tintas.
- 5. El uso de placas múltiples con impresiones simultáneas.
- 6. La placa del intaglio con áreas en reserva (sin tinta) a la manera de la poupée.
- 7. La placa al intaglio entintada en áreas parciales con bloqueos conseguidos con masking-tape u otros autoadhesivos.
- 8. Además el campo del color en el grabado se puede ver enormemente enriquecido por la combinación de las técnicas anteriormente descritas y otros sistemas de estampación como la xilografía, la collagrafía, el linograbado, la serigrafía, etc.

### **Breve Síntesis Histórica:**

did a chairman chan anns

**Contract Contract** 

Mary Ann Wenninger en su libro Collagraph Print Making, apunta que la historia de la collagrafía empieza alrededor de 1950, con la introducción de los pegamentos acrílicos permanentes al mercado; uno de los primeros en utilizarlos para hacer planchas que se pudieran imprimir usando técnicas collagráficas, fue el impresor y grabador Glen Alps. Al mismo tiempo. hay diferentes artistas *en* varios lugares que experimentan con la elaboración de collages que podían ser impresos como grabado. Entre ellos se encuentra Dcan Maker en Wisconsin, quien utilizó polímeros acrílicos para modelar sobre placas de masonite con figuras recortadas para imprimir en colores. Otro ejemplo de los inicios de esta técnica fue Donald Stoltenberg en Nueva Inglaterra. quien frustrado en sus intentos de obtener efectos lumínicos modulando aguatintas en su estudio de grabado, decide experimentar con la adición de texturas metálicas y otros materiales sobre la plancha de metal; en lugar de morderla a los ácidos, un amigo de Stoltenberg de nombre Charles Wadsworth encontró el material idóneo para crear áreas ricas de variedad de

tonos usando tela de orgarrza pegada sobre el lado rugoso del masonite. El resultado de los entintados al *hueco de* dicha textura, crea tonos obscuros. mismos que modificaba rellenando los huecos de la textura con un polímero acrílico diluido para lograr tonos claros y áreas con apariencias de bruñido.

. . . . . . . .

and the control of the control of

Havter en su enorme inquietud por investigar nuevos caminos de construcción en el campo del grabado, propone en su libro "The New Ways of Gravure", la manufactura de un molde, el cual se logra mediante un modelado de barro que se trabaja con las herramientas del escultor o con la impresión de huellas *de* diversos materiales, como tornillos, hojas, fibras, etc., este modelo crea un bajorrelieve que posteriormente se enmarca con listones *de* barro que rebasa un poco el nivel de la plancha formando un recipiente, el cual contendrá el vaciado de un cemento plástico líquido o un compuesto logrado con hule látex y endurecedor, el vaciado debe rebasar el nivel propio del bajorrelieve. Al secar este compuesto plástico, se desprende la plancha con calidad de al torrelieve y una notable consistencia (muy dura), lo cual confiere a ésta una gran resistencia a la presión del tórculo, además sufre un desgaste mínimo, lo cual permite que la tirada sea de número casi ilimitado. A Hayier también se debe la experiencia de lograr moldes con altorrelieves de placas de metal o madera grabados por los medios tradicionales, los cuales al igual que los moldes logrados con barro, pueden correr la suerte de ser reproducidos a la manera de un huecograbado o del grabado al relieve.

Otra de las grandes aportaciones de Hayter, fue el uso de las impresiones logradas de moldes conseguidos con plaster. Rubio Martínez. en su libro "Ayer y Hoy del Grabado" nos señala lo siguiente *refiriéndose* al uso del plaster. "El bajorrelieve puede ser entintado previamente con uno o diversos *colores;* al secarse, la materia vertida se arranca *de* la cubeta resultando un vaciado coloreado". Mas "la costumbre existente de efectuar los estampados sobre papel, aunque no sea fundamentalmente necesario, hace que los resultados de la técnica del plaster. nos resulten extraños y poco ortodoxos".

Otros artistas, basándose en estos procedimientos, moldean sobre el bajorrelieve con una pasta de papel que al secar se desprende del molde creando gofrados muy interesantes, entre ellos Krasno, Courtin y Hajdú.

Krasno modela, cuartea y trabaja la pasta con herramientas de grabado y otras: Hajdú siendo escultor trabaja sus placas montando planchas de variados espesores que crean gofrados de gran relieve. Guitet logra sus placas con un cartón de base que recibe diversos materiales como: telas, hojas, etc., adheridas

and a strip

### **Desarrollos técnicos de la placa para collagrafía.**

por una resina en estado semisólido y deja endurecer todo para efectuar el tirajo por procedimientos tradicionales.

Michel Rothenstein en sus libros "Frontiers of Print Making" y "Relief Printing", propone incluir a las impresiones logradas por medios tradicionales, otras impresiones logradas de entintar diversos materiales u objetos encontrados como maderas gastadas, metales retorcidos, tapas *de* latas, sellos metálicos, bloques montados, fibras, mallas, etc.

Henry Goctz ha investigado el uso de materiales abrasivos como el carborundo para crear efectos parecidos a los resinados de las aguatintas, lográndolo con un barniz que antes de fraguar se espolvorea con el polvo abrasivo de distintos granos. Al secar este barniz, se puede trabajar a la manera negra. es decir, con brunidos que crean luces y formas.

El campo de la collagrafía está abierto a todo tipo de experimentación; las líneas, texturizacioncs, creación de planos, niveles, etc., pueden conseguirse por todas las formas imaginables y el rango de tonos, calidades y contrastes que se pueden lograr en la impresión son muy amplios, al igual que la gama de materiales que se pueden utilizar. Otra gran ventaja de la collagrafía, la constituye el hecho de que por los bajos costos de sus materiales, su facilidad de manejo, lo fácil que resulta conseguirlos y las pocas medidas de seguridad que *exige* su uso, lo hacen accesible para gentes de todas las edades.

Dos reglas fundamentales para la construcción de la placa son:

- 1. Usar materiales que se logren adherir firmemente a la placa soporte.
- 2. Utilizar siempre materiales delgados que no *creen* volúmenes y bordes exagerados para evitar las siguientes inconveniencias: Entintados difíciles o relieves tan acusados que dificulten una presión fuerte y uniforme que provoquen cortes en el papel impreso.

**Placas de soporte:** Los soportes para la collagrafía deben ser rígidos, lo común es usar la cara rugosa del fibrasel extraduro (masonite), en esta superficie las cargas de resinas tendrán la mejor retención y adherencia. También se pueden usar todo tipo de triplays y otros laminados como el novopan y el macoscl, a este tipo de soportes se les puede dar una rallada con lija rugosa, con el fin de aumentar la retención y el grosor de la carga yío tallar incisiones con gurbias por la misma razón. En caso de tratarse de collagraf fas con objetos metálicos y el sistema de soldaduras, se usan placas-soporte de láminas

### metálicas (hierro, zinc, etc.).

 $\mathbb{R}^n$  and  $\mathbb{R}^n$ 

. . **. . .** . . . . . .

Un soporte más para las resinas lo puede constituir el cartón comprimido o las cartulinas showcase, ilustración, cascarón, batería, etc., si bien este tipo de soportes no ofrece la permanencia necesaria para conseguir tirajes grandes, pues la continua presión del tórculo aplana en ellas desde el mismo soporte hasta las texturas logradas en unas cuantas pruebas. originando que las impresiones varien de una a otra notablemente, poniendo en entredicho su carácter de estampa (se corre el riesgo de crear monotipias).

Ahora veamos algunos caminos para construir la placa collagráfica:

**a) La construcción de la placa con resinas acrílicas varias:**  La elección del soporte para trabajar la collagrafía con pastas acrílicas dependerá del tipo y cantidad de textura que contemple la realización de nuestra imagen: así pues, podemos usar una plancha soporte muy rugosa (masoni te) si la carga de pasta a utilizar *se* contempla que sea gruesa, de lo contrario, se puede construir la imagen en una superficie relativamente lisa (macocel o triplay someramente lijados).

Las resinas que se utilizarán pueden ser variados tipos de acrílicos blancos, gesso, resistol 850 con diferentes cantidades de carga con carbonato de calcio o blanco de españa o la mezcla de los anteriormente mencionados, con polvo de mármol fino.

El procedimiento de texturización se inicia partiendo de un esbozo sintético del diseño o imagen a reproducir dibujando directamente a lápiz o plumón sobre la plancha, en ésta empezamos a modelar de forma general, las diferentes áreas de la imagen utilizando una espátula o cuña de resanador, haciendo uso de una pasta semilíquida que puede consistir en acrílico con gesso o gesso con resistol. Esta pasta tendrá un secado medianamente corto, con lo cual nos permitirá trazar o rescatar con alguna herramienta punzo cortante, las líneas del boceto algunos detalles que sirvan de guía y estructura lineal a la composición.

Al fraguar la pasta anterior, procederemos a crear las texturas rugosas destinadas a retener mayor cantidad de tinta, utilizando gesso seco o nuestra pasta de modelar lograda mezclando una pequeña cantidad de resistol con un tanto igual de carbonato; al variar la cantidad de carbonato de calcio en la mezcla con el resisto] o el gesso, obtendremos pastas duras o secas y blandas o semi-líquidas; *con* ellas modelaremos sobre la plancha las partes más importantes de la composición, valiéndonos para este objetivo de una infinidad

de posibles herramientas que van desde las espátulas del pintor, los pinceles, cuchillos, peines, cepillos con cerdas plásticas, *etc.,* hasta los propios dedos son útiles en la creación de diversas texturas.

La composición de la plancha collagráfica por medios acrílicos o por cualquier otro tipo de formas de adición de texturas, es recomendable trabajarla en jornadas, éstas se delimitan por el tiempo en que dejamos fraguar las texturas anteriores. Cuanto más necesitemos incluir nuevos detalles o de crear zonas obscuras (con mayor saturación de textura), vamos aumentando la cantidad de jornadas de trabajo. La mayor rugosidad de la textura crea áreas en las cuales su poder de retención de tinta aumenta, por lo que en la impresión se lograrán tonos de contraste obscuros; una forma para aumentar los contrastes de tono puede consistir en mezclar polvo de mármol a la pasta destinada a crear las sombras intensas de la composición, logrando de esta forma. un graneado que nos puede dar los negros más intensos. Una vez conseguida la plancha por estos medios, es muy recomendable darle una matada a los filos o crestas *en*  general, insistiendo en aquellos relieves que de tan pronunciados rebasen el nivel de la generalidad de texturizaciones usando una lija de grano medio.

Después de esto comprobaremos la calidad *de* los contrastes logrados realizando una prueba al intaglio con negro; si la claridad de la lectura de las formas y diseños plantedos no ha llegado a cubrir nuestras expectativas o necesidades *de* expresión, podemos aumentar los contrastes por dos medios distintos.

- I. El sustractivo. Consiste en rescatar áreas o planos de tono, mediante el bruñido parcial de las texturas; este bruñido puede ser el pulir con una lija fina las pequeñas áreas que nos creen mayor contraste y una óptima lectura. Esto, en el caso de que la prueba nos muestre confusión de formas por el predominio de tonos obscuros.
- El aditivo. Si en la prueba los valores tonales se aprecian débiles, se pueden crear nuevos contrastes obscuros, para lo cual se requiere de limpiar perfectamente la plancha o las áreas débiles de ésta. La limpieza primero la haremos con aguarrás y un cepillo de cerdas plásticas para eliminar todos los restos de tinta y para las áreas que se han de retrabajar será necesario lograr un perfecto desengrasado, para ello nos podemos valer de tampones compuestos de gasa u otra tela de algodón o de pinceles humedecidos en thinner. La superficie libre de grasa nos garantizará la perfecta adhesión de nuevas texturas y granos que permitan crear valores obscuros.

El thinner ha de trabajarse con mucho cuidado porque hace revenirse el material de las pastas por disolución.

 $\Delta \sim 100$ 

**b) Construyendo la plancha con fibras naturales, semillas, hojas, etc.** Dentro de la eran diversidad de cosas que podemos aprovechar en la collaerafía, nos encontramos con la posibilidad de crear infinidad de texturas usando materiales secos para construir relieves, modelados e improntas que dan como resultado una gama de efectos sorprendentes en el mayor de los casos y extraños en pocas ocasiones, además nos permite disfrutar incluyendo en nuestra plancha, diversos materiales encontrados, como los pétalos de llores, hojas, estropajos, pequeñas ramas delgadas, semillas, pequeños granos, *etc.* 

La elaboración de la collagrafía se puede iniciar sobre el soporte preparado con una capa delgada de pasta o con la superficie semisaturada de resisto] 850 puro. Sobre esta semi-imprimación, en húmedo, se irán pegando los elementos orgánicos que formarán nuestra primera jornada; al secar completamente este tratamiento, se procede a darle mediante brochadas de resistol una frotada general, esto tiene el fin de que los elementos adheridos, sean semillas o pétalos, varitas, etc., tengan mejor adhesión al soporte y adquieran dureza al secar este, llamémosle, barnizado o laqueado. En una tercera jornada, se podrían crear planos con pasta casi seca sobre la cual marcaríamos improntas usando fibras naturales del tipo de los zacates, pequeños palos y ramas. hojas con nervaduras muy pronunciadas, *etc.* Durante el fraguado de esta pasta, podríamos aprovechar el momento para realizar esgrafiados que fueran definiendo algún tipo *de* composición geométrica que logrará romper la constante orgánica del trabajo anterior e ir planteando una jerarquía de valores tonales. Como una última jornada, se podrían construir nuevos planos de textura con pasta en diferentes estados, marcando áreas de contraste lumínico por medio de saturación de granos, etc. Otra forma de valorar planos en la composición podría consistir en aplanar áreas con poco valor *de* textura, por medio de lijados o con una pasta cubriente; todo esto siguiendo una línea de composición.

Las improntas se crean presionando firmemente el material de texturas diversas sobre una capa medio gruesa de alguna pasta en proceso de fraguado. En algunas ocasiones, las pastas que utilizamos pueden tener un mayor o menor grado de indeseable adhesión con los objetos de la impronta, para evitar ésta, sería recomendable humedecer o engrasar un poco los materiales, sirviéndose para ello de vaselina o aceite de linaza. Evitando la adherencia de los objetos de la impronta obtendremos huellas limpias o sin tanta rebaba.

Una forma simple y clara para ordenar nuestras composiciones collagráficas, reside en no saturar con el mismo tipo de textura toda la superficie de la plancha, recordemos pues, que la base del grabado y de todas las artes

plásticas es el contraste. Los contrastes y la composición son los medios con los cuales intentaremos proponer una óptima lectura de nuestro discurso *comunicativo.* 

**c) La elaboración de la collagrafía manejando cartones, cartulinas, cintas y acrílicos.** Partiendo de un soporte rígido, como podría ser un rnacocel lijado enérgicamente empleando un lija de grano grueso, partiremos a elaborar una serie de relieves conseguidos por recortes de cartones papeles encolados superponiéndolos sobre la plancha. Para iniciar este trabajo, debemos apoyarnos en un diseño lineal que nos marque claramente todas las formas de la composición. El proceso de trabajo se lleva a cabo en cuatro jornadas distintas.

1. Elaboración del diseño, proceso de calcados y de recorte. Este tipo de collagrafía se maneja con recorte de diversos tipos de cartulinas y papeles texturizados, es por esto, que requeriremos para construirla, un diseño lineal completo, el cual nos permitirá plantear una composición generalmente ecometrica, pues el manejo de recortes implica bastante rigidez, misma que resulta comprensible por el manejo de tijeras y el exacto con navajas sumamente afiladas para lograr cortes limpios. Un poco de esta rigidez puede ser deliberadamente cancelada si *en* lugar de cortes a cuchillas hacemos uso de rasgados, arrugados y dobleces en el cartón o papel a utilizar.

Iniciamos esta jornada calcando sobre la superficie del soporte la totalidad del diseño y también calcamos sobre cartulinas (fiesta, primavera, couche, batería delgada. etc.) la totalidad o partes del diseño. Se puede partir de un solo tipo de cartón delgado para jugar con áreas de recorte positivonegativo, creando planos y líneas. Calcamos v recortamos en papeles texturados áreas, detalles o planos de la composición, como papeles texturados podemos usar papel tapíz, papeles verjurados, lijas, etc.

Componiendo los relieves de la plancha. Sobre la placa previamente lijada aplicamos una capa media *de* resistol y pegamos los diseños positivonegativo, dejamos secar (con esto creamos un primer nivel de relieve) el resistol para enseguida, continuar aplicando una capa ligera de pasta líquida ( 1 volumen de resistol por 114 de volumen de carbonato de calcio) extendida por medio de una cuña de resanador o con una ancha brocha; este proceso conseguirá aumentar la resistencia de la cartulina, asegurando además su perfecto encolamiento. Sin dejar secar esta capa, pegamos otros recortes de cartón para aumentar el nivel de los relieves y dejamos endurecer la placa.

 $\sim$   $\sim$ 

Al secar perfectamente lo anterior, damos una barnizada general a brocha con resistol puro, encolamos un poco los detalles y planos en papel texturizado, los adherimos y.los dejarnos secar para enseguida hacer otro barnizado que consistirá en frotar enérgicamente una brocha semicargada de resisto) puro.

Hasta aquí, va habremos alcanzado a plantear varios niveles de relieve.

3. Bordando las superficies conseguidas crearnos niveles intermedios. Cuando lo anterior halla secado completamente, vamos a enriquecer los contrastes de planos creando un nueva estructura, pues los planos y formas conseguidos por los recortes mostrarán cierto aislamiento de elementos. En esta jornada. trabajaremos elementos de enlace, líneas y texturas con la intención de desarrollar contrastes más sutiles superponiendo nuevas cargas y elementos constructivos.

El nuevo tipo de estructura se puede llevar a cabo en dos formas similares:

I) Realizando bloqueos con masking tape pegado a los relieves y creando áreas o líneas delgadas y gruesas que se superponen a la composición anterior; esto lo logramos por medio de tiras del masking tape que nos dejarán al descubierto parte de los diferentes relieves. Con una pasta media. utilizando cuña o espátula raceramos sobre la superficie de los lugares descubiertos modelando texturas o simplemente, saturando éstos con una pasta gruesa. Antes de que sequen las cargas aplicadas, procederemos a retirar la totalidad del masking tape. dando como resultado nuevas formas que interactúan con los planteamientos anteriores.

II) Con masking tape, se bloquea la totalidad de la plancha para enseguida dibujar sobre ésta nuevos diseños, líneas de estructura, etc. Con una navaja afilada procedemos a realizar cortes que nos descubran partes de la plancha, para con una pasta semi-seca cubrir el total de la superficie de masking tape. Lo mismo que en el anterior caso, crear texturas rugosas o relieves planos medios que enriquezcan la composición final; se retiran los bloqueos de cinta adhesiva y nos mostrará la plancha una compleja mezcla de diversos planos superpuestos y yuxtapuestos. Hasta este momento, la plancha estará conformada por una gran diversidad de relieves y superficies que por sí mismos nos generarán contrastes *de* tono y forma en el entintado. Más si deseamos romper un poco con la rigidez de la composición, podemos seguir otro paso.

4. Agregando texturas libres. Como última jornada en la elaboración de la plancha procuraremos crear áreas de contraste fuerte, marcando una posible composición lumínica. Esto lo haremos en base a pasta semi-líquida con una carga extra de polvo de mármol fino, acentuando contrastes de forma y planos. Otra manera de resolver esta jornada, consiste en superponer formas orgánicas que rompan con la monotonía de líneas y planos rectos; lo cual conseguiremos con resistol puro aplicado en brochazos gestuales o con escurridos y chorreados controlados. Al resistol aplicado por estos medios, lo espolvoreamos *con* una capa de polvo fino que al secar sólo logra adherirse a estos nuevos elementos.

and a straightful contract and a

العاملية المستنقط

**d) La plancha elaborada a partir de cintas adhesivas, pastas acrílicas y pantallas a la manera de esténciles.** Este procedimiento está parcialmente explicado en el inciso anterior (C-3); la diferencia radica *en*  que partiremos del soporte rugoso para crear las pseudo-entalladuras (entendiendo como entalladuras los diferentes estados de textura creados en que se alojará la tinta). Iniciamos este trabajo pegando a la superficie del soporte, una malla de gasa o manta de cielo sobre la cara rugosa del masonite, la cual dejamos secar completamente antes de continuar. A partir de esta superficie tenemos *de* entrada un tono gris obscuro general, el que vamos a modificar creando texturas y planos sobreponiendo "stencil methods; es decir, creando pantallas o plantillas con los diseños propios de la imagen a desarrollar; cubriendo la totalidad de la superficie con plasticontac. El sistema más sencillo de realizar esténciles, podría consistir en jugar con recortes positivo-negativos logrados en papel autoadhesivo, en este papel, se recortarán las formas más grandes de la composición, los planos *de* estructura primaria y los detalles a líneas positivo-negativo que conforman los contornos. La cinta adhesiva "masking tape" funciona igual o aún con mejor poder bloqueante de las áreas o diseños negativos (tonos obscuros). La forma cn que controlaremos los contrastes y la configuración de la imagen, es un proceso básicamente substractivo, es decir, a la totalidad del negro (o gris obscuro) se va restando intensidad, esto lo conseguiremos alisando partes y las diferencias en las pastas que usaremos son los medios para valorar los contrastes.

Ejemplos sencillos de cómo proceder para confeccionar los elementos y contrastes *de* la imagen:

1. Contrastes medios: Sobre la superficie del masonite con organza o manta *de* cielo pegada, se adhieren tiras de masking tape que nos dejen diversas áreas descubiertas, preparamos *una* pasta homogénea de 1 volumen de resistol

con 14 de volumen de carbonato de calcio, mezclados en un recipiente (lavamanos, *etc.)* usando una espátula (1 0 1 1/2 pulgadas), aplicamos esta pasta racerándol a firmemente sobre la superficie total de la plancha muestra. Sin dejar secar esta pasta, retiramos los bloqueos de cinta adhesiva, dejamos secar la plancha y hacemos una prueba con entintado al intaglio. El resultado de esta prueba nos mostrará un tono negro de fondo con formas perfectamente delineadas en tono gris. Otra forma de trabajar tonos medios, puede consistir en un bloqueo o sin ellos aplicar brochazos de la pasta líquida o de resistol puro; la densidad de la carga de nuestra brocha o la saturación (cantidad) del resistol, será la que nos origine la diferencia de grises intermedios.

2. Planos o formas de contraste alto: Sobre la superficie del masonite entelado, logramos bloqueos que pueden ser de masking tape o papel autoadhesivo (plasticontac) para cubrir la superficie de la plancha con una pasta de modelar *seca,* la cual nos permitirá realizar desde texturas burdas hasta planas en relieve sobre el masonite. La idea principal de esta pequeña demostración, es que logrando saturar el grano (rugosidad) de la plancha, extraigamos formas *de*  contraste rugoso-liso al retirar los bloqueos. Una película gruesa de resisto' puro logra el mismo fin al secar, con un acabado liso que no retendrá tinta en las pruebas.

De esta forma podemos comprender que los tonos grises y blancos en la composición de nuestra collagrafía, se logran modificando la textura inicial (tono negro), por medio de cargas que maten o modifiquen, según el caso, la rugosidad de la plancha.

3. Líneas de contorno y estructura: Se crean líneas positivas (clarasblancas) recortando en el bloqueado con exacto u otros, desbloqueando cortes a 2 milímetros de grueso; por ejemplo, empleando pasta seca la extendemos sobre esta superficie y desbloqueamos, obteniendo líneas positivas a donde se quedó la pasta y negativas en las partes que tenían bloqueos. En esta técnica podremos lograr diseños tan elaborados como nos lo permita nuestra paciencia, además tenemos la posibilidad de conjuntada con los procesos ya mencionados en los puntos anteriores o con los que siguen a continuación. Al igual que en las técnicas ya explicadas, el trabajo se lleva a cabo por jornadas que se determinan por la aplicación de una carga y su tiempo de secado. Lo mismo que se pueden lograr otras estructuras sobre las ya realizadas, utilizando nuevos bloqueos por métodos de csténcil.

#### **Construyendo la collagrafía con mallas, telas, encajes,**  $\mathbf{e}$

**Contract Contract** 

*etc.* En este método partiremos de una superficie (soporte) li so yío lijado, en la creación de la imagen iniciamos pegando sobre la superficie recortes de yutina u organza para conseguir planos y formas generales. Al secar esto, daremos una ligera laqueada de resistol para asegurar la perfecta adherencia de estos elementos. Como segunda jornada podemos plantear contrastes de tono-textura usando encajes que formen nuevos planos al adherirse sobre la plancha. También podemos jugar con la elaboración de improntas de diversos materiales como zacate, sobre una pasta semi-seca, en la cual también se podrán plantear planos o líneas rascando con múltiples objetos (espátulas texturi de Comex, por ejemplo), tenedores O peines, cuchillos dentados, etc. La tercer jornada se reserva para plantear los contraste de tono de la composición, las formas para lograrlo van desde los barnizados parciales con espolvoreado de polvo *de* mármol o arena, los empastados lisos que eliminan textura utilizando o no bloqueos con cinta autoadhesiva, texturas rugosas o lisas logradas modelando con espátulas de pintura y pasta en diferentes estados, *etc.* 

**f) Construyendo a la manera negra con polvo de mármol, arenas o carborundum.** Sobre la superficie de un marco le aplicamos una capa media de resistol 850 puro, utilizando brocha o los propios dedos para extenderla uniformemente, sin dejar de secar el resisto! espolvoreamos una capa gruesa de granos finos (polvo de mármol cernido), dejamos que seque y retiramos el exceso de granos sueltos, *golpeando* la tabla por la parte posterior sobre una cama de papel periódico que nos permita recuperar el excedente de polvo para reutilizarlo. Como paso final en la preparación del soporte, restregamos la capa de grano *con* una brocha grande para desprender el polvo que se aloja en el interior de la textura, después de esto damos una barnizada de resistol en el total de la placa con la misma brocha casi descargada, restregándola suavemente en círculos cortos y dejamos secar perfectamente. Sobre la capa de granos se puede dibujar directamente las formas de la composición. usando plumones de agua o solvente, grafito o carboncillos.

El trabajo de la plancha se inicia rescatando luces y brillos que modelan los volúmenes de la composición. Hay tres formas básicas para llevar a cabo esta plancha.

1. Por oclusión del grano. Esto se logra sellando la rugosidad de la plancha por medio de pastas para modelar textura o por capas de resistol puro; como guía previa para encarar este proyecto, podemos elaborar dos ensayos: el primero consistirá en hacer una gradación de tonos sobre una tira angosta y larga de macocel preparada, marcando en ella seis divisiones. en las cuales vamos a

مساح والمتواط المرداني

la. división: Respetamos la textura del grano.

and the company of the state of the

- 2a. división: Mezclamos igual cantidad de resisto! y agua.
- 3a. división: Mezclamos 1 parte de resisto! con 1/2 parte *de* agua.
- 4a. división: Mezclamos 1 parte de resisto! con 1/4 parte de agua.
- 5a. división: Resisto! puro aplicado con brocha.
- 6a. división: Resisto! con una octava parte de carbonato de calcio.

El segundo ensayo será sobre otra tira con las mismas seis divisiones, más . en este caso, la aplicación del resisto] *con* variadas cantidades *de* carga, será con una espátula.

la. división: Respetamos la textura\_

- 2a. división: Mezclamos 1 parte de resistol con 1/8 de carbonato de calcio.
- 3a. división: 1 parte de resisto! por 1/4 de carbonato de calcio.
- 4a. división: 1 parte de resisto! por 112 de carbonato de calcio.
- 5a. división: Iguales cantidades de resisto! y carbonato.
- 6a. división: La pasta anterior mas un barnizado de resisto!.

La variación del tono la notaremos claramente, al ejecutar una prueba de estado al hueco de estas dos pequeñas planchas.

2. Por bruñidos: la técnica del bruñido es tradicional en el huecograbado la mezzotinta, *en* ella se modelan los distintos planos y volúmenes utilizando el bruñidor y el raedor, con los cuales se va puliendo la superficie granulada; la gradación tonal se logra por los diferentes grados de pulido. De la misma manera realizamos esta tarea en la collagrafía, solo que por las características propias de los materiales utilizados en nuestro caso, las herramientas para lograr el bruñido serán pequeñas espátulas, lijas para metal de distintos granos. cuchillas (gubias planas y en punta de baja calidad) que no importe demasiado si se amellan o cosas por el estilo. Los usos de las herramientas antes mencionadas. serían: cuchillas, espátulas, gubias, etc., que crean líneas, modelan Volumen, delimitan planos y marcan los contrastes. Las lijas, crean planos, marcan acentos de luz y crean atmósfera, ayudando a integrar los contrastes.

Otro proceso mediante el cual logramos excelentes resultados por medio de bruñidos, consiste en aprovechar las herramientas electromecánicas, como el

moto-tool o taladro con chicote provistos de fresas de carborundo, de las cuales existen variadas formas y tamaños. la práctica con estas herramientas y su control. nos permitirán lograr diseños tan elaborados y bellos, en formatos grandes y pequeños de una forma fácil y rápida, sin que por ello se vea mermada la espontaneidad.

the company of the company of

3. Construyendo la mezzotinta con esténciles: La descripción del proceso por esténciles, puede verse en el punto (d) de la collagrafía, sólo agregaré que en este caso, resulta muy importante el manejo y la saturación de las pastas, sean éstas los gessos. el resistol con carga o el resistol puro yio diluído. Huelga decir que el grado de saturación del grano, es particularmente importante para diferenciar los planos.

La collagrafía a la manera negra, puede realizarse en exclusiva con uno de los tres ejemplos mencionados, pero si jugamos en la composición con elementos de los tres procedimientos, probablemente conseguiremos una gráfica más sólida, actual y de mayores contrastes.

**g) collagrafía sobre papel de lija.** En lugar de crear nuestra textura como lo vimos anteriormente, partimos de un soporte rígido al cual pegamos con pegamento de contacto una hoja de lija, tan grande como lo necesite nuestro formato o como logremos conseguirla. Sería recomendable trabajar con granos de textura medios, como el 320 para metal o el 3/0 para madera (en las ferreterías grandes manejan lija por rollo).

El trabajo y las posibilidades técnicas se manejan como en el inciso f), más tal vez los resultados no obtengan la frescura de éstos.

Otras posibilidades técnicas de la lija, podrían ser utilizar recortes de lija o usarla como base para construcciones con recortes de cartulinas, tapices, etc. o jugar alternando recortes positivo-negativo, cambiando la calidad del grano, alternándolas con oreanzas, etc.

**h) Planchas collagráficas con pastas de resane.** El soporte ideal para trabajar con pastas automotivas, es el masonite, el cual por tener una superficie rugosa logra la mejor retención y agarre de la pasta, formando prácticamente, una sola unidad con una gran resistencia

La preparación del soporte se consigue en una sola aplicación de pasta preparada, según las indicaciones de cada marca, mezclando las proporciones

المتحفظ المناد

justas de catalizador y pasta para evitar desperdicios. Se extiende uniformemente sobre la plancha usando una cuña y procurando no recurrir a componer la superficie antes de un prudente fraguado y endurecimiento de la primera capa.

and the state of the state of the state of the

Las posibilidades técnicas para conseguir diferentes efectos en la elaboración de la plancha, son básicamente tres:

- 1. Lograr improntas de elementos collagráficos: Esto lo realizamos con una capa media (apro ximadamente un milímetro), actuando de forma rápida para evitar su endurecimiento. Sería recomendable y práctico tener a la mano una serie de collages en relieves no muy pronunciados, conformados en alguna de las técnicas ya explicadas, para aprovechar el cortísimo tiempo de fraguado de la pasta y lograr su decalque por medio de una presión uniforme sobre la superficie preparada. Los collages deberán estar previamente engrasados utilizando vaselina para evitar su adherencia a las pastas en proceso de secado.
- 2. Trabajar relieves utilizando métodos de esténcil: Las formas de lograr este trabajo están explicadas en el punto (d), más en este caso particular, el material nos exige proceder con gran seguridad y rapidez al retirar los elementos del esténcil. Como en el caso de las construcciones collagráficas que hemos revisado, podemos también superponer relieves o moldeados nuevos sobre los ya conseguidos, enriqueciendo los contrastes y la carga de símbolos o elementos representados por superposición o yuxtaposición de planos.
- 3. Trabajando con herramientas del grabador al hueco, moto-tool, fresas y cardas: En el soporte logrado mediante una capa regular (1 a 1 112mm.) o gruesa (2.5mm.) procedemos a grabar a la manera del huecograbado, utilizando buriles, cuchillas, ruletas, etc., creando las entalladuras que nuestro diseño requiera y el resultado final en la impresión puede lograr gran parecido con el grabado en metal.

El plaster y las pastas de resane automotriz, alcanzan gran dureza, resistencia y uniformidad, por ello permiten crear tallas desde muy sutiles a muy burdas; razón por la cual hacen factible lograr gran variedad de tallas, usando fresas y cardas electromecánicas para elaborar planchas muy interesantes con talla directa.

Otro aspecto digno de considerar, es que realizar correcciones a la talla,

resulta muy sencillo y práctico; tanto que hasta permiten recuperar la plancha para un nuevo exabado, desengrasándola con un poco de gasolina y alcohol o thinner.

and the state of the state of the

the company's company's

the company and the company of the company of the company of the company of the company of the company of the company of the company of the company of the company of the company of the company of the company of the company

Una plancha muy interesante y completa, puede conjuntar los tres procedimientos antes mencionados, en ella el orden de las jornadas seguiría al turno de la explicación; es decir, sobre la plancha trabajada por medio de improntas, se consiguen planos, contrastes y relieves con métodos de esténcil, para concluir el trabajo codificando y jerarquizando la composición en base a líneas y texturas.

El entintado y las pruebas se tiran al hueco e incluso, se podrían intentar impresiones simultáneas o planchas múltiples con colores auxiliares, para incrementar las calidades cromáticas de la composición.

**i) La collagrafía utilizando soldaduras:** Este sistema no he podido experimentarlo, sin embargo, me parece importante reseñarlo citando textualmente a M. Rubio Martínez. en su "Ayer y Hoy del Grabado", página 242: *"Se* trata de una sencilla técnica, que consiste en componer sobre una plancha plana objetos metálicos a la que se unen por puntos o cordones de soldadura. Los objetos no deben de sobresalir en exceso, ya que originarían calvas y roturas del papel al efectuar la estampación. El entintado de la plancha resultante, se puede hacer con rodillo o bien como si se tratara de un huecograbado, por medio de muñecas de gasa o de tartalana, como en el aguafuerte".

"El procedimiento industrial de la soldadura, puede aplicarse a soluciones de estampado artístico. Sobre una plancha se efectúan soldaduras blandas de estaño o *de* plomo o bien, duras. El resultado se rebaja con piedra de esmeril o lija, a fin *de* eliminar los entrantes que pudieran dar lugar a fallas en el tiraje. Se recomienda utilizar una plancha de hierro (como soporte) ya que ésta permite efectuar sobre ella soldaduras de materiales muy diversos".

**j) Planchas de altorrelieves, bajorrelieves y moldeados:** Otra forma para conseguir planchas de collagrafía, consiste en crear moldes. Existen variados caminos por los cuales se puede proceder; Havter en su "New Ways of Gravura", planteó las bases para crear nuevos caminos gráficos, utilizando una serie de materiales a todas luces ortodoxos, si consideramos la gráfica como un sistema que permite crear un original múltiple o bien, este tipo de procesos pueden ser condenados como heterodoxos por conservar poco o nada de

relación con el acto de grabar.

La obtención del molde: Sobre una placa de barro blando, se trabajan improntas de múltiples objetos o se modela con estiques una serie de bajorrelieves, texturas y líneas esgrafiadas. Después de esto, se enmarca la plancha con tiras o listones que crean un recipiente o contenedor destinado a recibir un grosor uniforme de pasta, plaster o látex con endurecedor, se deja secar y se desprende de la cama de barro. En los casos de las pastas acrílicas o del plaster, será indispensable soportar este. vaciado sobre un masonite; por ejemplo, si queremos aumentar la resistencia al prensado de nuestra plancha en los casos en que ésta se destine a lograr estampaciones, la adhesión del molde al soporte se puede conseguir uniéndolos en seco, o bien, presionano la plancha sobre el material en fresco.

A la plancha conseguida por estos medios, se le puede conseguir un tiraje entintando al hueco por los medios tradicionales o a pincel, a la poupée o con rodillos. La experiencia en los entintados será la encargada de conseguir ejemplares que logren trascender la monotipia, al permitir la ejecución del mayor número de copias iguales que sea posible.

Otra opción para lograr ejemplares de la plancha, consiste en considerar a ésta como un nuevo molde, el cual también se enmarca con listones de madera destinados a contener una pasta de papel (fibras de algodón y pastas de celulosa) aglutinada, que seca sobre el molde adoptando el total de formas de la plancha (se logra un positivo), originando al arrancarla del molde, un intaglio; entendido éste en el sentido literal etimológico "sin tinta" parecido a los gofrados.

Hasta aquí hemos revisado algunas sugerencias de procesos collagráficos, más la experimentación e investigación técnica de otras soluciones gráficas, está abierta a buscar los resultados que llenen mejor nuestra necesidad de expresarnos.

**El proceso de impresión y el manejo del color en la collagrafía.** 

Los sistemas para conseguir una impresión en la collagrafía van desde lo simple a lo complejo y elaborado; las formas simples son el entintado al hueco parejo valiéndose de los procedimientos tradicionales para obtener una copia en contrastes de negro como en el caso de una placa de zinc o por medio de rodillo si se desea obtener la impresión del relieve. Estas dos pruebas no plantean ningún problema de registro y se realizan al tórculo con la presión indicada para cada caso.

Una plancha collagráfica en la que los huecos y los relieves están bien delimitados, también podría entintarse simultáneamente combinando las dos formas anteriores si usamos la tinta del intaglio mordente y la tinta fluida para los relieves, obteniendo la impresión de dos colores en una prensada.

Otras posibilidades de impresión, ya propiamente multitonales o multicolores se pueden lograr siguiendo las técnicas explicadas al inicio de este capítulo; es decir, los métodos por recortes de placa, por placas múltiples, por entintados a la poupée o por métodos de los entintados al estencil utilizando técnicas del sistema de las viscosidades o bien cuando logramos una plancha de varios niveles se impone experimentar con las posibilidades del roll-up.

El color con placas múltiples y placas recortadas nos obligan a tener un registro perfecto; las formas tradicionales para conseguirlo son los métodos por puntos o las camas con las formas tenuamente marcadas al lápiz y algunos otros tipos de registro. Pero sin lugar a dudas, el procedimiento que supera a todos los demás para conseguir un ajuste perfecto de las áreas o entintados múltiples o con recortes, es el método de ventana. Este consiste en recortar un marco a la medida de las planchas usando el mismo espesor del soporte que contiene nuestros elementos collagráficos.

Este marco de registro puede tener las dimensiones del papel sobre el que imprimamos, con lo cual logramos mantener constante el encuadre del aire necesario para la gráfica, este aire debe siempre estar proporcionado con la superficie impresa y lo mínimo que podemos aceptar son 5 o 7 centímetros por lado.

El marco de registro, puede tener un solo inconveniente al tirar pniebas de entintado en hueco por falta de la presión necesaria para sacar la tinta de bajorrelieves más o menos profundos, como en las planchas que combinan la talla del soporte con elementos de collagrafía o las planchas con cargas muy poco sobresalientes de textura y relieves. Este inconveniente desaparece aumentando el nivel de la plancha por medio de una cartulina pegada en la parte posterior, ésta puede ser batería, cascarón, ilustración, etc.

## **CAPITULO 3 Medios Mixtos y Nlezcla de Técnicas.**

### **Breves Antecedentes:**

Sin lugar a dudas, la necesidad de los artistas modernos y contemporáneos de encontrar formas nuevas o más completas para expresarse, ha traído consigo un sinnúmero de opciones para lograr estampaciones que respondan al continuo desarrollo del concepto y ejecución de imágenes, que logren empatarse con los vertiginosos avances tecnológicos, que a su vez, modifican la forma en que tradicionalmente estábamos acostumbrados a percibir las creaciones artísticas. Por otra parte, la inquietud propia de los grabadores busca romper en mayor o menor grado, con las limitaciones tanto formales como técnicas y conceptuales con las que se desenvuelve su práctica artística. Estas razones son las que han llevado a los grabadores a conformar sus obras, buscando encontrar nuevas posibilidades de codificación en sus imágenes, a través de usos menos ortodoxos de las técnicas tradicionales, en conjunción con medios mecánicos y mezclas de técnicas.

Antes de los siglos XIX y XX encontramos ya ejemplos de ésto: Rembrandt intensifica sus grabados al aguafuerte con retoques de buril, punta seca y bruñidos, hasta lograr la profundidad necesaria en sus composiciones lumínicas; Goya, combina sus líneas al aguafuerte con las posibilidades de la aguatinta, etc.

Pero, no será sino hasta los inicios del siglo XX, que artistas como Georges Rouault quien inconforme con la edición de su serie "Miserere" hecha por Vollard en planchas fotograbadas, las retrabajó con aguafuertes, aguatintas, bruñidos y ruletas. Otro ejemplo ya clásico sería Picasso, quien adoptando una postura semejante, tomó una plancha de fotolito que sc había usado para imprimir un cartel de una exposición, para añadirle fuertes pinceladas y figuras erabadas al fondo, publicando el resultado como un original propio (la litografía "La Italiana").

En los 50's al regresar Hayter a París para reabrir el "Atelier 17", lleva consigo la expeeriencia y el oficio de múltiples medios para crear estampas, por este taller pasan un sinnúmero de artistas que también aportan sus conocimientos en la búsqueda de nuevas posibilidades técnicas y cromáticas, entre éstas destacan las mezclas de colores y texturas conseguidos al offset con impresiones xilográficas, collagrafías y de linograbado, también las impresiones

de litografía y serigrafía juntas entre otros novedosos procedimientos.

Vasarely es otro artista que también mezcla impresiones de serigrafía con litografía, las cuales han tenido gran influencia sobre otros artistas del "op art". Dentro del "pop art" destacan las figuras de Robert Raushenberg y Gaspers Johns, quienes con sus obras marcan la tendencia de mezclar la litografía con el fotograbado.

En los 60's Michael Rothenstein empleó una combinación de bloques en relieve grabados a manos, objetos encontrados y grabados fotomecánicos y *en*  fechas más recientes, ha utilizado la serigrafía para lograr contrastes con bloques de relieve.

Otros grandes maestros grabadores como Lucio Fontana. Tapies y el brasileño Pizza, utilizan el procedimiento de la impresión en gofrado combinada con planchas entintadas. Tapies en 1948 realizó una serie de litografías que estaban tratadas a tintas planas, a las cuales después se les dió un acabado de estampación en relieve. Además en sus obras posteriores, incluyó la estampación directa de objetos cotidianos como camisas, guantes, etc., endurecidas por resinas, logrando con ésto, efectos parecidos al pop art, pero enriquecidos con sus clásicas manchas de color y en otras obras, Tapies también incluye efectos de la técnica collagráfica al carborundum para lograr empatar los efectos de su pintura.

Estos ejemplos constituyen los casos tal vez más significativos, pero existen infinidad de artistas en todo el planeta que han experimentado o realizado parte de su obra gráfica a través de mezclas de medios. Esto no es casual, pues en la actualidad los artistas tienen mucho más acceso a los diversos equipos de impresión. Además, en las escuelas de arte se tienen a disposición las instalaciones necesarias para todos los principales procesos de impresión. Las combinaciones más comunes son: serigrafía sobre huecograbado o litografía, grabado en hueco sobre xilografía, serigrafía *o* litografía y los gofrados sobre las impresiones de cualquiera de los otros antes mencionados.

### **Introducción:**

En el proceso de concebir una idea propia para desarrollarla como grabado, en algunas ocasiones, topamos con algunos tipos de limitantes técnicas o materiales que nos impiden acercarnos con mayor apego a la imagen plástica que se forma uno al interior de la mente. Esto posiblemente nos genere un estado de inquietud o angustia o nos lleva a la decisión de encontrar un medio idóneo para

**El desarrollo e impresión de tres ejemplos en los que se utilizaron medios mixtos.** 

llevar a buen término, la idea que hemos preconcebido. Por ello resultará necesario hacer uso de toda nuestra experiencia en los manejos de los distintos medios para con esto superar dichos impedimentos.

Con la experiencia y el oficio alcanzado en el huecograbado, la xilografía y la collagrafía, me percaté de los alcances propios de cada técnica y esto me ayuda a enfrentar cada idea con mayor claridad respecto a lo que deseo expresar o representar en cada grabado; por lo cual, si deseo conseguir mejores calidades o marcar jerarquía dentro de mis composiciones sin tener que caer en lo ya visto hasta el cansancio, trato de proponer nuevas soluciones que logren mayor impacto en la lectura de mis obras. A través de contrastes fuertes que llamen a quien los mire para que se establezca el juego de decodificación; es por esto, que considero importante el desarrollar gráficas por medio de conjunciones y mezclas de técnicas.

1. "Apuntes para una declaración de odio No. 1."

El tema en este grabado fue la ciudad con su enorme abigarramiento de formas y la impersonalidad que se siente al transitar por sus calles; esa ciudad que a *veces* nos hace sentir que habitamos en un medio frío, desolado y en algún sentido muerto. Un mundo también *en* el que se contraponen estructuras, objetos y construcciones sin dejar espacios habitables, sino acaso un sinnúmero de estructuras anárquicas, de problemas viales y *con* una terrible polución ambiental.

La realización técnica de este grabado, se llevó a cabo con 2 placas de triplay de pino. A la primera se le sacó el hilo de las vetas utilizando taladro con chicote provisto de un cepillo circular de alambre. Esta placa se destinó para marcar un tono general gris-azul auxiliar de base para la composición.

A la segunda placa (la matriz), se le trabajó con tres medios distintos recortándola en tres planos; como primer plano se grabó, en la técnica de xilografía, una escena recargada de automóviles accidentados.

El segundo plano se logró recortando en una placa de zinc una serie de edificios y estructuras. Esta placa se pegó sobre la plancha de triplay para proceder a recortar los tres planos básicos de la composición. Se aprovecharon

las mavores dimensiones del zinc para romper un poco con cl formato rectangular de la imagen. El grabado *de* la plancha de zinc consistió en configurar los diseños lineales de la ciudad utilizando fresas de corte y desbaste eléctricas. Los contrastes y las sombras se lograron por medio de aguatintas. La parte superior (fondo) se trabajó en pasta dura con improntas de fibras naturales (hilos de zacate).

El proceso de impresión: Las placas se ajustaron previamente a un marco de registro para evitar inconvenientes. La impresión se llevó a cabo de la siguiente forma: Sobre la superficie de vidrio se prepararon y acondicionaron las tintas; a la gris y la negra se agregaron unas gotas de aceite para retardar su secado, a la tinta del hueco color magenta se le trató con un tercio *de* carbonato de calcio v un poco *de* vaselina (petrolato puro) mezclando enérgicamente.

El entintado *de* las placas se lleva a cabo, generalmente, iniciando con el color del hueco metiendo la tinta con fuerza, usando muñecas de tarlatana o cuñas de hule, etc. El desentrapado se consigue por grandes conejos de tarlatana frotando la plancha hasta retirar los excesos de tinta. como paso final usamos un suave trotado con papel de directorio telefónico.

Las placas al relieve tanto xilográficas como la parte de collagrafia. se entintaron al relieve por medio de rodillos. Las tintas se extienden sobre la superficie del cristal hasta conseguir una película uniforme y delgada, reservando un rodillo por color, que en este caso fueron 2; uno para el gris general de la placa auxiliar y otro para el negro de la xilografía y la collagrafía.

En la impresión se sigue, generalmente. el orden de prensar primero las placas auxiliares con tonos claros (en este caso I), sobre los cuales se recibirán los tonos obscuros de la plancha matriz., finalizando con esto la obra.

2. "Quisiera ser un pez".

El tema de este grabado es una escena submarina, en la que el paisaje se forma por una serie de planos entremezclados de desnudos femeninos, dentro de este medio se desenvuelve un extraño y mágico pez articulado por placas metálicas.

En la ejecución de este grabado se emplearon 2 placas de triplav de pino, una de ellas con la beta peinada para darle un fondo general azul a la estampa; la segunda, se trabajó en texturas de pasta modelando algunos cuerpos femeninos, otras se lograron con recorte de gasas y otros planos se consiguieron pegando encajes (la zona central) y-en la parte superior se utilizó zacate recortado para figurar otro tipo de follaje.

El pez se recortó de una placa de zinc, trabajando en el niveles con la talla directa de fresas de corte y desvaste, para lograr su impresión al roll-up. En este caso, todos los contrastes se formaron con herramientas electromecánicas.

La impresión se llevó por 2 caminos que arrojaron resultados distintos. en el primero, las placas fueron entintadas al relieve y el pez se imprimió con entintados simultáneos al roll up.

En el segundo, la placa collagráfica se recortó para consecuir tres campos de entintado al hueco, usando un tono distinto de azul para cada uno. El pez. se entintó al hueco solamente.

3. "Supervivencias de un mundo mágico I".

En este grabado el tema era inicialmente un simple contraste entre elementos simbólicos del mundo prehispánico y formas simbólicas del ámbito cristiano; sin embargo, al reflexionar sobre lo que significó la conquista de nuestras culturas originales y su sometimiento por españoles, me percaté de lo superficial que resultaba mi planteamiento, en el cual sólo amalgamaba símbolos de ambas tradiciones culturales. Por ello consideré mejor realizar una composición en la cual fuera posible apreciar alguna de mis ideas o sentimientos al respecto.

La Conquista de México es el acontecimiento histórico de mayor importancia en nuestra Historia, si consideramos que más de la mitad de lo que ahora somos se ha derivado de la tradición española y como a estas alturas (después de 500 años) ya no cabe sentirse ofendido, pues el intentar negar lo que nos conforma resulta a todas luces algo estúpido.

Además, creo que la conjunción lograda en esta riquísima amalgama semántica-conceptual, lejos de restarnos valía nos ha enriquecido culturalmente. y que esta riqueza cultural es el vínculo que nos mantiene unidos como pueblo, aún en medio de una gran diversidad étnica y geográfica.

Por lo anterior y porque al paso del tiempo nuestra realidad nos impone otro tipo *de* problemas, fue que la idea plástica original deriva hacia otros derroteros.

En los bocetos previos a la realización de este grabado, en mis sentimientos se avivó la añoranza de habitar en un mundo místico y como estamos cada vez más inmersos en un medio ambiente tecnológico. nació en mi la necesidad de elaborar una serie en la cual se considerara el recuperar algo de la fuerza primordial (mágica y espiritual) del universo prehispánico que se perdió en el proceso de transculturación y continúa perdiéndose en el acelerado proceso de masificación (la aldea global que plantea Marshall MacLuhan).

Así pues, en este grabado se fueron conjugando cargas semánticas de la cosmogonía prehispánica. en franca antagonia con elementos que representan la tecnología; muy a pesar de la cual o en consecuencia de ella, se viene dando un renacimiento del interés por buscar un significado trascendente para nuestras vidas, aunque este renacimiento está aún en proceso de germinar. Una posible descripción del grabado sería:

- El nacimiento de un nuevo sol entre espesas nubes obscuras y la diosa mexica emergiendo de entre las marcadas huellas de la tecnología. Con la diosa haciendo un desesperado llamamiento a la conciencia v a una verdadera racionalidad, en la que existiera el respeto hacia el medio natural. Todo. enmarcado en un ambiente en el que se traslucen síntesis de texturas que recuerdan animales de representaciones prehispánicas.

La elaboración de esta gráfica requirió de 2 placas de macocel. La del tono auxiliar azul se caló en 4 partes, de las cuales sólo se imprimieron 3 al relieve; 2 para los laterales superiores, 1 para la parte inferior y la parte central entró sin tinta. La talla se consiguió tallando al moto-tool.

La plancha matriz se logró utilizando técnicas de la collagrafía; para las huellas de llanta se usó una pasta semi-seca y la impronta se consiguió pasando un automóvil sobre la placa. Después, con una brocha se aplicó una capa media *de* resistol 850 en el total de las áreas que forman el diseño central de la

composición y las estructuras metálicas inferiores. Sin dejar secar el resisto! se espolvoreó una gruesa capa de polvo fino de mármol, al secar por completo la plancha se retiraron los excesos del polvo usando una brocha seca. Los volúmenes, las formas y las luces fueron elaboradas a la técnica del carborundum (a manera de mezzotinta), con fresas de granito y moto-tool.

Para finalizar se le dió a toda la plancha un ligero barnizado a resistol puro y la impresión fue: prensada de la xilografía auxiliar en azul, enseguida la segunda pasada por el tórculo con la impresión de la matriz entintada a la poupée en castaño y negro.

# **CATALOGO DE LA EXPOSIC1ON**

Polvo que asciendes del alma.  $\mathbf{L}$ 

(1993) Mezcla de xilografía con collagrafía, se *ejecutó* a dos placas. Para la auxiliar de color azul se trabajaron texturas *de* pasta, método de csténcil y técnica al corborundum; su entintado fue al hueco con una pasada de rodillo en amarillo oro.

La plancha matriz se trabajó al relieve sobre macoccl utilizando moto-tool, el entintado fue al relieve con negro.

Medidas: 60x120 cm.

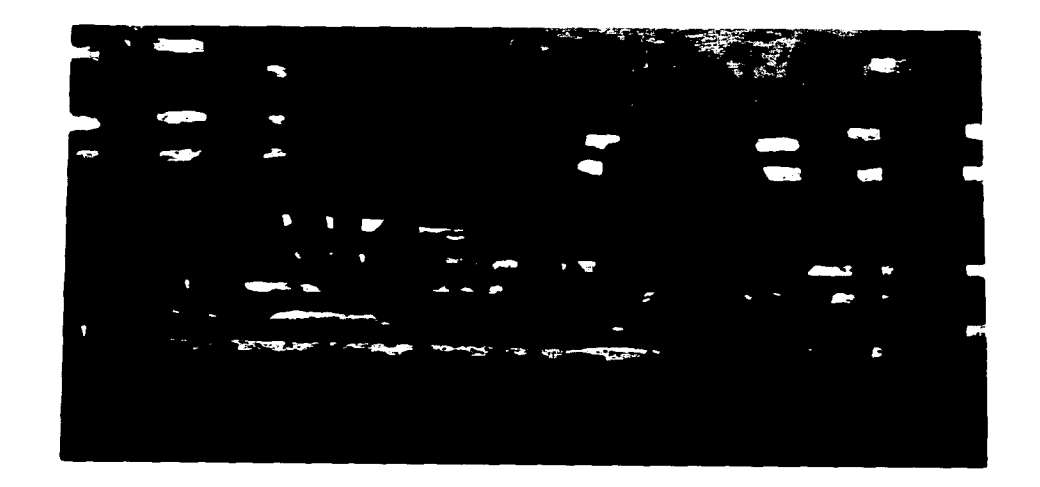

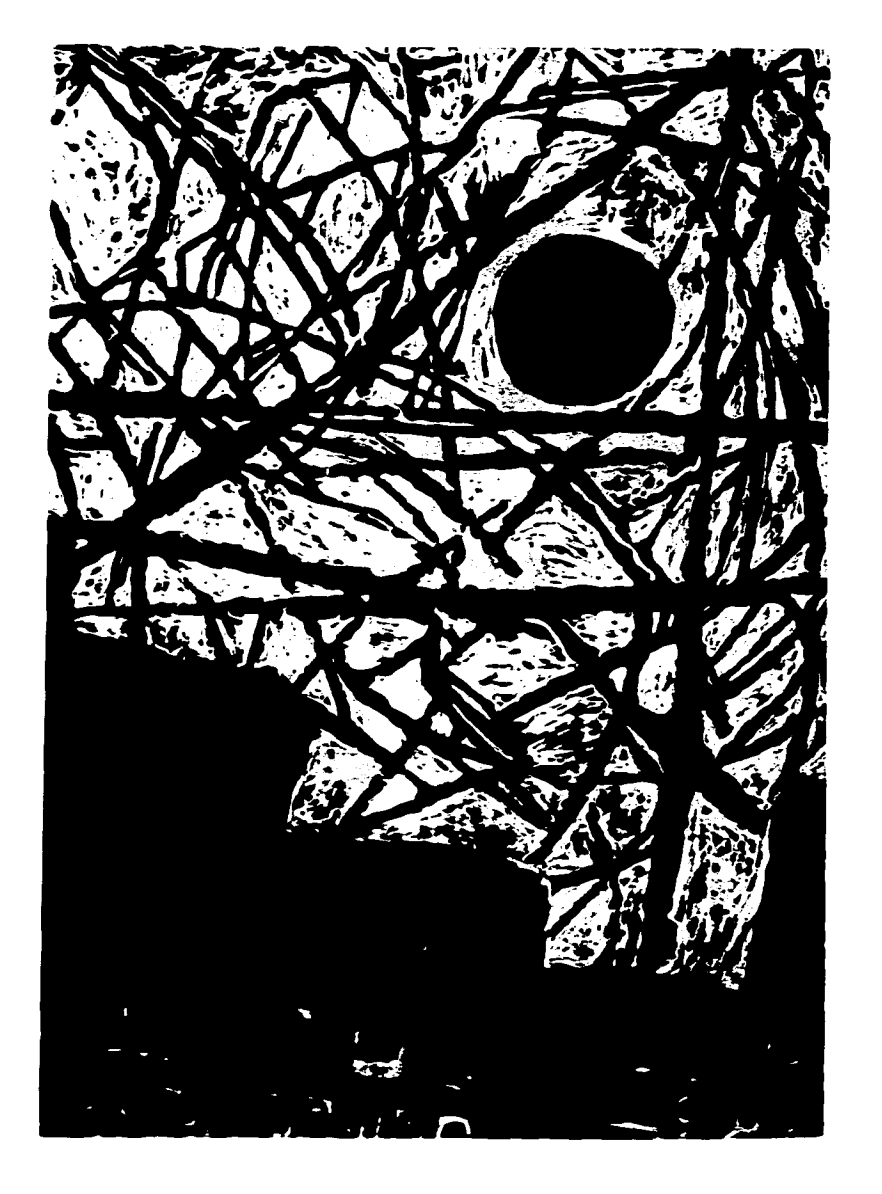

El mundo es un sentir y se siente a través de sus líneas.  $\overline{2}$ .  $(1993)$ 

Técnica mixta realizada con dos placas.

La primera, fondeó una tenue película de puntos con grano muy disperso de polvo de mármol.

La segunda. contuso el entintado de xilografía en un tono y en la parte inferior en otro, elaborado a técnica del carborundum collagráfico. utilizando polvo de mármol fino.

Medidas: 90x70cm.

A. Volveré a salir sobre la tierra. (1993)

> Elaborada a la técnica del carborundum sobre una placa de macocel, llevada de primera intención con lijados rápidos que plantean los volúmenes.

Medidas: 52x60 cm.

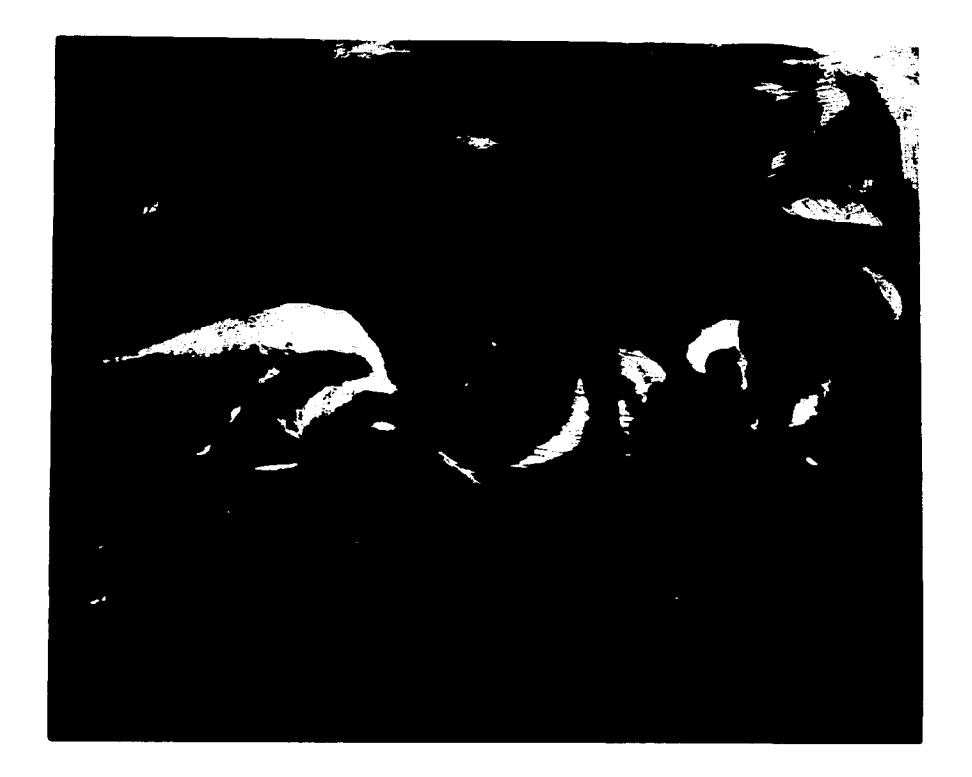

 $\sim$ 

4. Máscara I (1993)

> Para este grabado se emplearon 3 placas; la primera planteó un tono auxiliar de color verde claro transparente general con una placa de triplay de pino o hilo peinado. La segunda, que contiene las manchas grises, se elaboró sobre macocel tallado al relieve con fresas y la tercera, que tiene el diseño principal, entintado al hueco con negro y azul, se realizó a la técnica collagráfica del carborundum, utilizando brunidos de fresa y cargas de resistol a pincel. el soporte usado fue una placa de macocel.

Medidas: 60x52 cm.

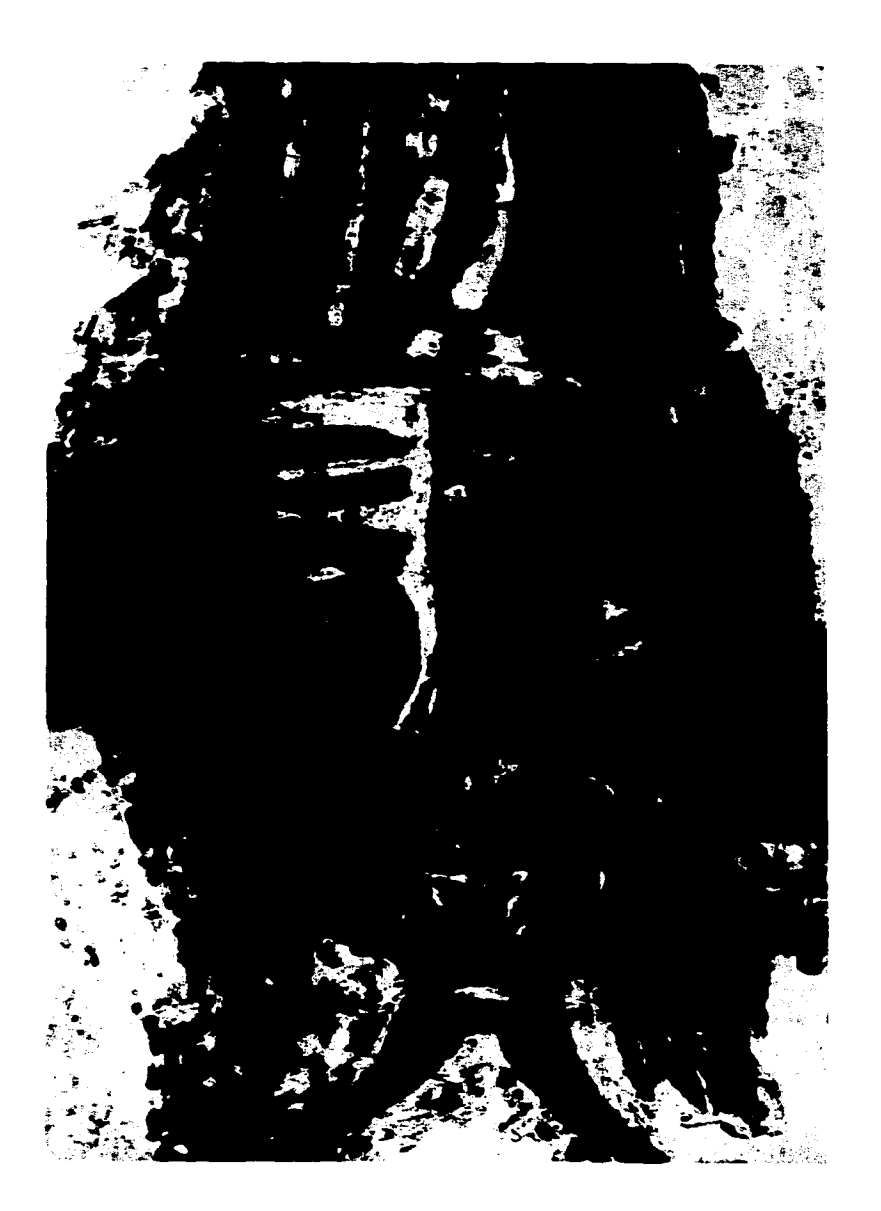

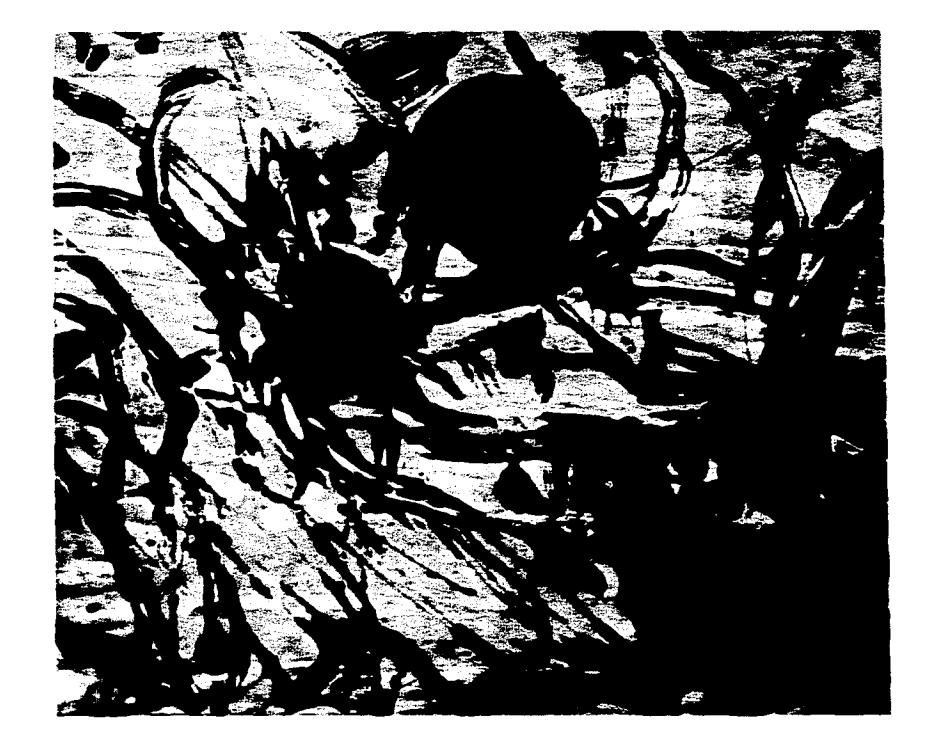

 $\bullet$ 

5. Tras los rastros del sol. (1993)

> En esta gráfica se utilizaron 4 placas: para el fondo usé una placa de tripla} (pino) con la veta rescatada, sobre una impresión de hilos de pino peinada al cepillo circular de alambre; entintadas ambas al relieve en naranja y amarillo respectivamente.

> La tercer placa. contuvo la estructura sepia, lograda con escurridos de pasta diluida con resistol.

> La cuarta placa aportó el detalle de las manos, realizadas con poi\ o de mármol que se entintó al hueco. El sol bermellón se consiguió registrando en esta plancha una pantalla (mica).

Medidas: 52x60 cm.

6. Aliento ritual. (1993)

 $\bullet$ 

Esta gráfica se logró con 2 placas de collagrafía al carborundum sobre un fondo tenue de vetas peinadas de pino.

La primer plancha collagráfica forma un fondo en un matriz verde-azul: la segunda, aportó las huellas obscuras *de* manos y los escurridos en rojobermellón, ambas planchas entintadas al hueco.

Medidas: 60x52 cm.

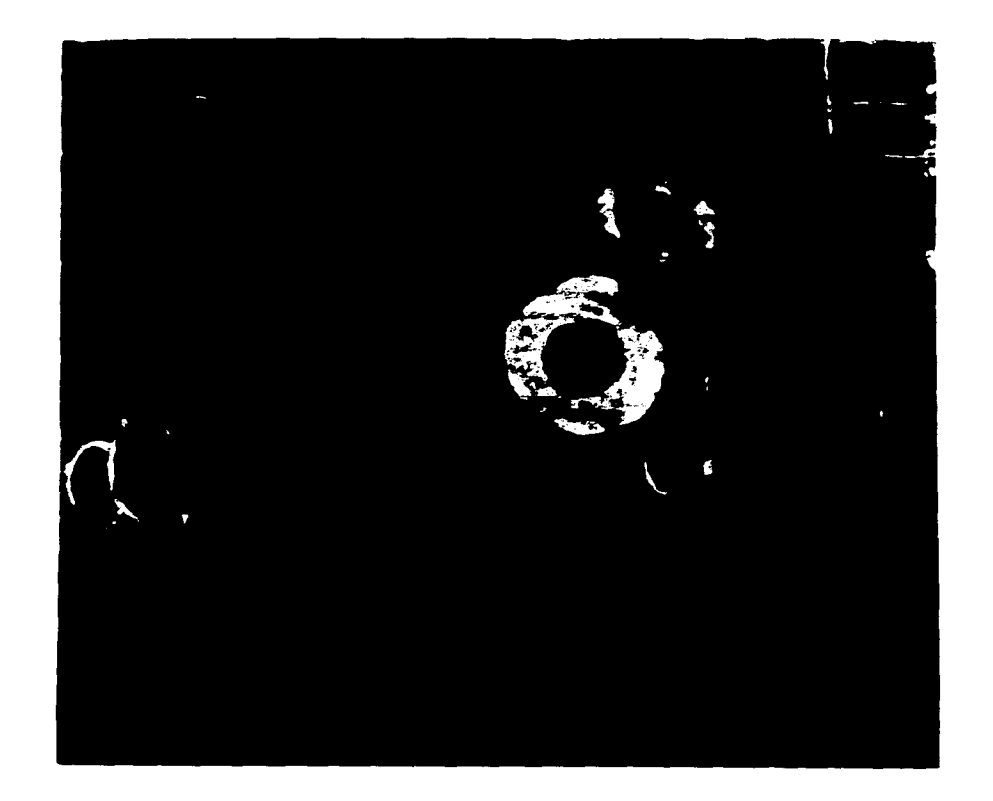

j
7. Encrucijada azul. (1993)

 $\bullet$ 

De fondo se utilizó la composición de la gráfica No. 2 variando los colores.

La plancha collagráfica con la cruz azul y las formas en sepia se logró con texturas de pasta y polvo de mármol sobre un soporte de macocel previamente barnizado.

Medidas: 90x70 cm.

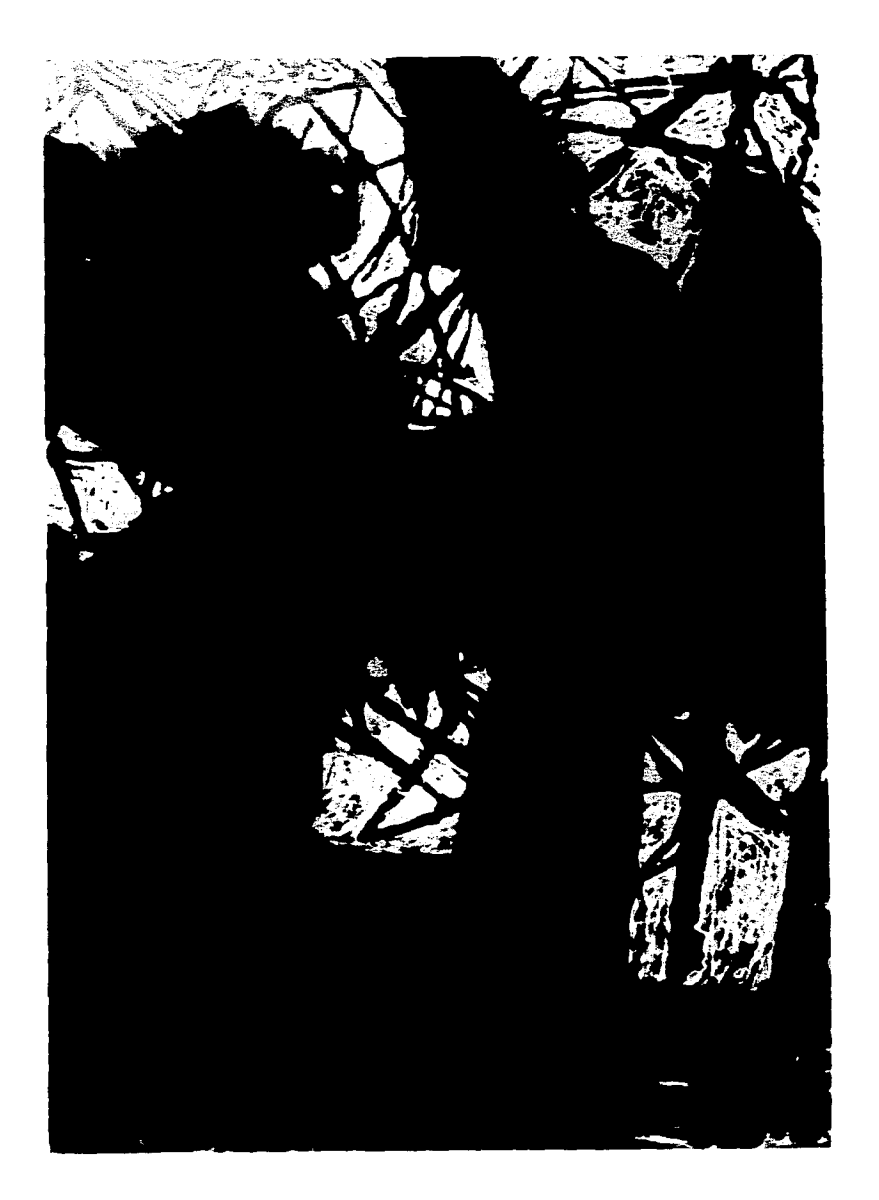

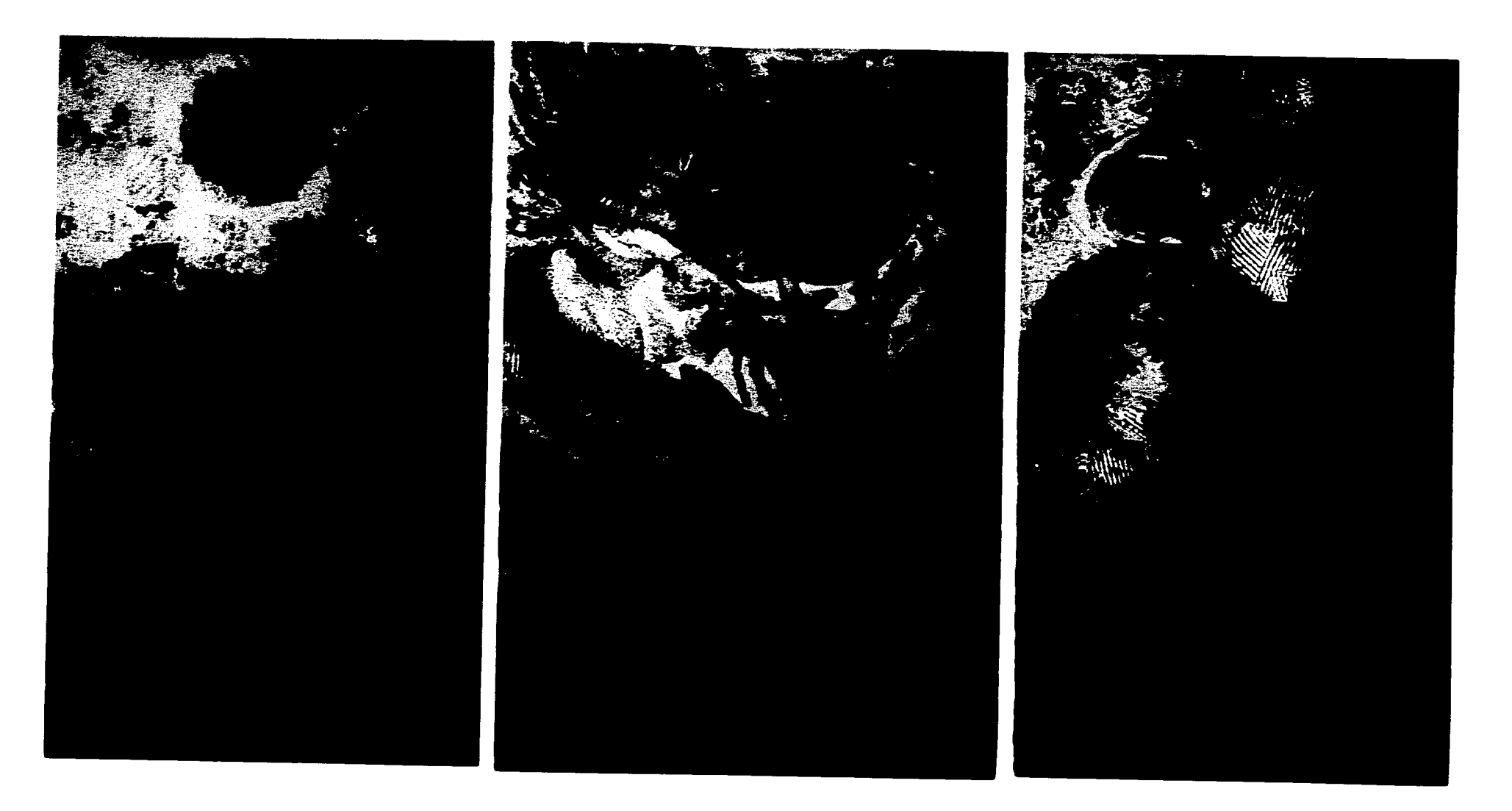

8. El regreso de Quetzalcóatl

Para conseguir este tríptico, se emplearon 6 planchas. collagráficas: 2 para cada parte. Las técnicas utilizadas ueron: resinas y técnica del carborundum, todas entintadas al hueco.

 $\mathcal{A}^{\pm}$ 

 $\alpha$ 

#### $9<sub>1</sub>$ Supervivencias de un mundo mágico II. (1992)

Este erabado fue ejecutado sobre lámina negra, con técnicas mitas de aguafuerte. aguatinta y talla directa con fresas electromecánicas. Se imprimió al hueco y al relieve simultáneo.

Medidas: 98x79 cm.

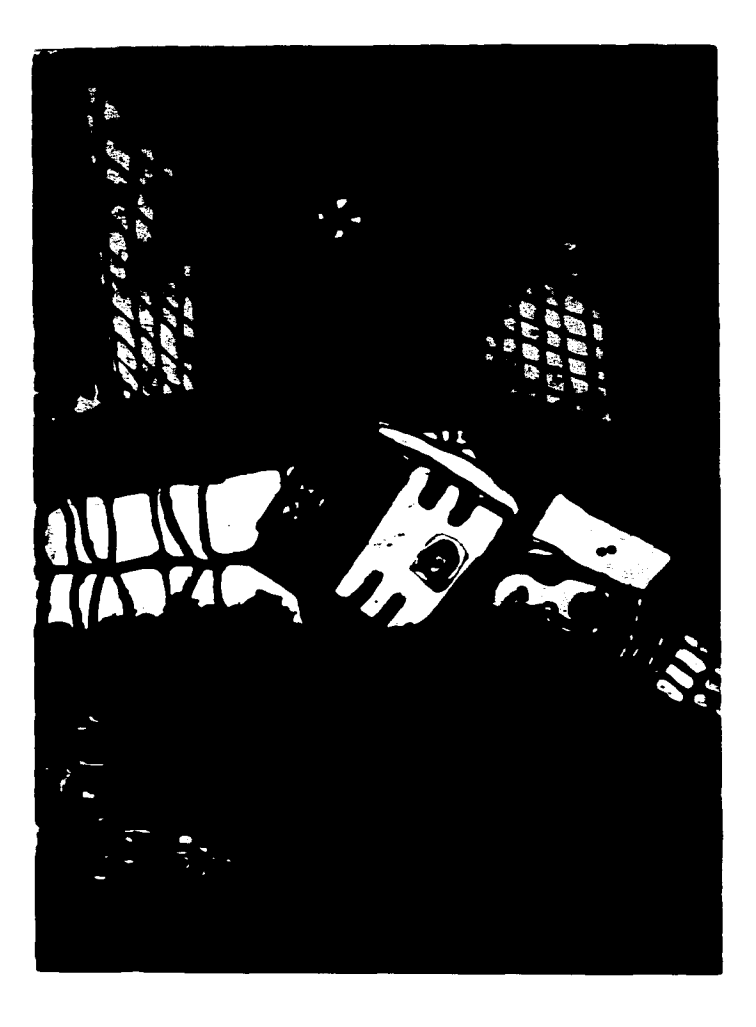

10. Supervivencias de un mundo mágico 1. (1992)

> *Mezcla* de collagrafía y xilografía. Para mayor referencia ver el capítulo 3 en los ejemplos de medios mixtos. pág. 59.

Medidas: 9Sx79 cm.

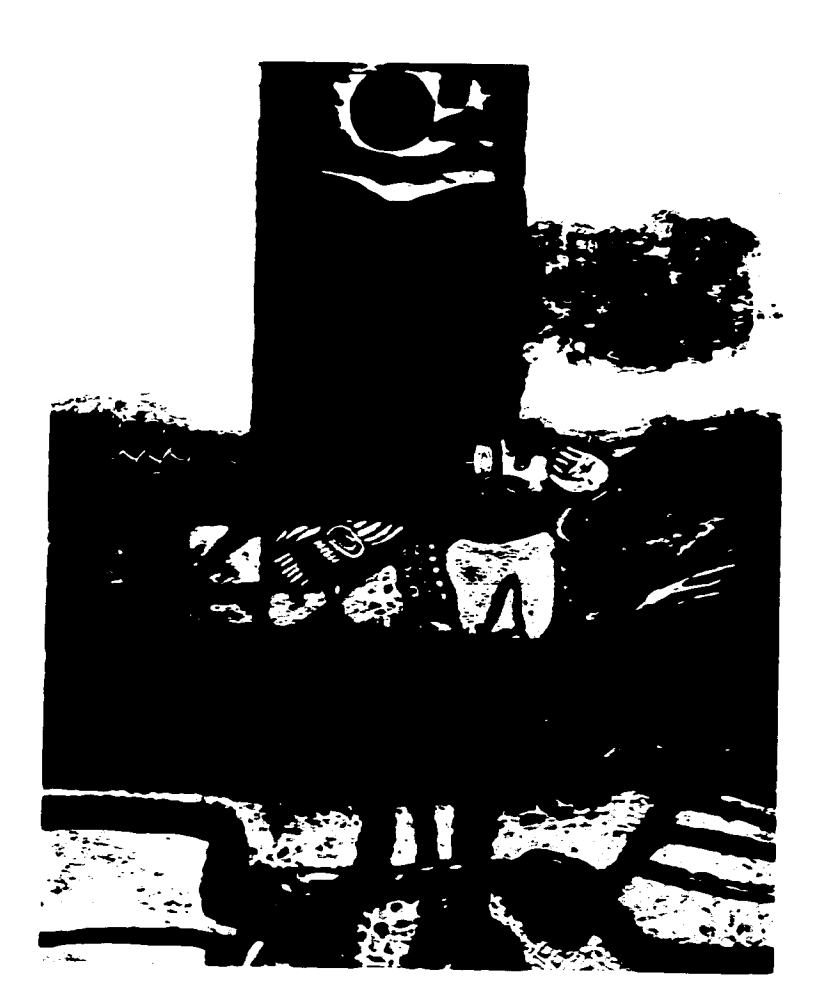

- 11. Quisiera ser un pez 11. (1992)
	- \* Ver Capítulo 3, pág. 58.

Medidas: 99x49 cm.

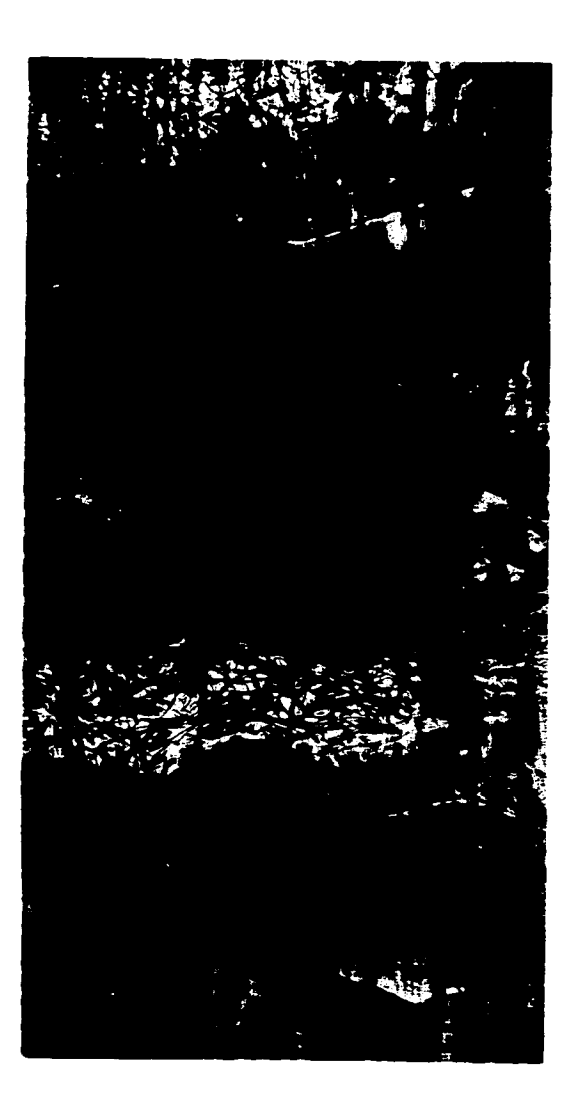

 $\ddot{\phantom{1}}$ 

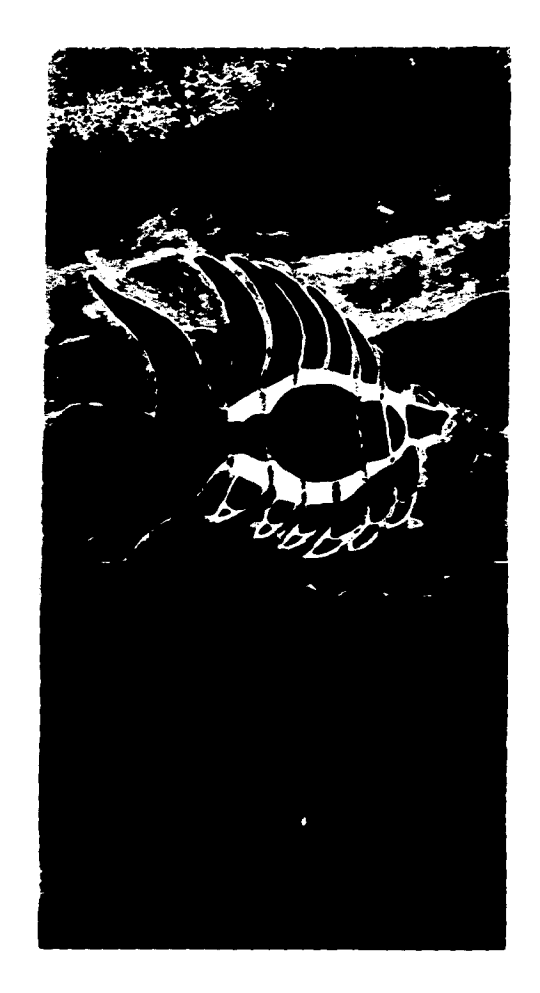

12. Quisiera ser un pez 1. (19921

<sup>\*</sup> Mayores referencias en la pág. 58 del capítulo 3.

Medidas: 99 x 49 cm.

 $\overline{a}$ 

 $\mathbf{A}$ 

## 13. Apuntes para una declaración de odio No. 1 (1991)

\*Mayores referencias en la pág. 56.

Medidas: 99 x 49 *cm.* 

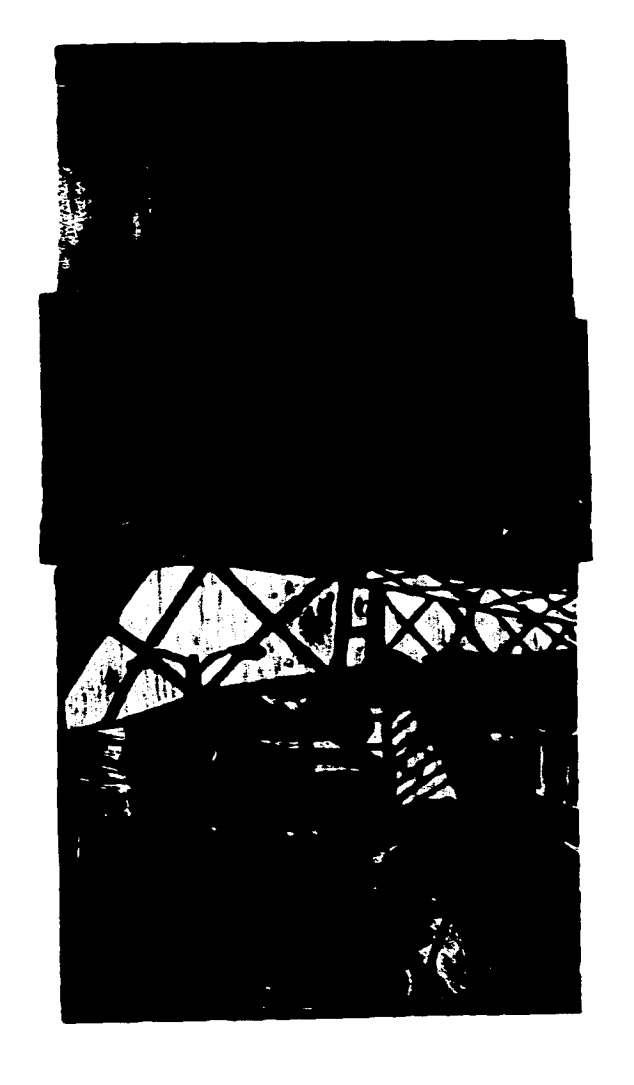

 $\Lambda$ 

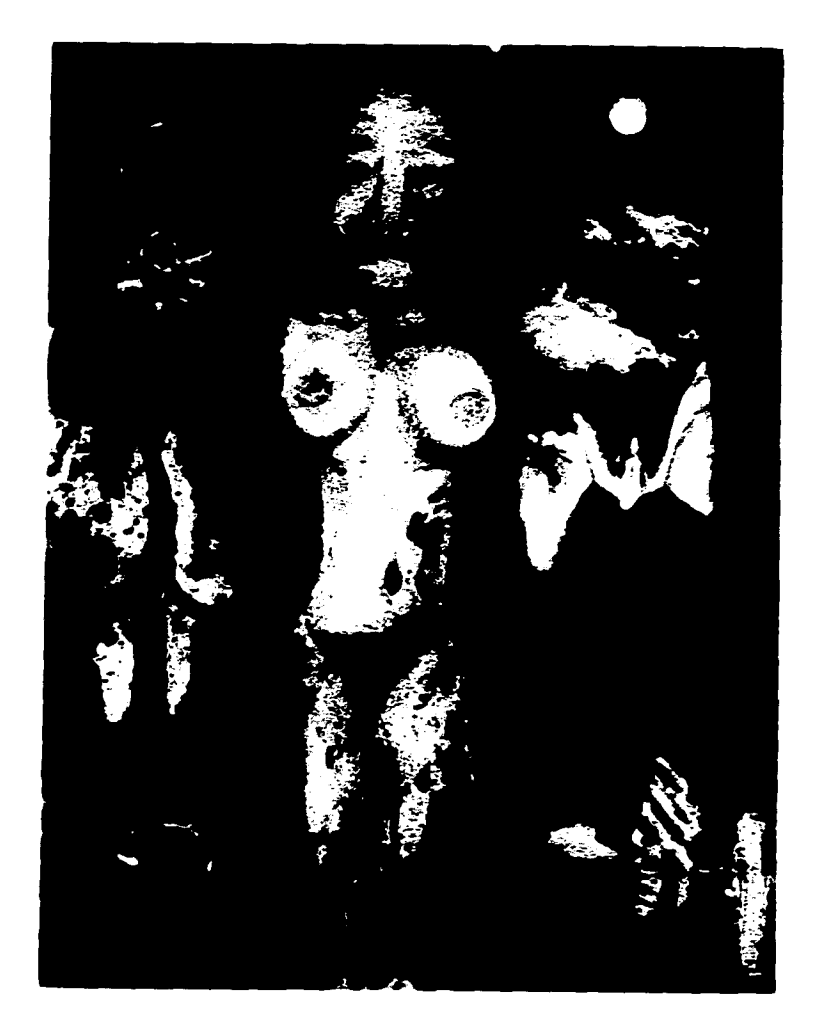

14. La muchacha ebria. (1991)

> collagrafía a la técnica del carborumdum entintada al hueco. en tres partes. sobre un fondo auxiliar amarillo claro. Se utilizaron 2 placas de macocel.

Medidas: 78x58 cm.

### 15. En una tierra sin nombre (1991)

i log raí ra-col lagrafía. El tono azul auxiliar se logró de entintar una plancha collagrafica.

Medidas: 58x78 cm.

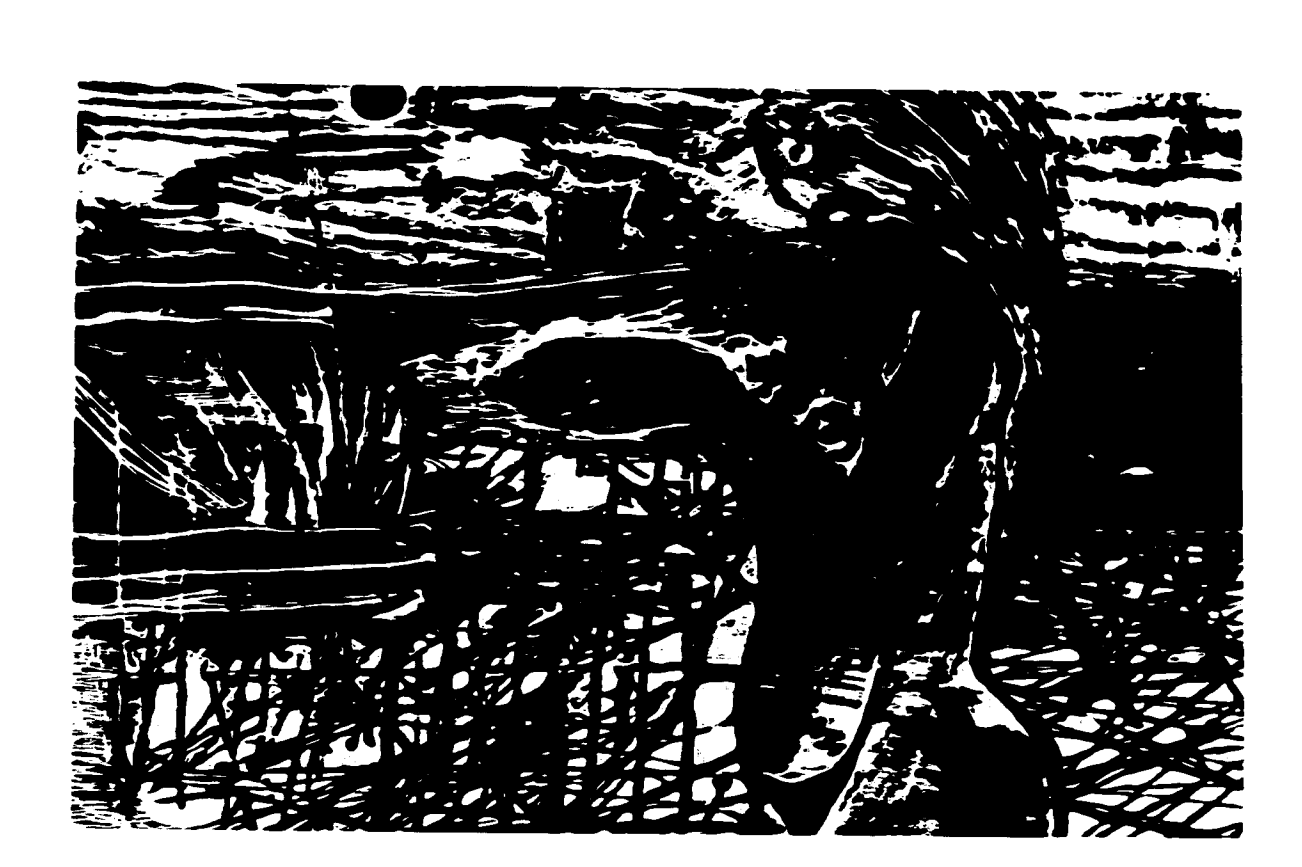

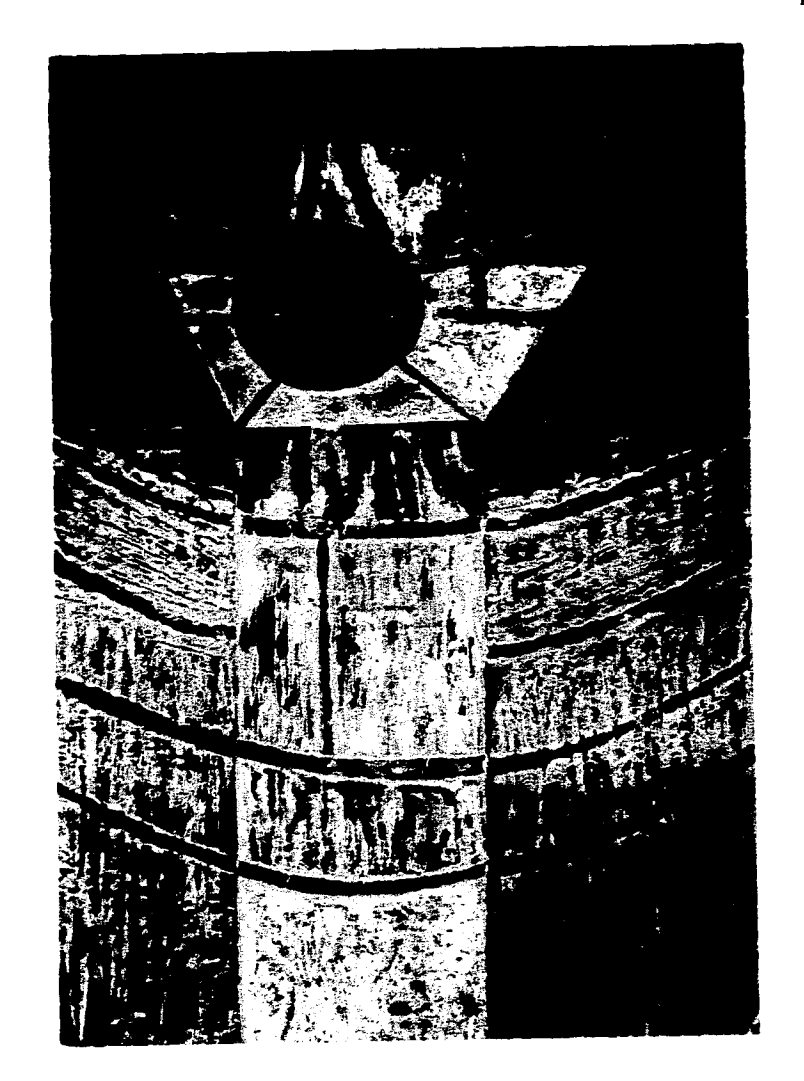

16. Transfiguración. (1991)

> Realizada sobre una plancha de triplav de pino con técnica mixta *de* talla xilografica y pastas collagraficas. logrando niveles para su entintado al roll-up.

Medidas: 59x39 cm.

77

17. Los elementos y-las cuatro estaciones. (1990)

> Impresión simultánea al roll-up sobre *zinc*  utilizando recorte de placa, entintados a la poupée y reservas de intaglio.

Medidas: 49x32 cm.

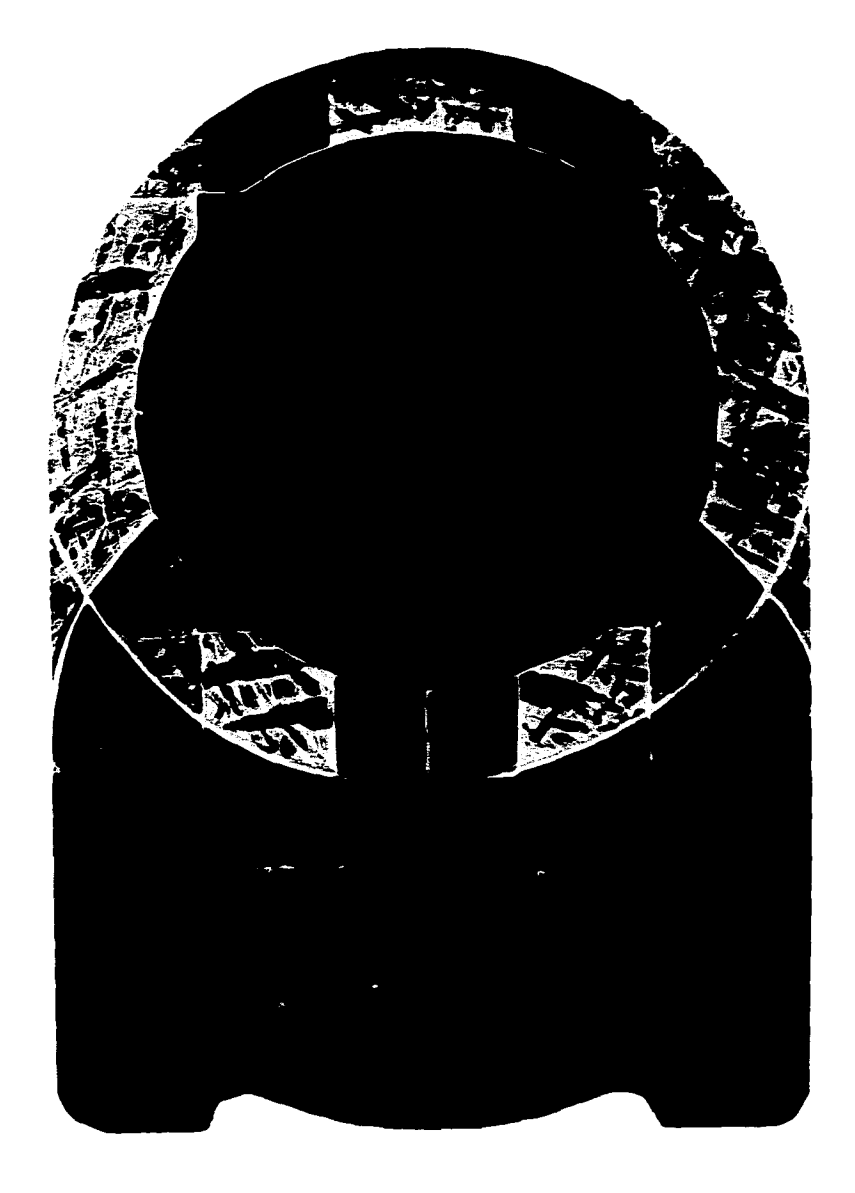

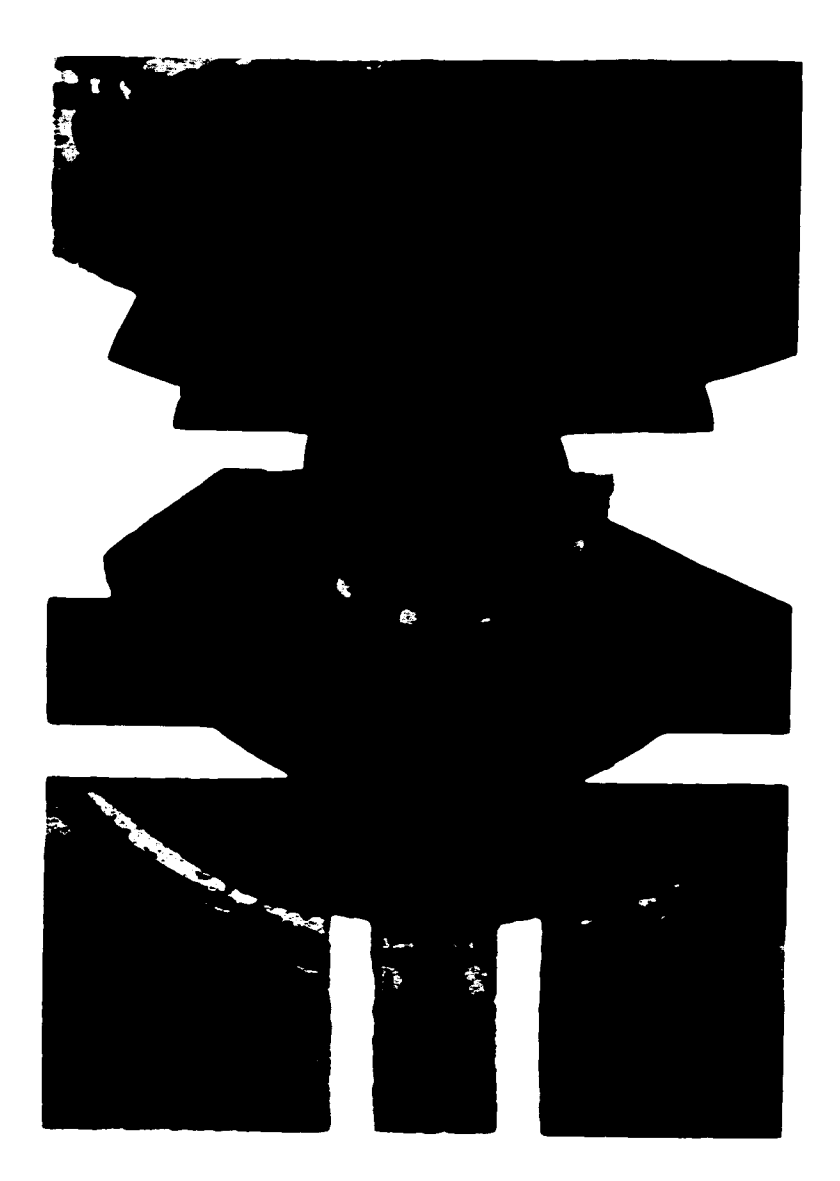

18. Pectoral del tiempo. (1989-1990)

> Impresión simultánea al roll-up sobre zinc con placa recortada.

Medidas: 49x33 cm.

ESTA TESIS **NO DERE**<br>SALIR BE LA BIBLIOTECA *SALIÑ* **DE LA** *OilleTECA*  19. Sirius

 $(1990)$ 

Impresión simultánea al roll-up sobre placa de zinc recortada.

Medidas: 49x33 cm.

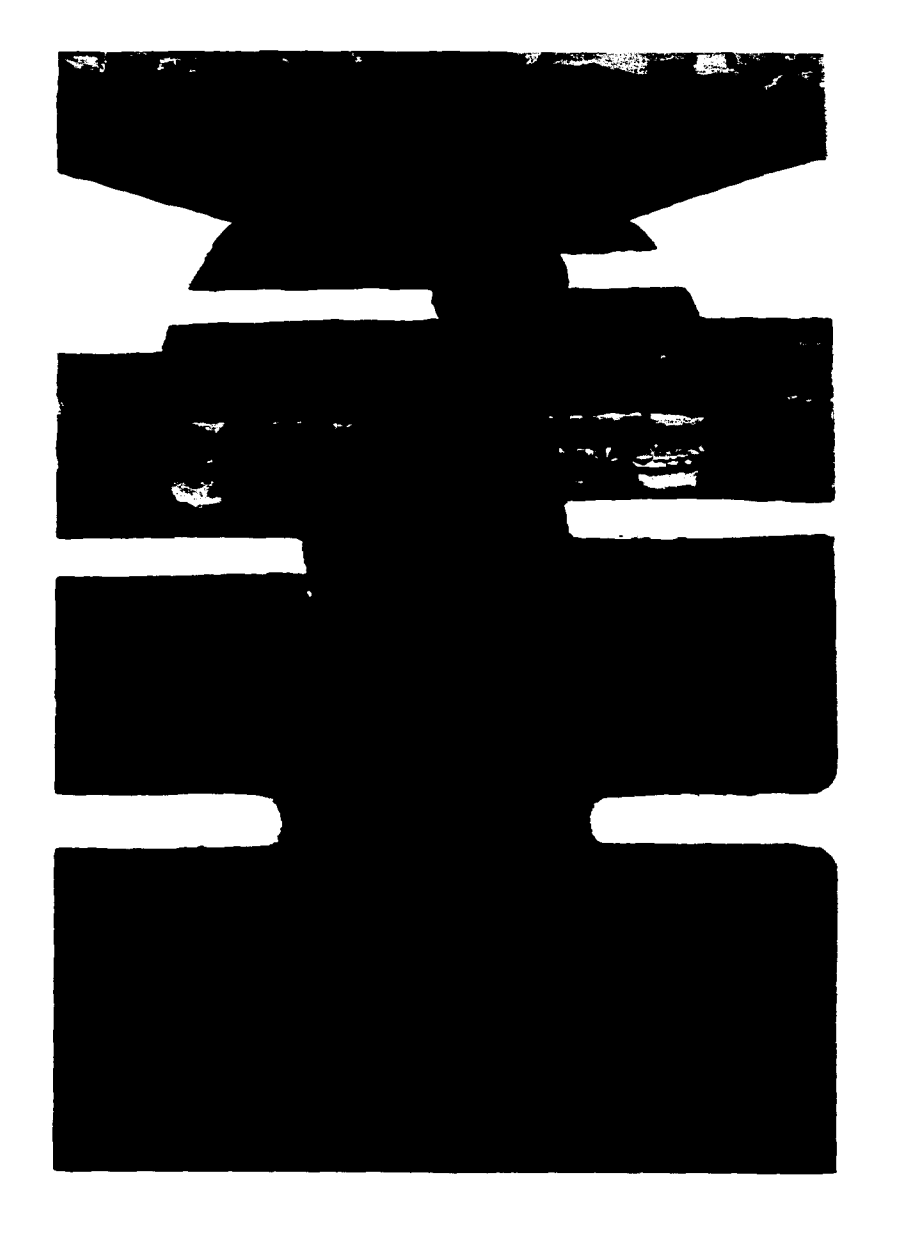

 $\,$  1  $\,$ 

20. Retazos. (1991)

> Xilografía a 2 placas de pino con detalles de collagrafía.

Medidas: 98x49 cm.

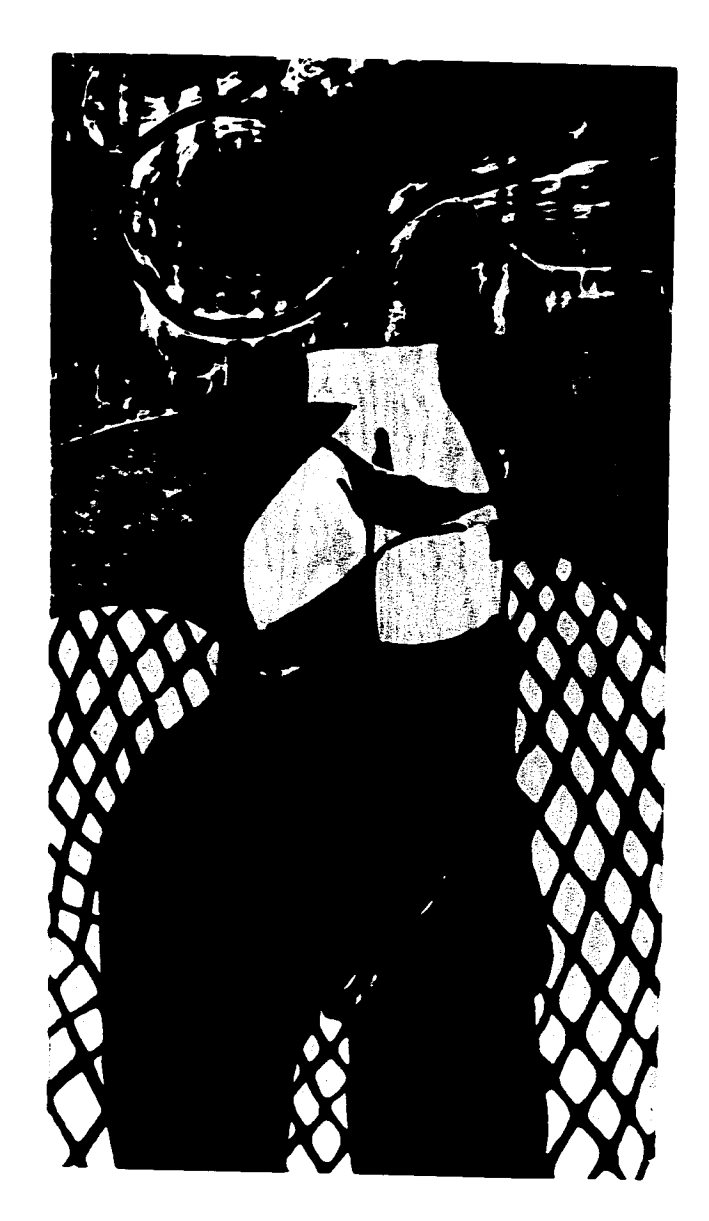

81

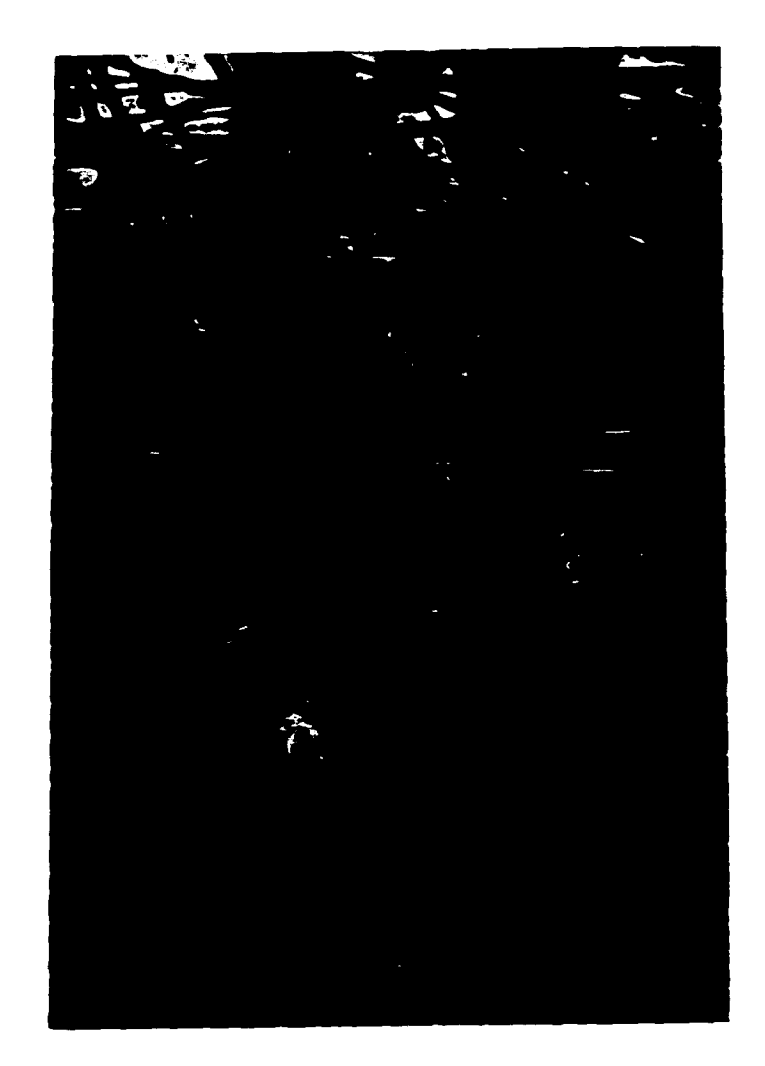

21. Sólo así habré de irme. (1991)

> Impresión simultánea al roll-up sobre una placa de zinc, con partes al doble intaglio.

Medidas: 49x35 cm.

#### $22.$ Diferentes Realidades. (1989)

n.

Impresión simultánea al roll-up sobre placas de zinc.

Medidas:  $40x60$  cm.

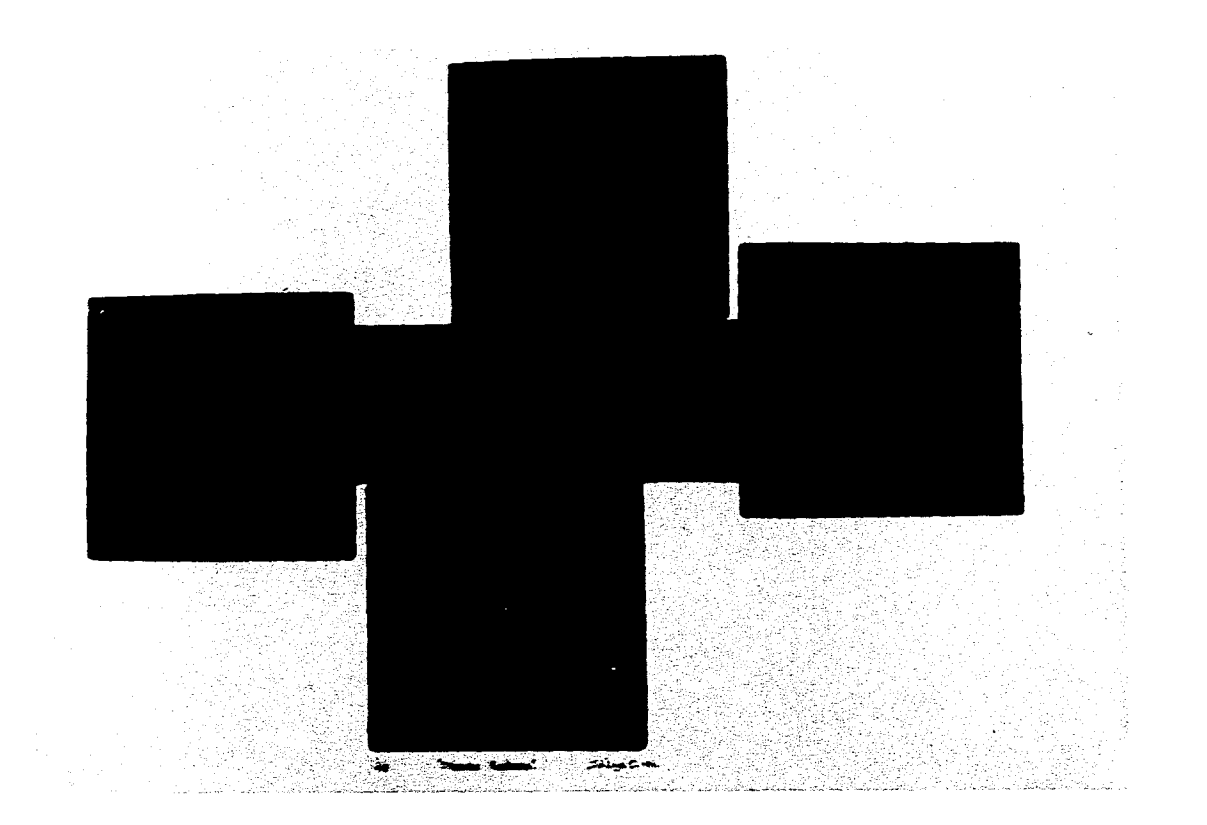

83

#### **CAPITULO 4.**

**La vinculación** *de* **los conocimientos alcanzados en el manejo de las diversas técnicas con la práctica de la actividad docente.** 

> Los conocimientos adquiridos a lo largo de la carrera son la piedra angular de la cual los alumnos partirán para desarrollar una ruta de expresión propia, ya sea retornando las pautas que en las diversas clases se les dieron; o buscando medios nuevos para canalizar el cúmulo de sus inquietudes artísticas.

> Cualquiera que sea el camino elegido por los alumnos, no podrán emprenderlo si desconocen las técnicas que hasta hoy se han implementado, como tampoco se alcanzará puerto seguro si ellos no realizan un profundo análisis de los parámetros teóricos en los cuales se ha movido cl arte desde el inicio de la humanidad.

> Es *en* este ámbito, que la presente investigación espera encontrar eco: primero enriqueciendo la gama de opciones técnicas por medio de varias series de ejercicios en los que utilizarán, tanto las técnicas tradicionales del grabado, como los nuevos materiales y los procedimientos técnicos actuales.

> En paralelo a la elaboración de estos ejercicios, se analizarán ejemplos significativos que apoyen a los alumnos en la tarea asignada, buscando con esto que logren interiorizar distintas formas de conceptualizar la gráfica, todo con la finalidad *de* que se formen una posición personal de frente al quehacer artístico profesional; una posición teórica a través de la cual desarrollen su práctica artística y logren manifestarse con fuerza y honestidad.

> Es muy grato para mí el intentar llevar por buen cause los deseos de creación que traen consigo nuestros compañeros alumnos y si en el desarrollo de la presente tesis se llegaron a obtener gráficas sólidas con nuevas cualidades, es de esperarse que desarrollos equiparables, pero diferentes, se logren por los alumnos; porque cada uno va aportando una concepción distinta al enfrentarse a un campo tan Vasto como su propia imaginación.

> He de señalar también, que la exposición "Restos de un sueño..." estuvo formada por los primeros resultados obtenidos en el manejo de una parte de los posibles desarrollos técnicos y que en el proceso de investigación para esta tesis, mis conocimientos sobre el tema se han multiplicado, adquiriendo ademas una forma básica y sistemática para el planteamiento de un gran número de ejercicios prácticos que iré implementando en el taller.

**Aplicaciones prácticas de esta tesis:** 

Hasta el momento, sólo he podido llevar a cabo una serie de aproximaciones a estas prácticas por estar cubierta la totalidad de mi tiempo en esta redacción, ejemplos de ello se pueden observar en las siguientes páginas.

En estos ejercicios iniciales, conté con la participación de alumnos que han tenido latente la necesidad de expresarse con otros medios que no se contemplan en los programas de las diferentes asignaturas de estampa, aclarando que estas prácticas se fueron dando sin un orden preconcebido, por lo cual a mi forma de ver, no han alcanzando el objetivo de lograr captar el interés del grueso de la clase, porque hasta ese momento no se habían madurado prácticas que tuvieran una continuidad, lo cual ahora es un hecho tangible.

En la exposición de los puntos contenidos por la tesis, he alcanzado a enunciar una buena parte de los procedimientos básicos para lograr estampas a color, utilizando múltiples procedimientos técnicos, con los cuales se podrán elaborar una gran serie de ejercicios que en el transcurso del tiempo podrían enriquecerse también con elementos de neografica y algunos otros medios alternativos, según se vayan dando las condiciones, el espacio y el apoyo necesario para ello.

Como esta investigación comprendió el desarrollo de múltiples técnicas, su aplicación al campo de la enseñanza resulta total y los ejercicios que se pueden llevar a cabo, van desde las técnicas puras a las técnicas mixtas, contemplando también el uso de diferentes medios. Los ejercicios a realizar se enumeran de la siguiente forma:

1. Ejercicios básicos de grabado al relieve (blanco y negro).

- 1. Línea.
- 2. Alto contraste.
- 3. Achurado.
- 4. Textura.
- 5. Mixto.

II. Ejercicios básicos de color en grabado al relieve.

- 1. Plancha matriz con auxiliar degradada
- 2. Color por placa (camafeo).
- 3. Color con placa auxiliar recortada y plancha matriz.
- 4. Color con placas recortadas sin plancha matriz\_
- 5. Color a la plancha perdida

- 6. Color con plantillas.
- III. Ejercicios de impresión simultánea al roll-up/metal.

a) Técnicas Básicas:

- 1. Impresión simultánea sobre intaglio de metal (zinc, cobre, aluminio o lámina negra) con colores básicos.
- 2. Impresión simultánea sobre metal, haciendo cambios de la tinta de intaglio y de las viscosidades.
- 3. Impresión simultánea sobre metal con entintados a la poupée.
- 4. Impresión simultánea sobre metal usando placas recortadas.
- 5. Impresión simultánea sobre metal utilizando módulos.

b) Técnicas Avanzadas.

- 1. Impresión simultánea sobre una plancha de medio tono fotomecánico.
- 2. Impresión simultánea por yuxtaposición de colores.
- 3. Impresión simultánea utilizando "stencil methods".
- 4. Impresión simultánea utilizando colores transferidos a la manera de procesos offset.
- IV. Ejercicios de impresión simultánea sobre planchas de acrílico, triplay y comprimidos de madera.
	- 1. Impresión simultánea de la plancha de acrílico.
	- 2. Impresión simultánea de la plancha de triplay y de los laminados comprimidos.
	- 3. Impresión simultánea con planchas collagráficas (de triplay, acrílico, laminados comprimidos y metal).
- V. Ejercicios de collagrafía.
	- 1. Impresión de la collagrafía básica lograda con resinas acrílicas al blanco y negro.

I Bis. Impresión de la collagrafía básica usando métodos a la poupée.

- 2. La collagrafía construída con fibras naturales, semillas, etc.
- 3. La collagrafía construida por cartones, cartulinas, cintas adhesivas, papeles texturados y pastas acrílicas.
- 4. La collagrafía a partir de cintas adhesivas y pastas

acrílicas, usando métodos de pantallas y esténciles.

- 5. La collagrafía construida con organza, mallas, telas, encajes, etc.
- 6. La collagrafía al carborundum (a la manera negra).
- 7. La collagrafía sobre hoja de lija a la manera negra y con métodos de esténcil.
- 8. La collagrafía con pastas de resane automotríz.
- 9. Moldeados con pastas de papel sobre la plancha collagráfica de altos relieves.
- 10. La collagrafía por métodos de soldadura.
- 11. La collagrafía a planchas múltiples.
- 12. La collagrafía con estructuras modulares y técnicas mixtas.
- VI. Ejercicios de técnicas mixtas y mezclas de medios.

 $\mathcal{L}_{\mathcal{A}}$ 

- 1. Placas múltiples con medios y técnicas mixtas. a) collagrafía/xilografía.
	- b) xilografía/huecograbado.
	- c) collagrafía/huecograbado.
	- d) collagrafía/huecograbado/xilografía.
- 2.Una segunda etapa podría incluir mezclas con serigrafía, si las condiciones del taller lo permitieran.
- VII. Búsquedas de mezclas técnicas con medios alternativos (en proceso de investigación).

\*Un programa de este tipo, probablemente, requeriría que los alumnos permanecieran inscritos en el taller por lo menos tres años, por lo cual podría resultar necesario trabajar los bloques de ejercicios en formas condensadas, directamente en función de las inquietudes propias de cada grupo de alumnos, formando por lo menos dos grupos bien determinados; uno para los alumnos que inician su aprendizaje dentro del taller y otro para los alumnos avanzados que ya hayan cubierto los tres primeros bloques.

El primer grupo podría trabajar en el taller 213 y el de avanzados en el taller 110.

## **Muestras de trabajos elaborados por los alumnos.**

Collagrafía a una plancha de *pino* con entintados a la poupée realizada por Rafael Ruiz, alumno de 6° semestre en 1991. La placa fue trabajada *con* pastas de resisto! para las texturas de la figura y el fondo, al cual se le abrió el hilo utilizando cepillo de alambre.

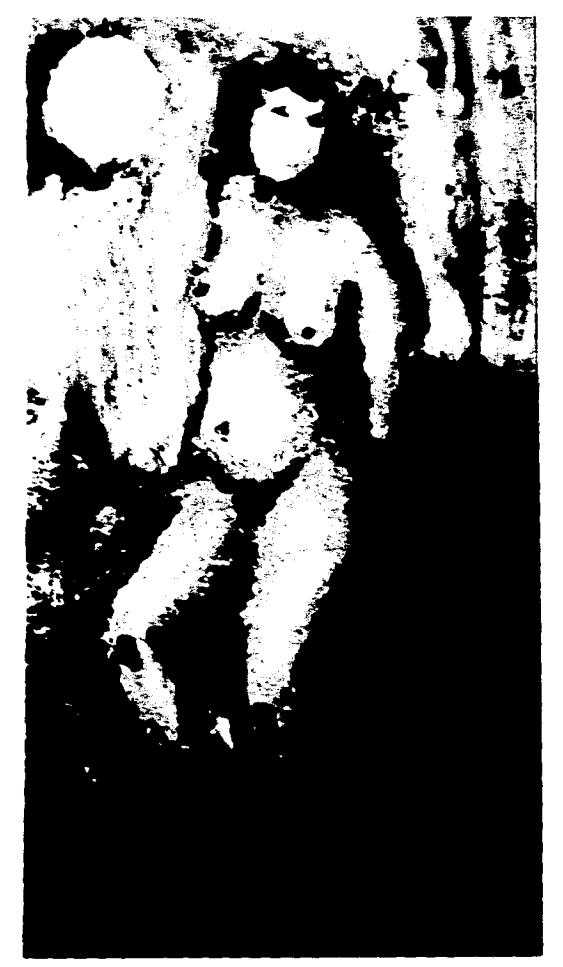

Estas son muestras de los primeros ejercicios realizados por alumnos utilizando técnicas que se implantaron a partir de esta tesis:

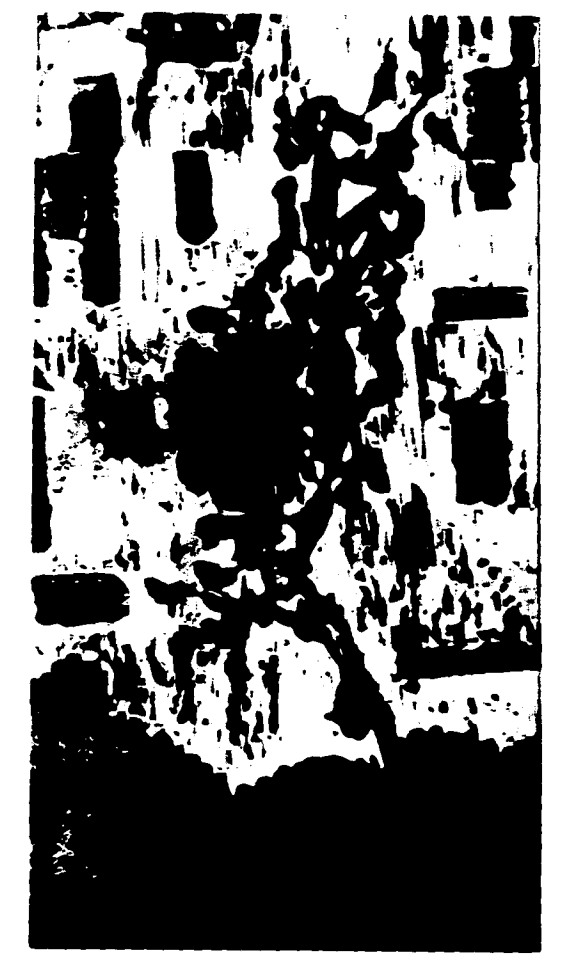

Mezcla de collagraffa con entintados al relieve sobre un fondo de placa auxiliar recortado. Realizada por Carmen Arvizu. alumna de 7° semestre en 1991.

En este grabado se emplearon 2 placas de pino; una para los relieves logrados con texturas de papel tapiz y otra para el fondo claro, logrado con 2 tonos de azul a una placa recortada.

Collagrafía a la técnica del carborundum lograda sobre una plancha de macocel con entintados a la poupée. por la alumna de 6' semestre Beatriz Ruiz en 1994.

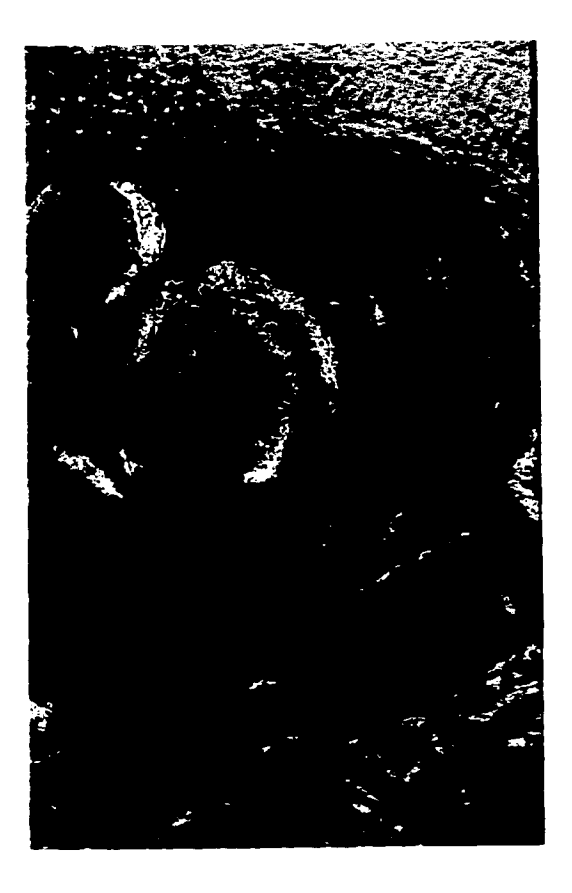

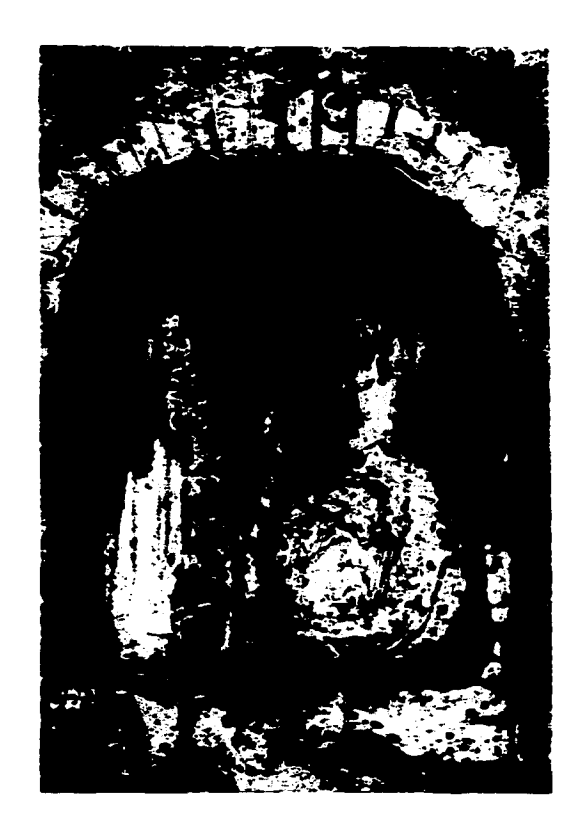

Collagrafía a la técnica del carborundum y con pastas de resistol, sobre una plancha de macocel entintada a la poupée, por la alumna de 6<sup>°</sup> semestre Sandra Ruedas en 1994.

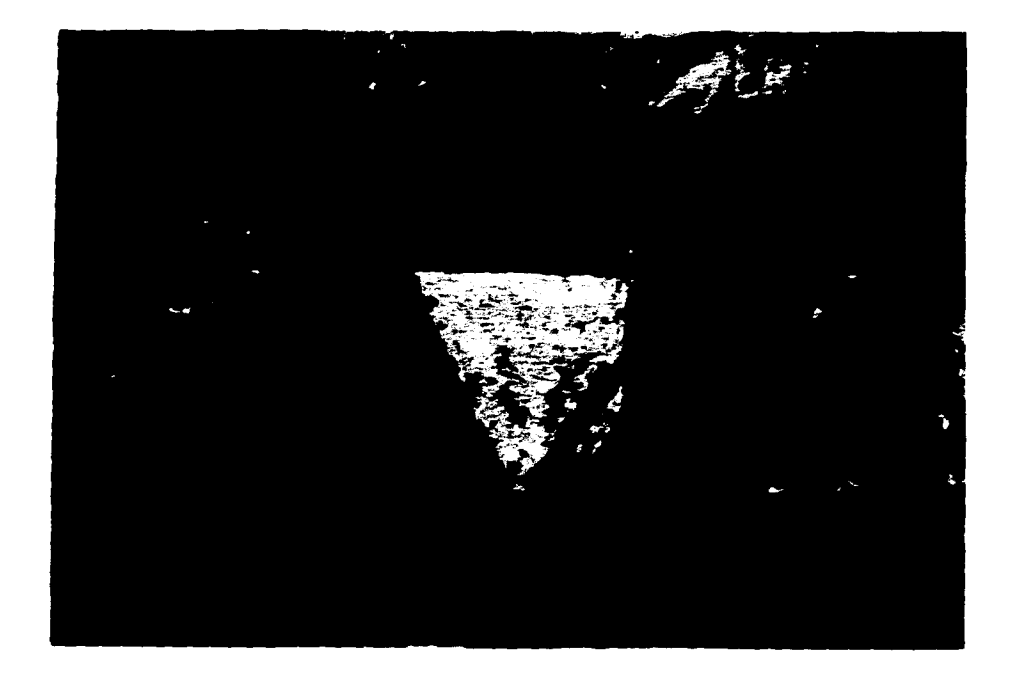

 $\overline{\phantom{a}}$ 

En este grabado asesoré a María Erika Soto maestra de nuestra escuela, para conseguir entintados simultáneos de su placa "Bohios", realizada sobre triplay de caobilla, con mezclas de xilografía y collaerafía durante mavo de 1994.

#### **CONCLUSIONES:**

El grabado como una disciplina artística no debe ser una entidad inamovible, sino un continuo estado de movimiento en el que se vayan generando nuevos modos de ver, que demandan la creación de un alfabeto nuevo. A través de todas las épocas, el lenguaje del arte se ha articulado utilizando los signos en formas distintas y los artistas en la creación de sus contenedores síanicos (las obras de arte), han buscado establecer nuevas estructuras comunicativas que correspondan con su tiempo.

Esto se ha intentado por dos caminos distintos: Uno es a través de nuevas técnicas y materiales, el otro se forma retomando las técnicas tradicionales a las que se les dota de una nueva codificación. En ambos caminos se persigue entablar una nueva forma de diálogo con los espectadores del arte o encontrar un vehículo dinámico, mediante el cual la carga sígnica contenida en la obra logre impactar directamente a sus espectadores.

Por mi parte pienso que estos dos caminos no están peleados y que el manejo de técnicas nuevas con codificaciones tradicionales o el manejo *de*  técnicas tradicionales con nuevas codificaciones, son igualmente válidas; en mi trabajo busco conjuntar ambas posibilidades.

Ahora bien, se debe considerar cual es el valor real de la técnica en la creación de una obra de arte. Si nos preguntamos: ¿es la realización técnica en la creación de un grabado más importante que el grabado en sí? llegamos a la conclusión de que las técnicas son el medio con el que a través de una metodología y concepción personal uno intentará la creación de un nuevo lenguaje o el desarrollo de un lenguaje personal. Además, se puede considerar que las técnicas v los materiales son todo nuestro soporte en la creación de una imagen, encauzando éstas, en la mayoría de las ocasiones, a lo que uno desea plantear. En otras, en el proceso de grabado no podemos separar las técnicas y los materiales de nuestra forma de concebir una idea plástica determinada. Por esta razón se impone la necesidad de moverse muy bien en el mayor número de opciones técnicas posibles, para romper con nuestras limitaciones personales y con las propias limitaciones de cada medio.

Al avanzar en el proceso de investigación, fui sistematizando un gran número de ejercicios prácticos que me he propuesto llevar a cabo en las sesiones de clase, con el apoyo y asesoría del Maestro Antonio Díaz Cortés, Titular del Taller de Xilografía Multicolor, esperando encontrar *eco* en el entusiasmo manifestado por los alumnos de nuestro taller.

Hasta el término de esta tesis, he tenido varias oportunidades de corroborar la viabilidad de aplicar este nuevo programa, tomando un poco al azar a algunos amigos alumnos con diferentes grados de avance escolar y en distintos períodos semestrales a manera de muestreo. Esta pequeña muestra ha arrojado muy. buenos resultados.

Por lo cual pienso que las repercusiones de esta investigación serán claves en el desarrollo de una identidad propia de los alumnos como grabadores, logrando esto en el trabajo común de la clase con proyecciones hacia el desarrollo profesional individual. Se puede considerar que lo hasta aquí observado, analizado y llevado a la práctica, es sólo la punta de un Iceberg con mucha materia prima por desarrollar. O bien, podría ser como el nacimiento de un volcán; el cual al ir surgiendo de la tierra, generará modificaciones en la diversidad artística existente. De lograrse esto, se llevará por buen cauce en el trabajo de *clase* a los futuros artistas plásticos: los alumnos.

# **BIBLIOGRAFIA.**

- BRONX Museum of the Arts. *Krishna Ready* A. *Retrospective..* Bronx Museum of the Arts, New York, 1981.
- CATE, Phillip Dennis v Marianne Grivel. *From Pisarro zo Picasso. Color Eiching in France.* Editado por: Zimmerli Art Museum-Flamarion, 1992.
- CHIJIIWA, Hideaki. *Color Armony.* A. *Guide to Creative Color Combinations.* Rockport Publishers, 1987.
- CIRLIOT, Lourdes. *Ultimas Tendencias.* Historia Universal del Arte. Tomo Xl. Editorial Planeta, Barcelona, España, 1993.
- DAWSON. John. *Guía Completa de Grabado e Impresión.* Herman Blume Ediciones, España, 1982.
- DE GRANDIS, Luigina. *Teoría y Uso del Color.* Ediciones Cátedra. España, 1985.
- GABOR, Peterdi. *Printmaking: Alethods old and new.* Ed. MacMillan.
- HAYTER, S.W. *About Prints*. Oxford University Press, Londres, 1962.
- HELLER, Jules. Printmaking Today. An Artist's Handbook. Ed. Holt Rienhart and Winston, Inc. New York, 1972.
- ITTEN, Johannes. *The Art of Color.* Van Nostrand Rcinhold, New York, 1973.
- KAWAI, Shozo. *Contemporar y Japanese Prints I*. Kadansha International, Tokio, New York y San Francisco.
- KREJCA, Ales. *Técnicas del Grabado.* Libsa, Madrid, 1990.
- KUPPERS, Harold. *Fundamentos de la Teoría de los Colores.* Ed. Gustavo Gili, Barcelona, México, 4a. edición, 1992.
- ORTIZ, Georgina. *El Significado de los Colores.* Ed. Trillas, 1992.

- QUINTANILLA, María Eugenia. *Posibilidades Cromáticas en el Grabado en metal.* Tesis. México, D.F. 1994.
- ROMANO CLARE Y JOHN ROSS. *The Complette Collograph.* Ed. The Free Press- MacMillan Publishing Co. 1980.
- ROMANO CLARE y JOHN ROSS. The Complete Printmaker. The Free Press, McMilan, 1972.
- ROTHENSTEIN, Michael. *Relief Printinting.* Watson-Guptill Publications, New York, 1970.
- RUBIO M. Mariano. Ayer v *Hoy del Grabado y Sistemas de Estampación.*  España.
- SPARKS, Esther. *Universal Limited Art Edition.* Editado por: The Art Institute of Chicago and Harry N. Abrams, Inc. Publishers, 1989.
- WALKER ART CENTER MINEAPOLIS. *Tvler Graphics. The Extended Image.* Abbeville Press Publishers, New York.
- WASHINGTON NATIONAL GALLERY. *Gemini G.E.L. Art and Collaboration.* Abbeville Press Publishers, New York, 1984-85.
- WAX, Carol. *The Mezzotint.* Harry N. Abrams Inc. Publishers, NeW York, 1990.
- WENNINGER, Mary Ann. *Collograph Printmaking.* Watson Guptill Publications, New York, 1975.